# Teil 6: SQL III

#### Literatur:

- Elmasri/Navathe:Fundamentals of Database Systems, 3. Auflage, 1999. Chap. 8, "SQL — The Relational Database Standard" (Sect. 8.2, 8.3.3, part of 8.3.4.)
- Silberschatz/Korth/Sudarshan: Database System Concepts, 3. Auflage. McGraw-Hill, 1999: Chapter 4: "SQL".
- Kemper/Eickler: Datenbanksysteme , Kap. 4, Oldenbourg, 1997.
- Lipeck: Skript zur Vorlesung Datenbanksysteme, Univ. Hannover, 1996.
- Heuer/Saake: Datenbanken, Konzepte und Sprachen, Thomson, 1995.
- Date/Darwen: A Guide to the SQL Standard, 4. Auflage, Addison-Wesley, 1997.
- Date: A Guide to the SQL Standard, 1. Auflage, Addison-Wesley, 1987.
- van der Lans: SQL, Der ISO-Standard, Hanser, 1990.
- Sunderraman: Oracle Programming, A Primer. Addison-Wesley, 1999.
- Oracle 8i SQL Reference, Release 2 (8.1.6), Dec. 1999, Part No. A76989-01.
- Chamberlin: A Complete Guide to DB2 Universal Database. Morgan Kaufmann, 1998.
- Microsoft SQL Server Books Online: Accessing and Changing Data.
- Microsoft Jet Database Engine Programmer's Guide, 2. Auflage (Part of MSDN Library Visual Studio 6.0).
- DuBois: MySQL. New Riders Publishing, 2000, ISBN 0-7357-0921-1, 756 pages.

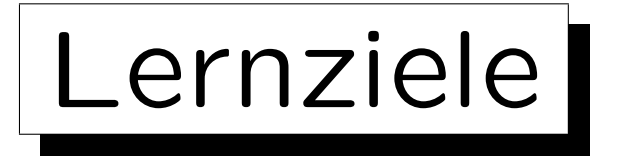

Nach diesem Kapitel sollten Sie Folgendes können:

- Fortgeschrittene Anfragen in SQL schreiben, die Aggregationen, Unteranfragen und UNION enthalten.
- Die Teile einer SQL-Anfrage aufzählen/erklären.

SELECT, FROM, WHERE, GROUP BY, HAVING, . . . , ORDER BY

- Verbunde in SQL-92 erklären.
- Eine gegebene Anfrage auf syntaktische Korrektheit prüfen.
- Die Portabilität von Konstrukten beurteilen.

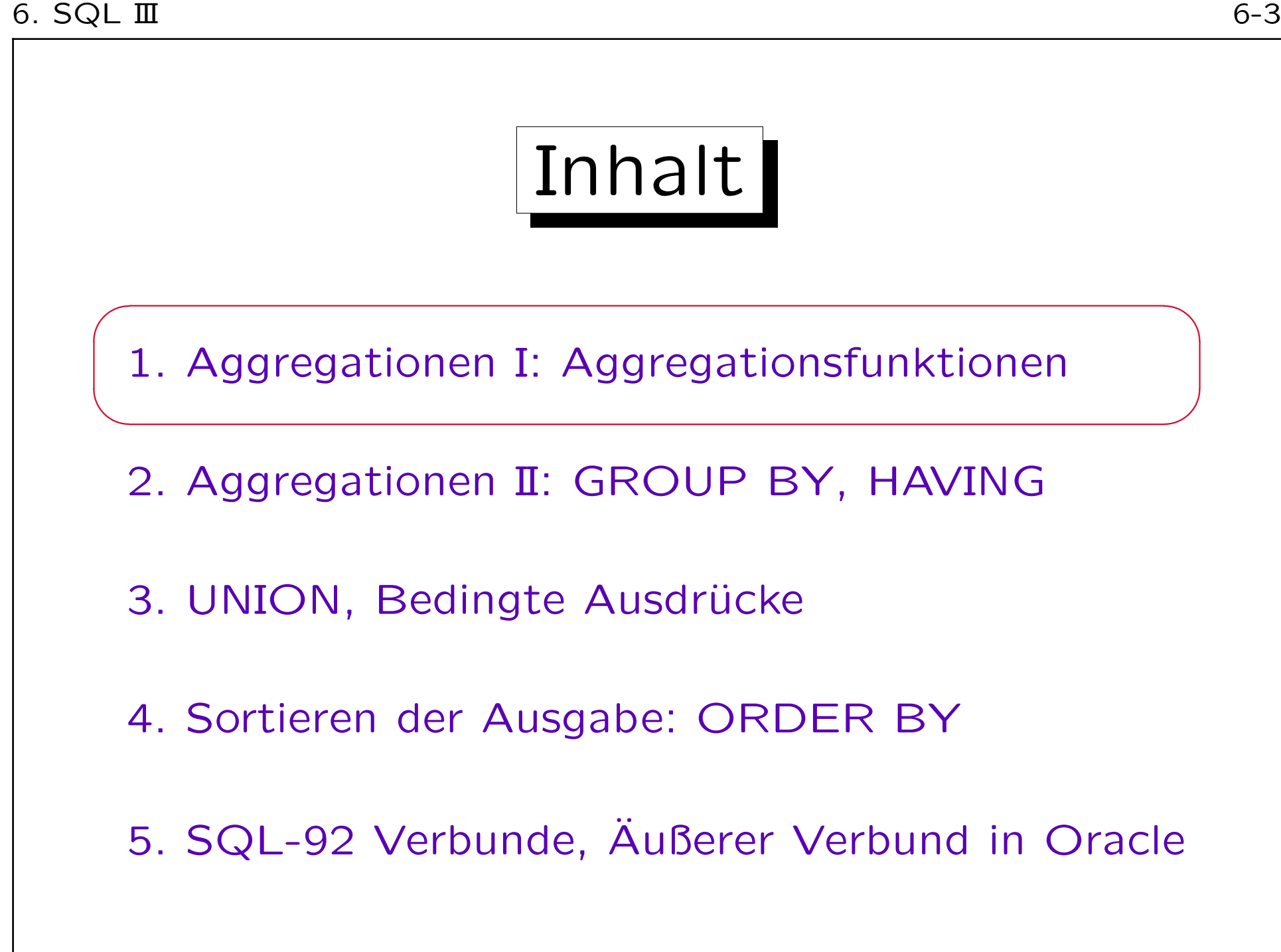

## Beispiel-Datenbank

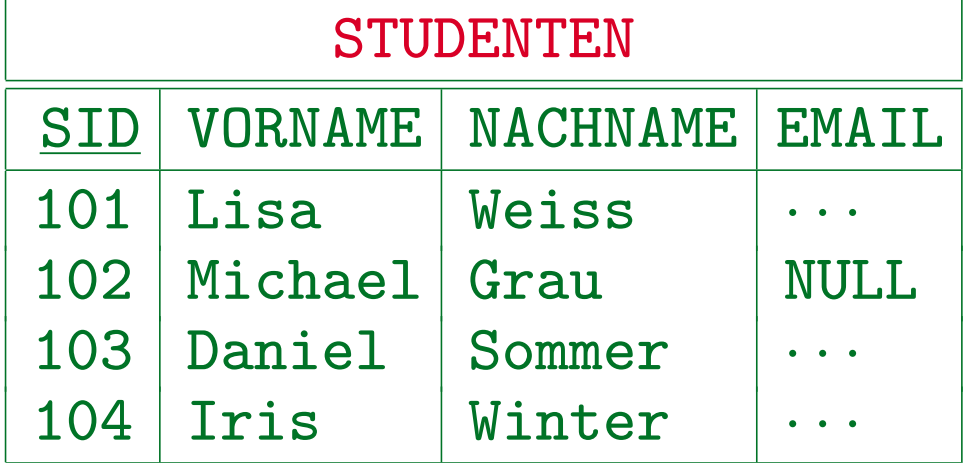

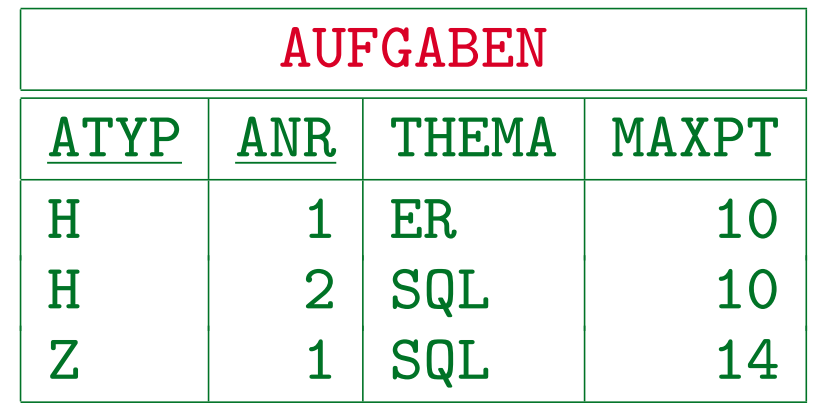

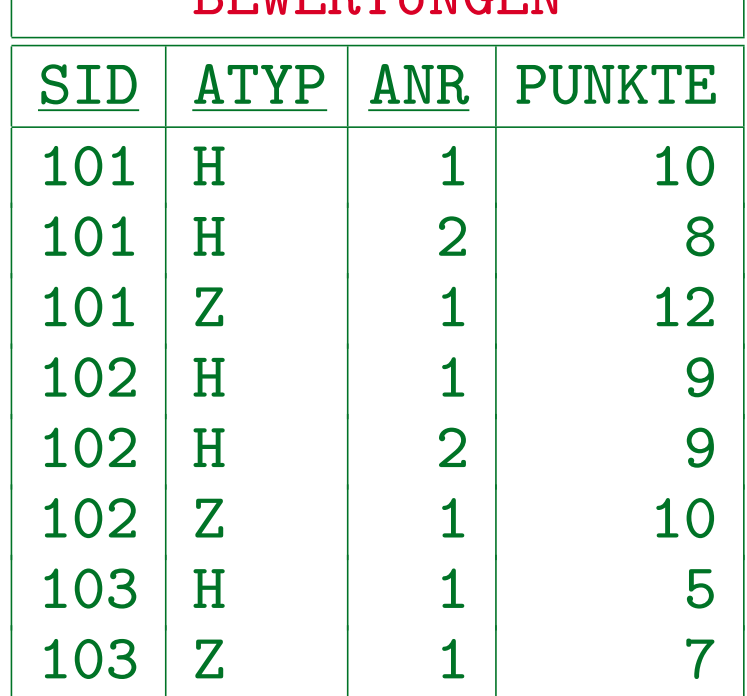

BEWERTUNGEN

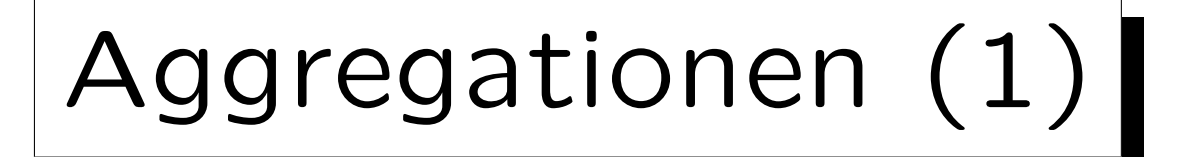

- Aggregationsfunktionen sind Funktionen von einer Menge oder Multimenge zu einem einzelnen Wert. E.g.:  $min\{41, 57, 19, 23, 27\} = 19$
- Aggregationsfunktionen fassen eine ganze Menge von Werten zu einem einzelnen Wert zusammen.

Aggregationsfunktionen nennt man auch "Mengenfunktionen", "Gruppenfunktionen" oder "Spaltenfunktionen". Sie haben nicht einen einzelnen Wert als Eingabe, sondern eine ganze Spalte (eine Menge). Die Spalte muss keine Spalte einer gespeicherten Tabelle sein, sie kann auch durch eine Anfrage erstellt werden.

• Aggregationsfunktionen werden oft für statistische Auswertungen verwendet (z.B. Durchschnitt/Avg).

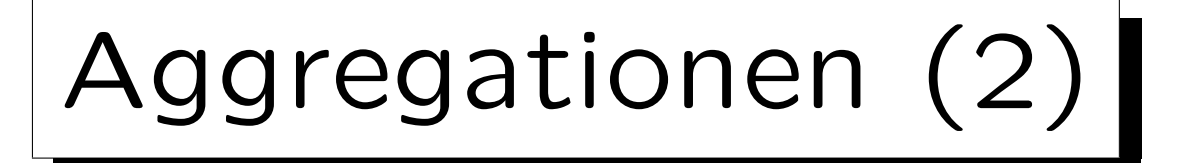

### • SQL-86/92 hat die fünf Aggregationsfunktionen COUNT, SUM, AVG, MAX, MIN.

Zusätzliche Aggregationsfunktionen in einigen Systemen: Oracle 8i: CORR (Korrelation, arbeitet auf einer Menge von Paaren), COVAR\_POP, COVAR\_SAMP, lineare Regressionsfunktionen, STDDEV, STDDEV POP, STDEV SAMP, VARIANCE, VAR POP, VAR SAMP. DB2: CORRELATION, COUNT\_BIG, COVARIANCE, Regressionsfunktionen, STDDEV, VARIANCE. SQL Server: VAR, VARP, STDEV, STDEVP. Access: VAR, VARP, STDEV, STDEVP, FIRST, LAST. MySQL: STD. MySQL unterstützt DISTINCT aber nur für COUNT.

Jede kommutative, assoziative Verknüpfung mit neutralem Element kann so erweitert werden, daß sie auf Mengen arbeitet. Z.B. ist sum die Mengenversion von  $+$ .

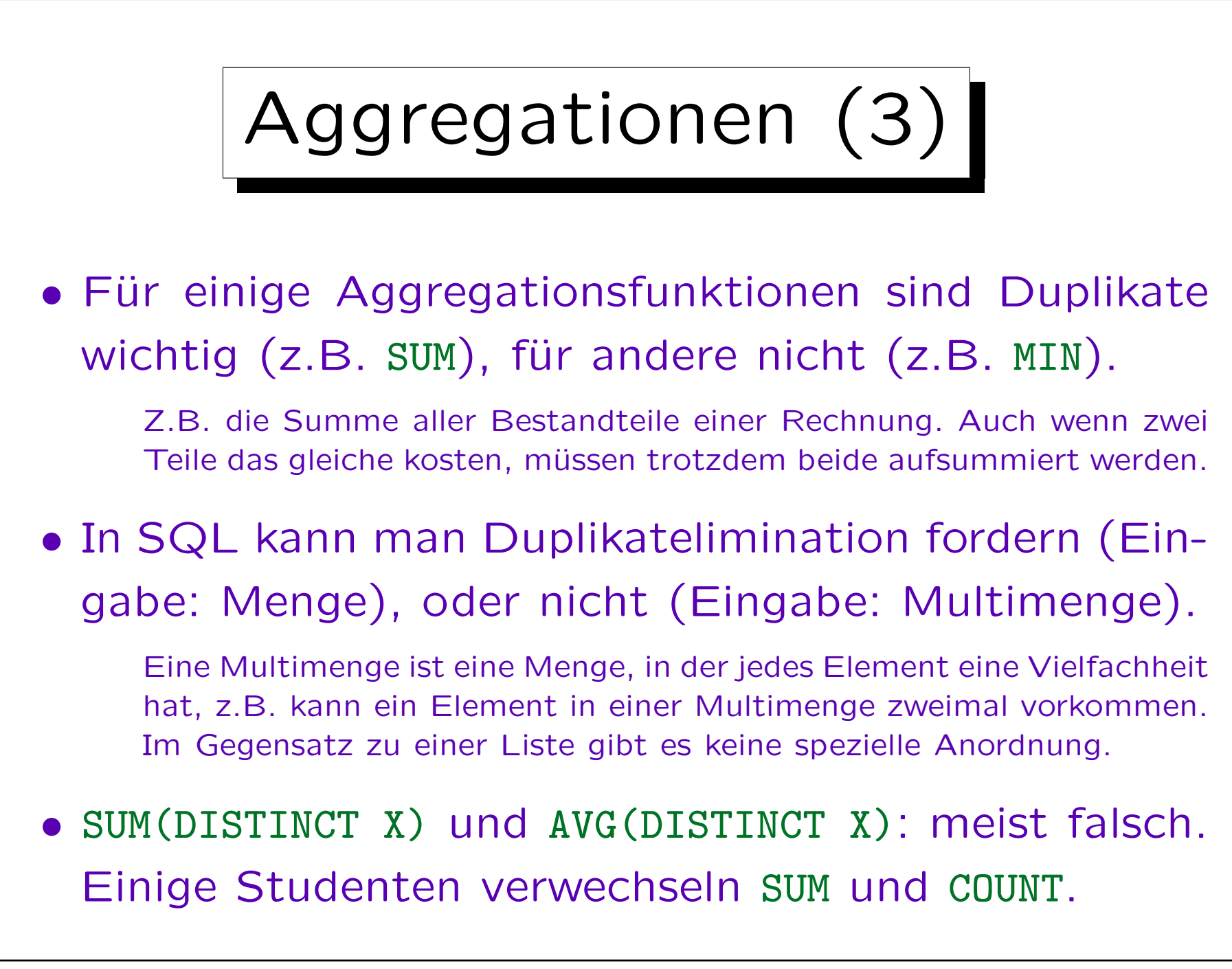

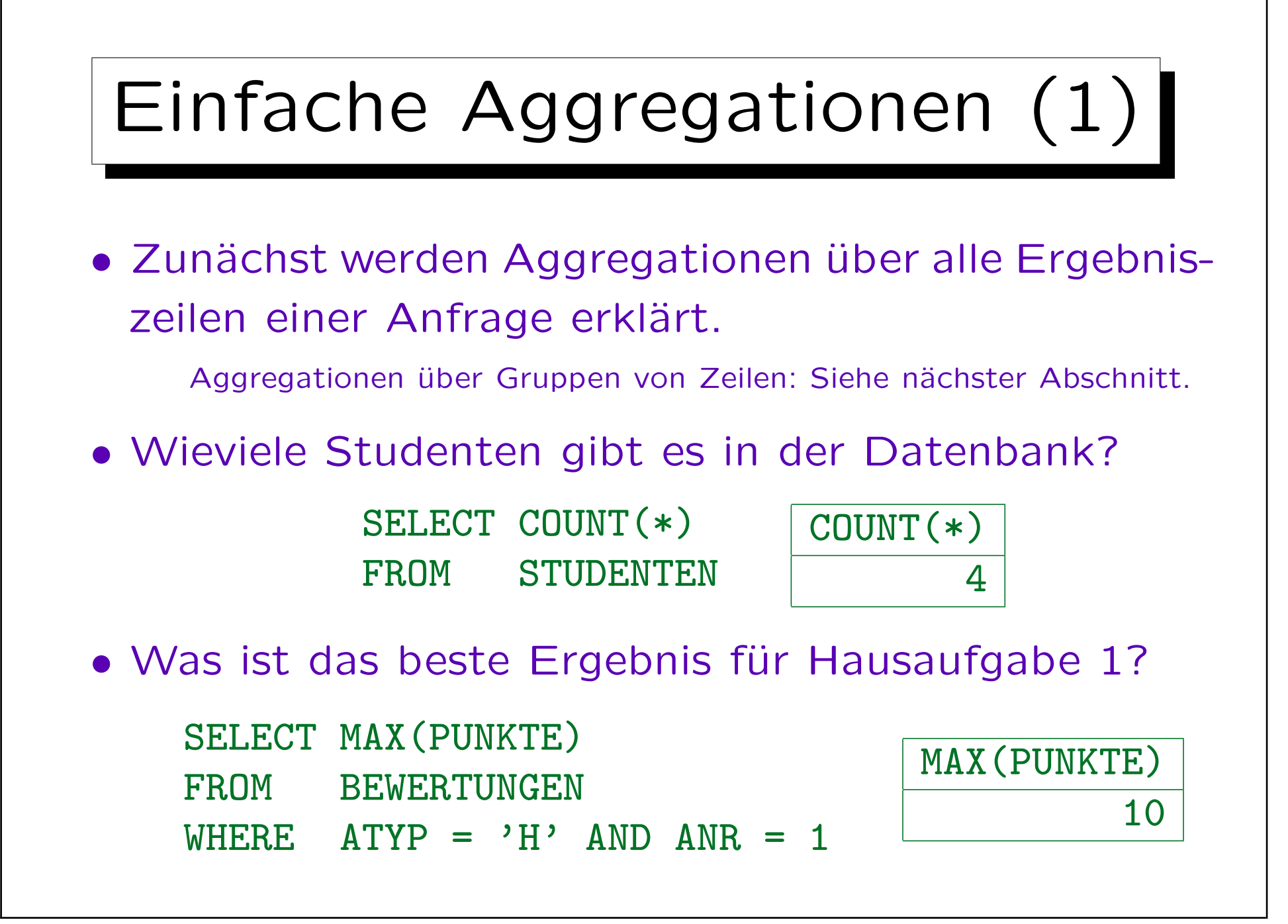

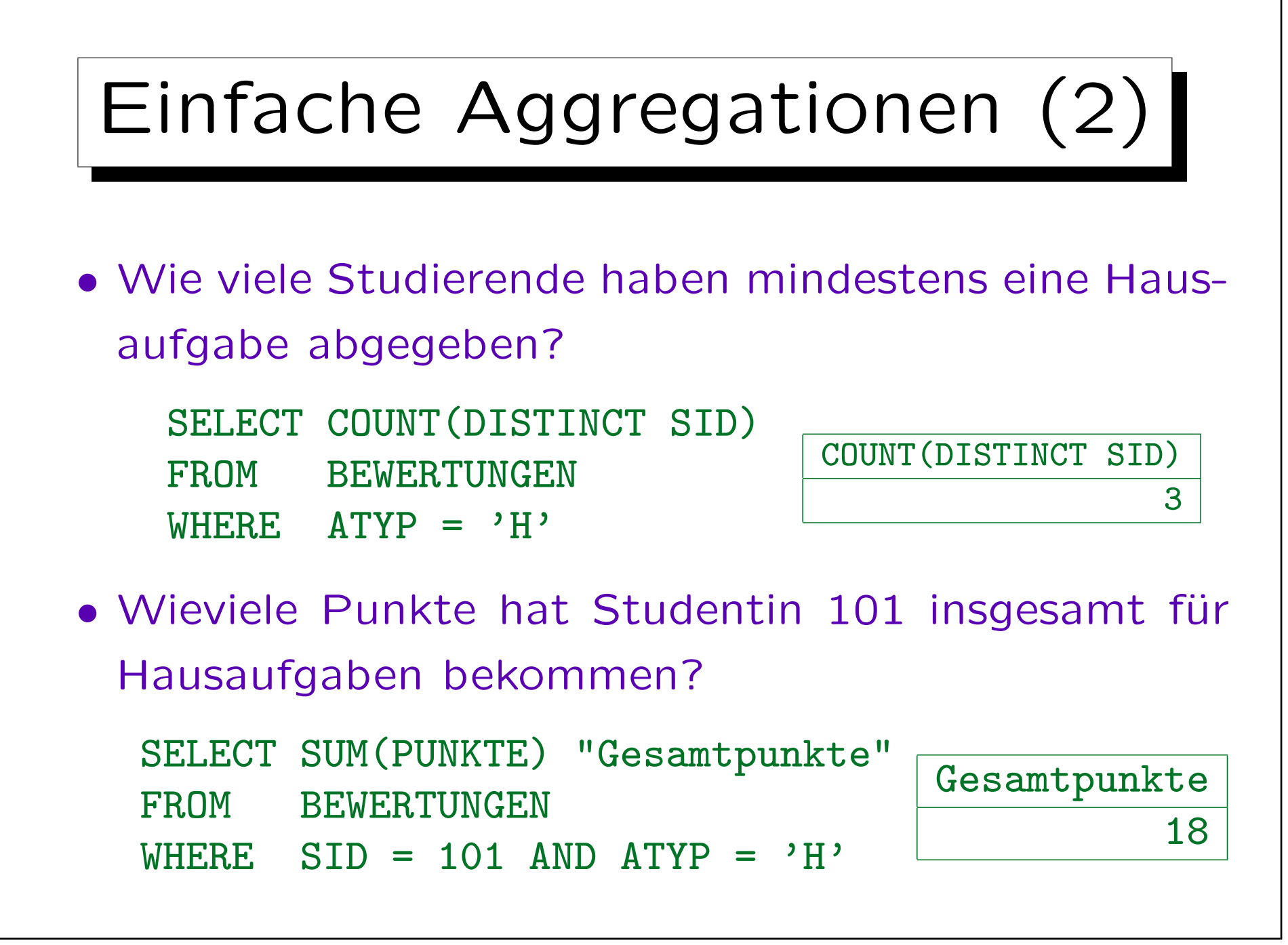

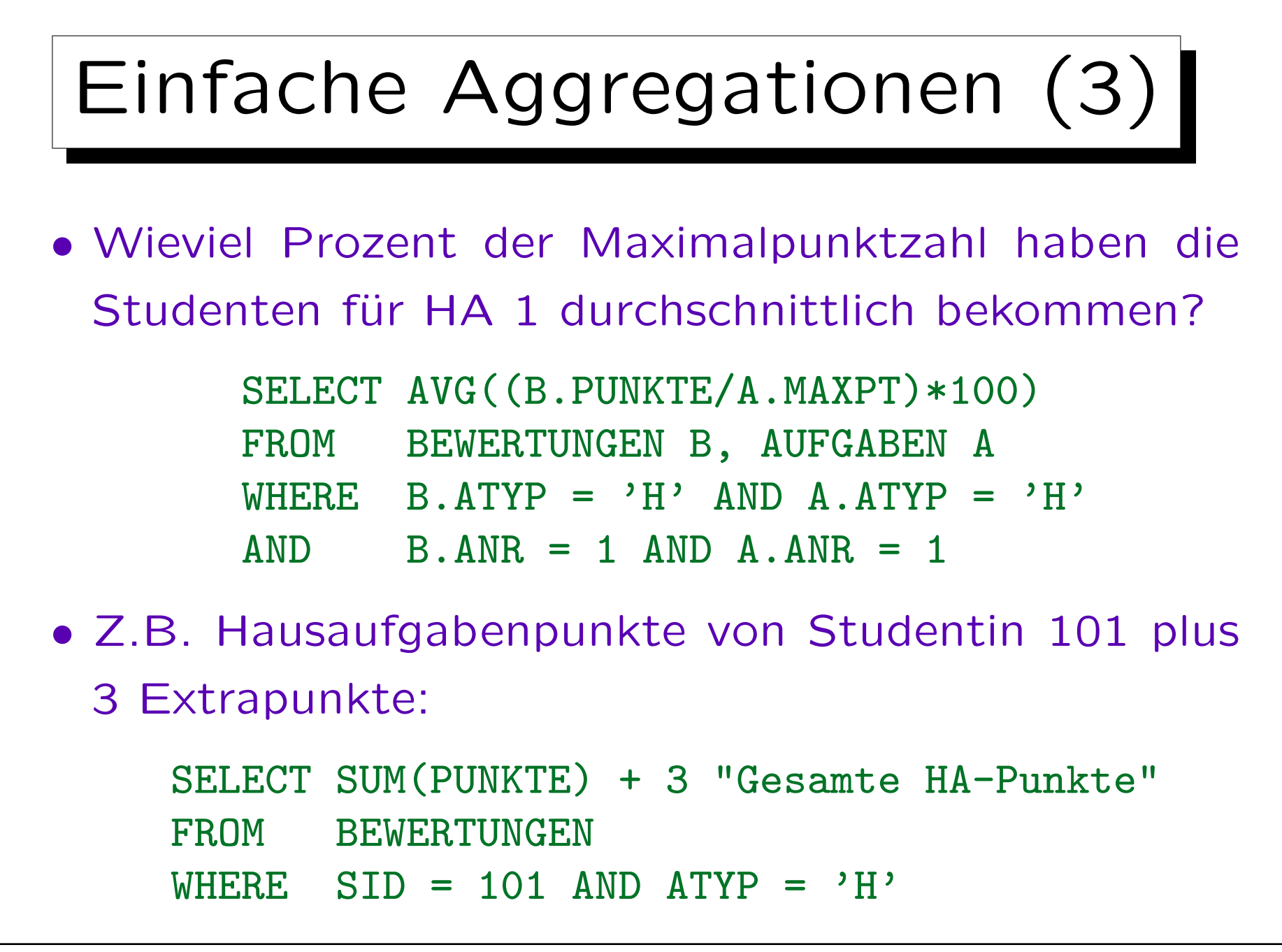

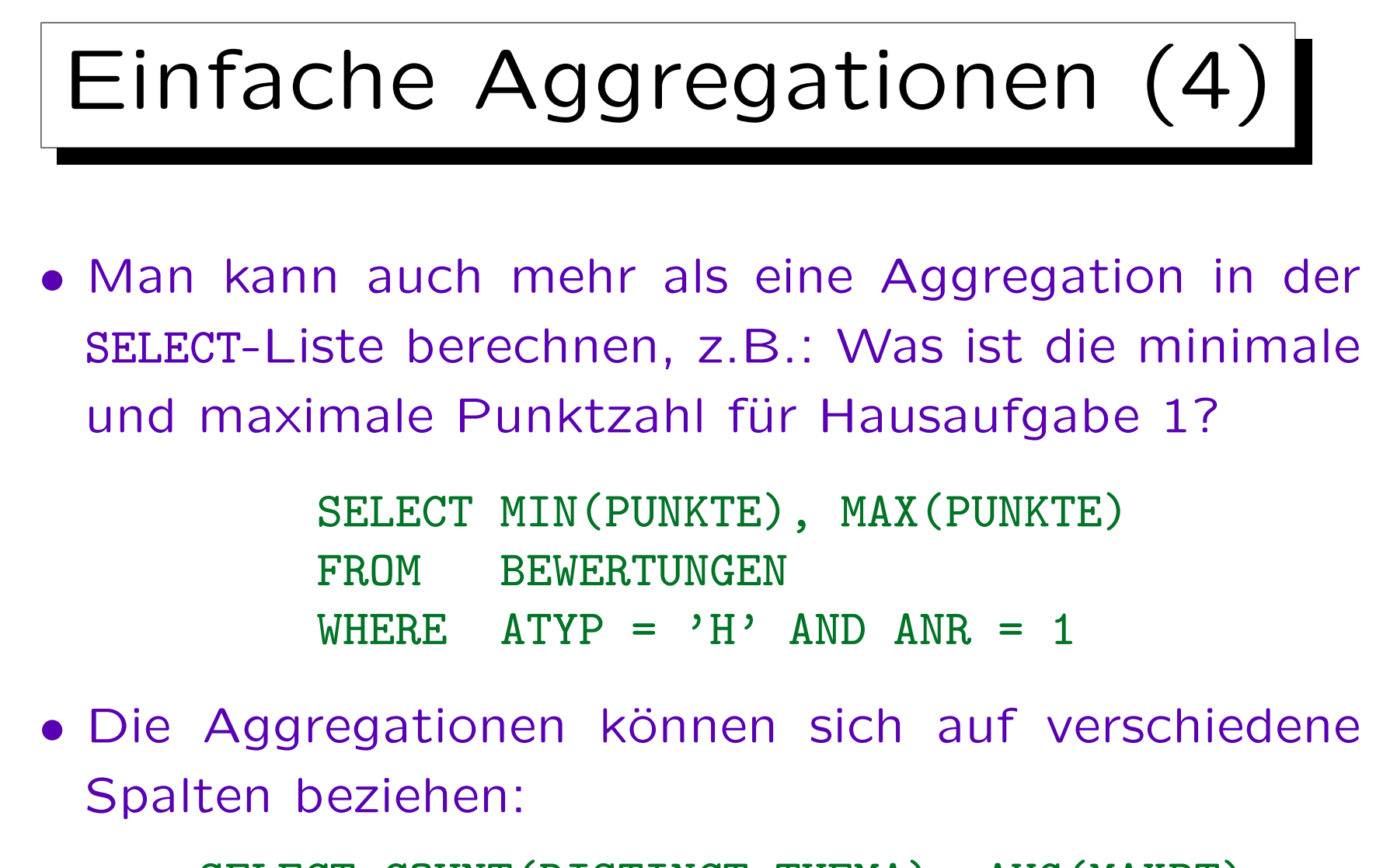

SELECT COUNT(DISTINCT THEMA), AVG(MAXPT) FROM AUFGABEN A

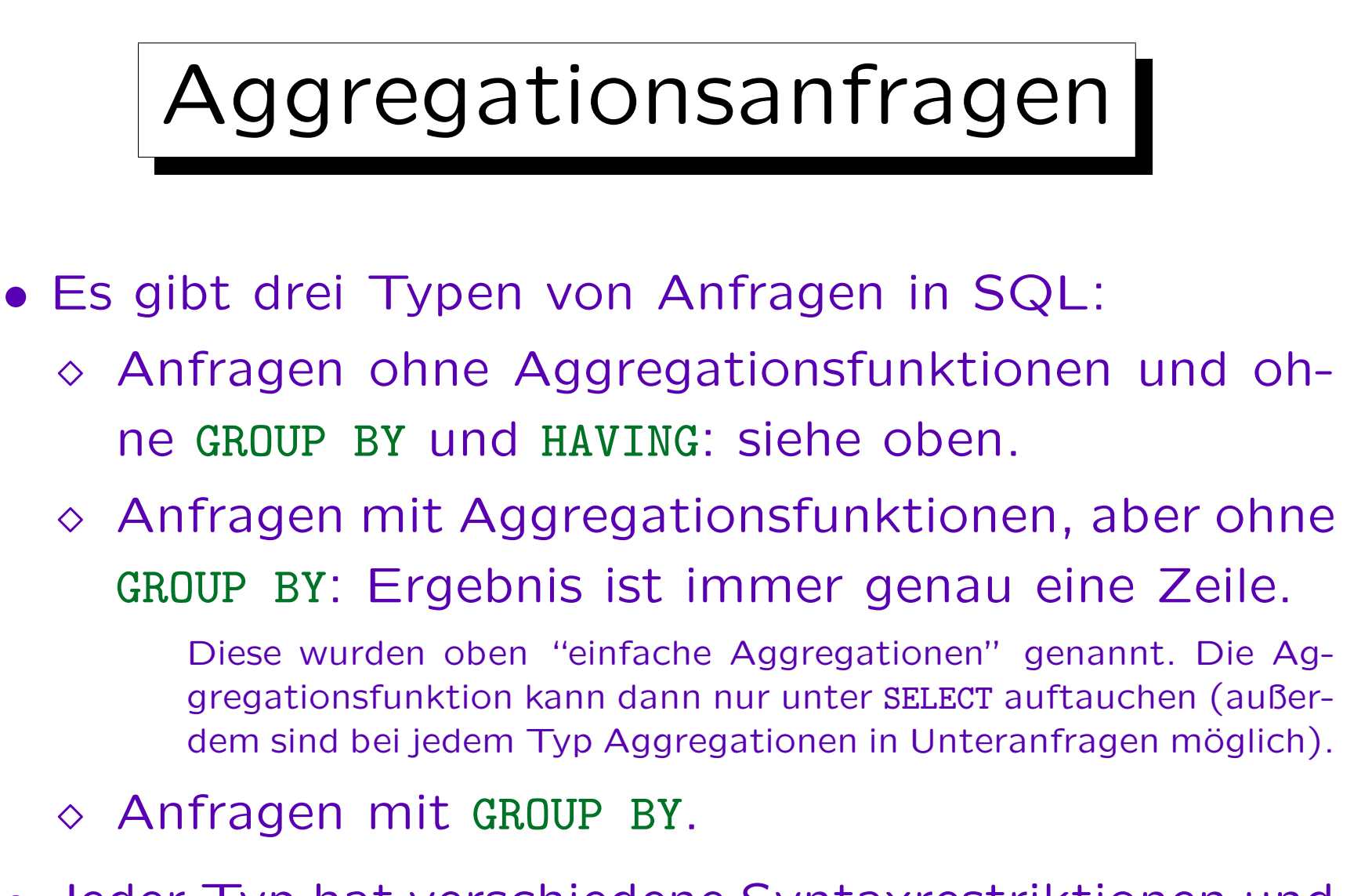

• Jeder Typ hat verschiedene Syntaxrestriktionen und wird auf verschiedene Weisen ausgewertet.

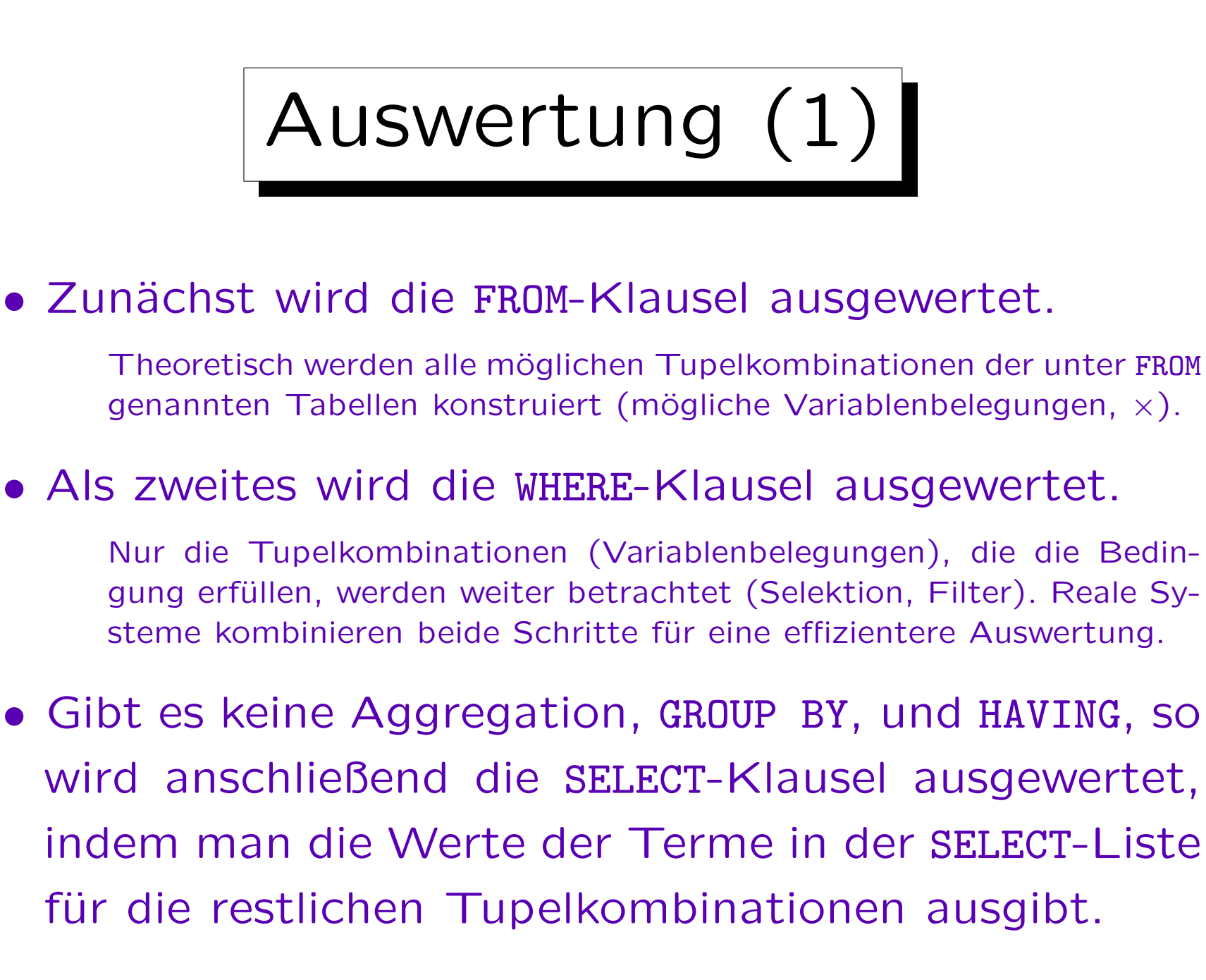

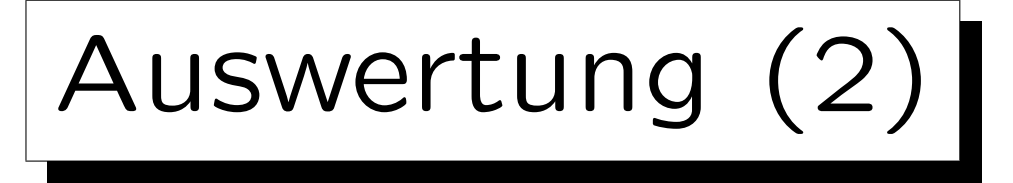

- Beim zweiten Anfragetyp (SELECT enthält Aggregationsterm, aber es gibt aber kein GROUP BY) wird nur eine einzelne Ausgabezeile berechnet.
- Anstatt die Werte der unter SELECT genannten Spalten auszugeben, werden sie in eine (Multi-)Menge eingefügt, die dann als Eingabe für die Aggregationsfunktion dient.

Enthält die SELECT-Liste mehrere Aggregationen, müssen mehrere solcher Mengen verwaltet werden. Ist kein DISTINCT angegeben (Multimenge), so können die aggregierten Werte inkrementell ohne explizites Speichern der temporären Menge berechnet werden (vgl. nächste Folie).

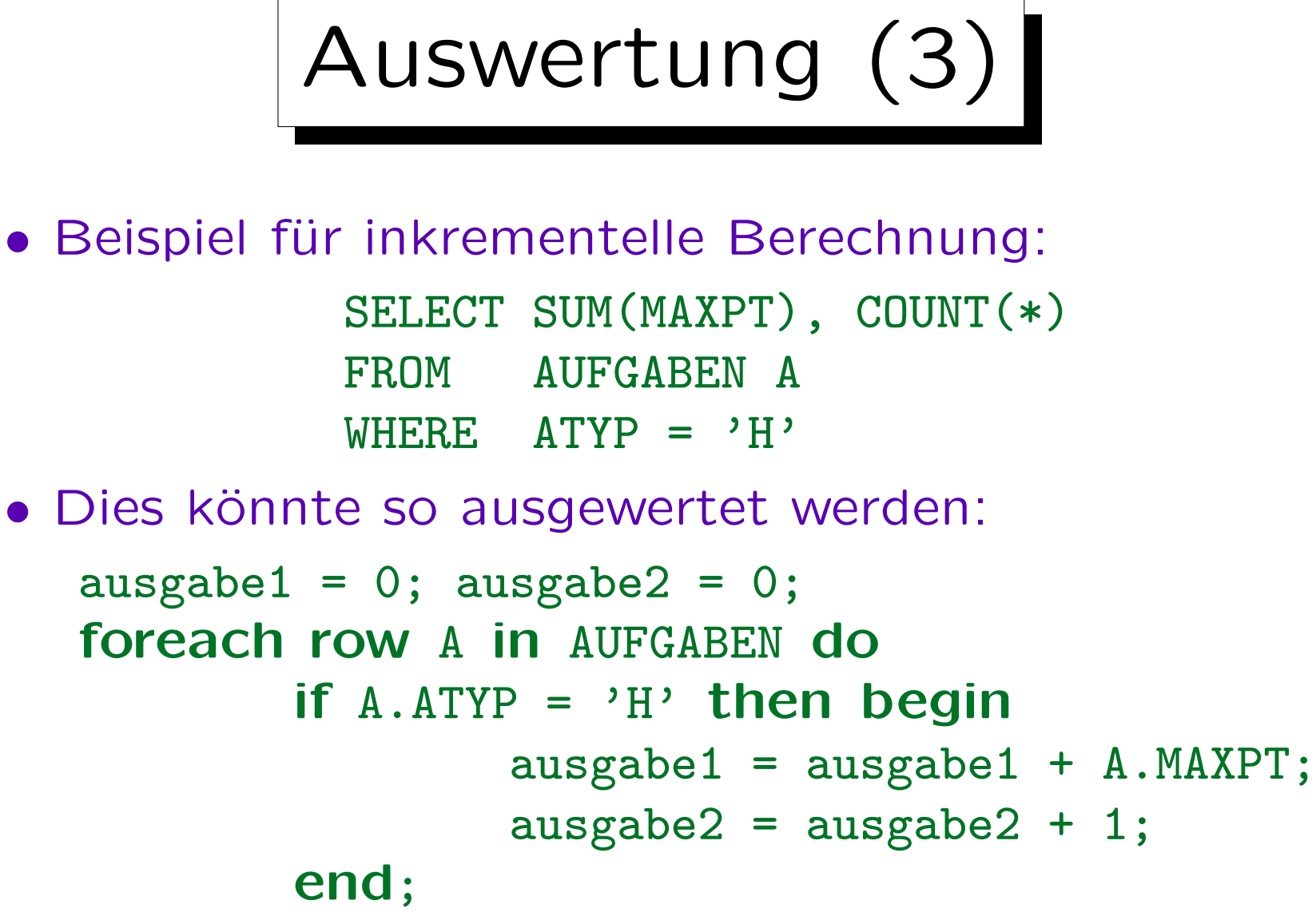

print ausgabe1, ausgabe2;

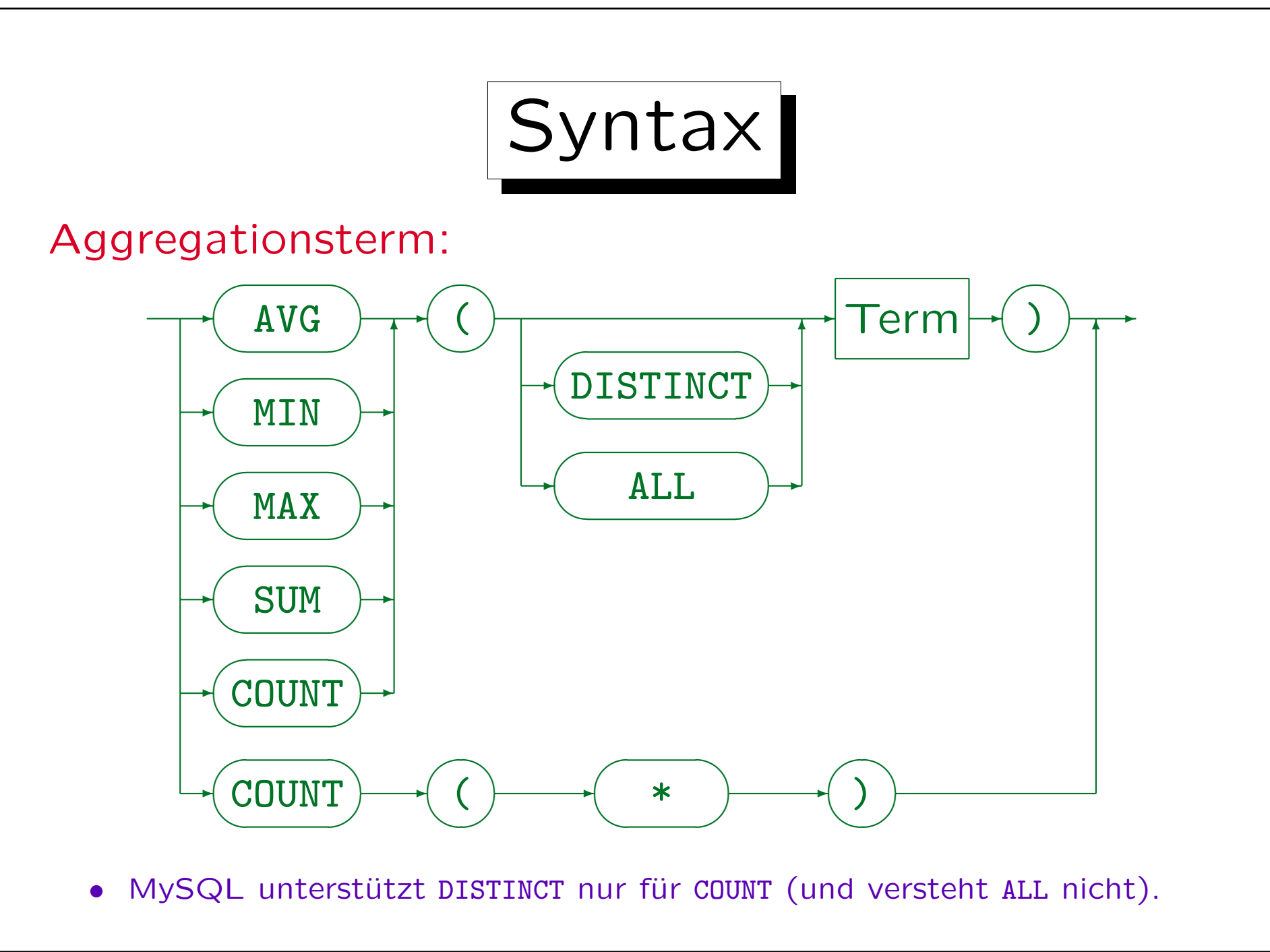

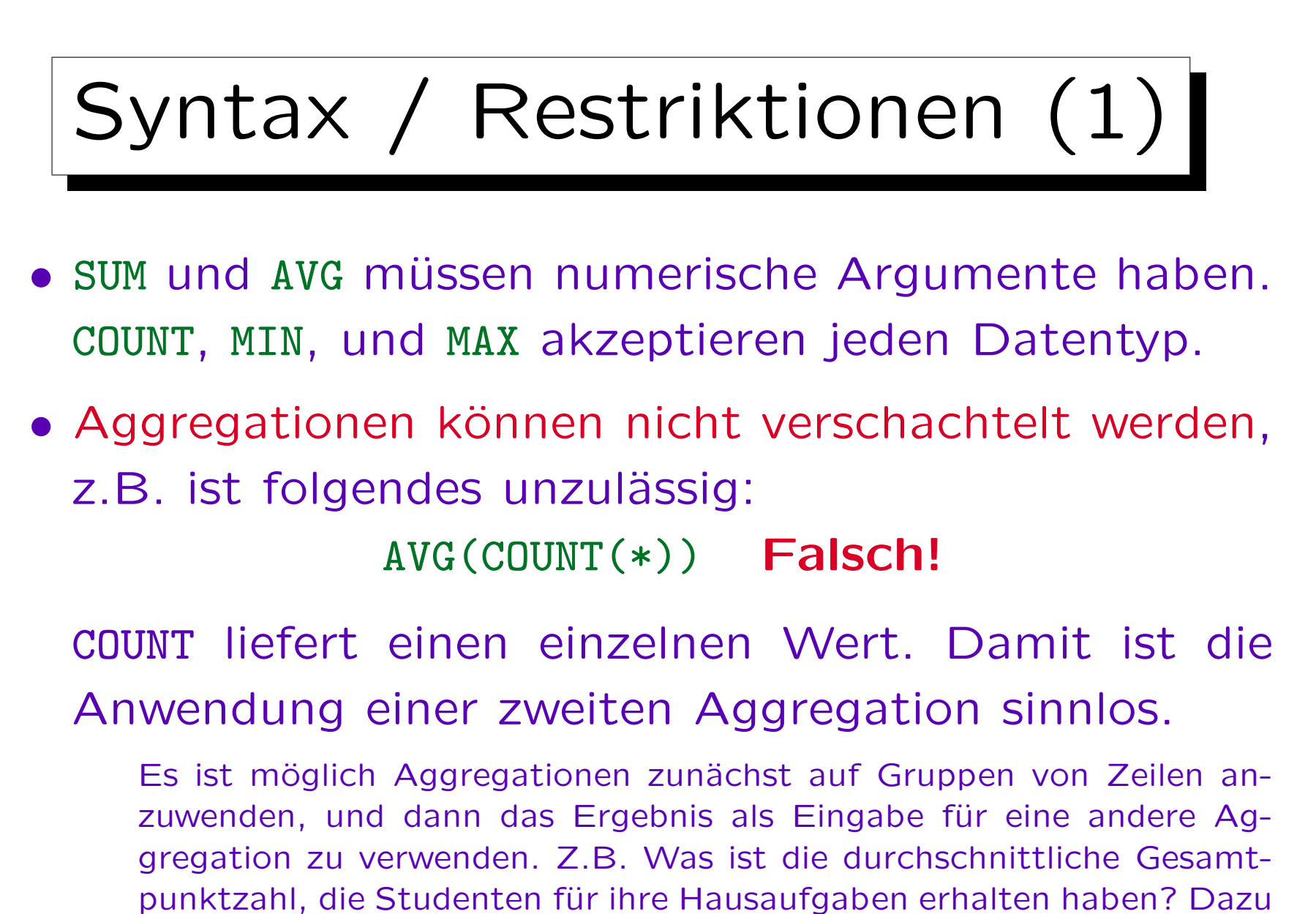

verwendet man GROUP BY und Unteranfragen (siehe unten).

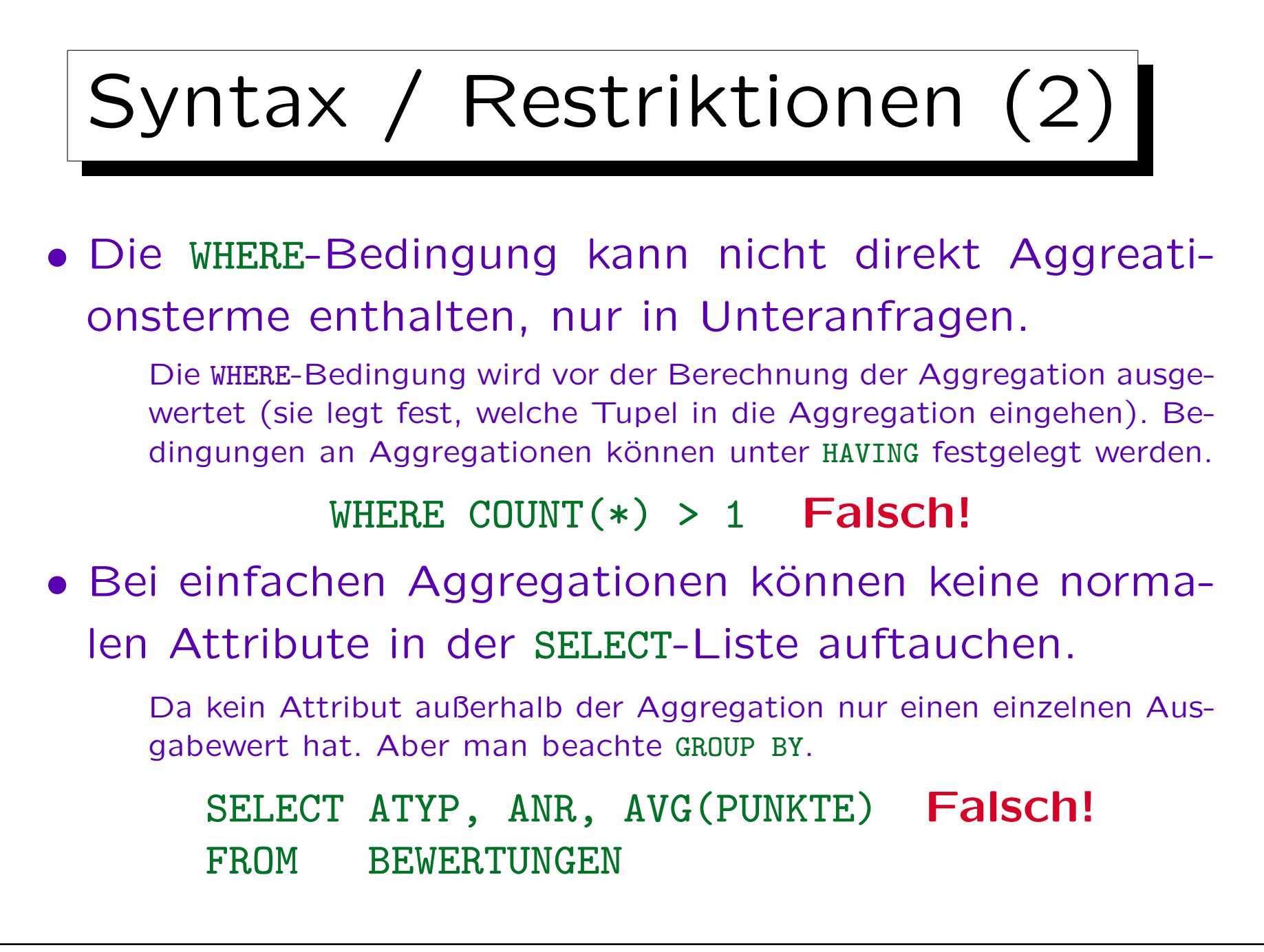

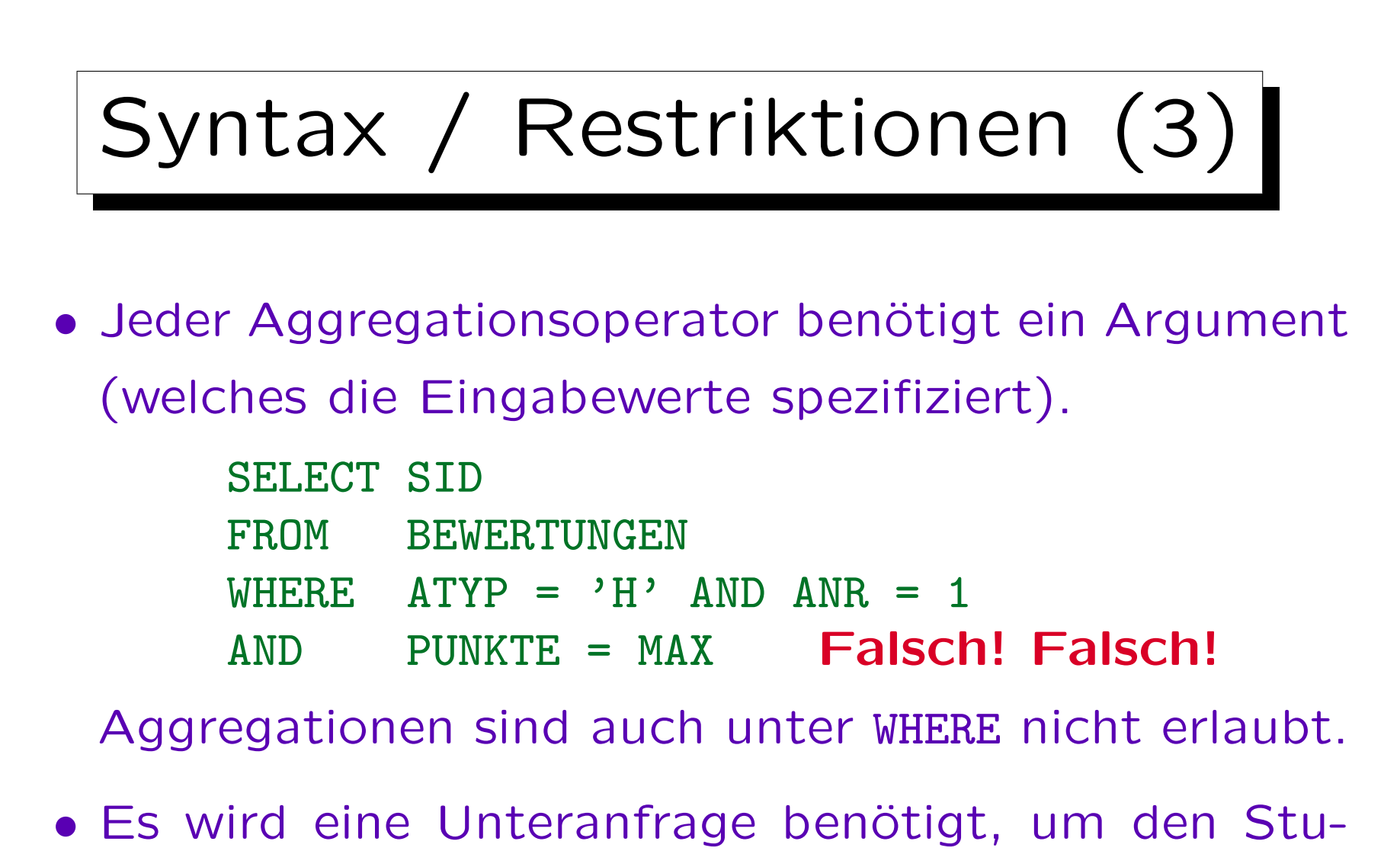

denten mit dem besten Ergebnis für Hausaufgabe 1 zu finden (siehe unten).

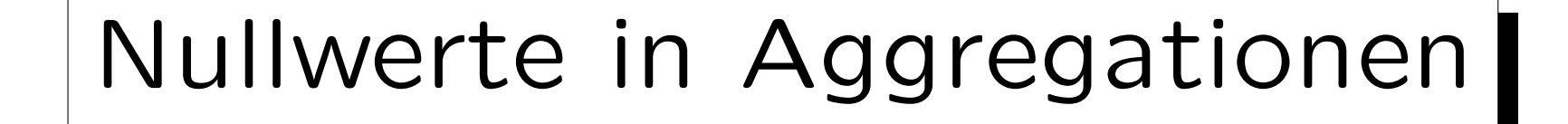

- Meist werden Nullwerte herausgefiltert, bevor die Aggregationsfunktion angewendet wird.
- Nur COUNT(\*) beinhaltet Nullwerte (da es Zeilen und keine Attributwerte zählt).
- Der einzige Unterschied zwischen COUNT(EMAIL) und COUNT(\*) ist, daß das erste nur die Zeilen z¨ahlt, wo EMAIL nicht Null ist, und das zweite alle Zeilen zählt.

Andererseits ist der Attributwert nicht wichtig für COUNT, und man sollte wahrscheinlich COUNT(\*) verwenden. Wenn natürlich Attribute, wie in COUNT(DISTINCT ATYP) eliminiert werden, dann ist der Attributwert offensichtlich wichtig.

# Leere Aggregationen

• Ist die Eingabemenge leer, ergeben die meisten Aggregationen einen Nullwert, nur COUNT ergibt 0.

Dies widerspricht zumindest für SUM der Intuition. Man würde erwarten, daß die Summe über die leere Menge 0 ist, aber in SQL erhält man NULL. (Ein Grund dafür könnte sein, daß die SUM-Aggregationsfunktion keinen Unterschied entdeckt, zwischen der leeren Eingabemenge, weil es keine qualifizierenden Tupel gibt, und der leeren Eingabemenge, weil alle qualifizierenden Tupel Nullwerte in diesem Argument haben.)

• Da es vorkommen kann, daß keine Zeile die WHERE-Bedingung erfüllt, müssen Programme mit dem resultierenden Nullwert arbeiten können.

Alternativ: Verwende z.B. NVL(SUM(PUNKTE),0) in Oracle, um den Nullwert zu ersetzen.

✬

 $\overline{\phantom{a}}$ 

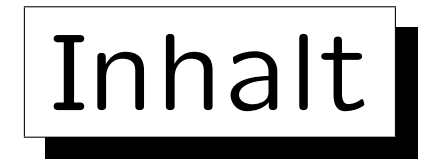

- 1. Aggregationen I: Aggregationsfunktionen
- 2. Aggregationen II: GROUP BY, HAVING
- 3. UNION, Bedingte Ausdrücke
- 4. Sortieren der Ausgabe: ORDER BY
- 5. SQL-92 Verbunde, Äußerer Verbund in Oracle

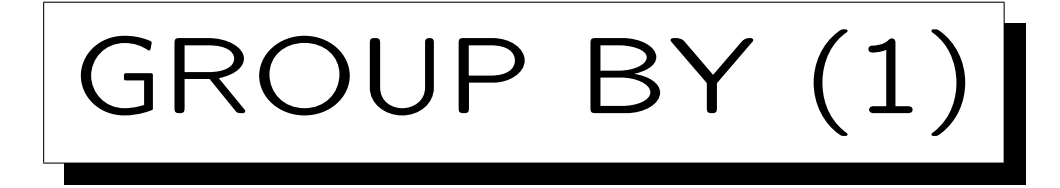

- Die obigen SQL-Konstrukte können nur eine einzelne aggregierte Ausgabezeile erzeugen.
- Mit der "GROUP BY" Klausel kann man über Gruppen von Tupeln aggregieren (anstatt über alle Tupel).
- Berechnen Sie die durchschnittliche Punktzahl für jede Hausaufgabe:

SELECT ANR, AVG(PUNKTE) FROM BEWERTUNGEN WHERE  $ATYP = 'H'$ GROUP BY ANR

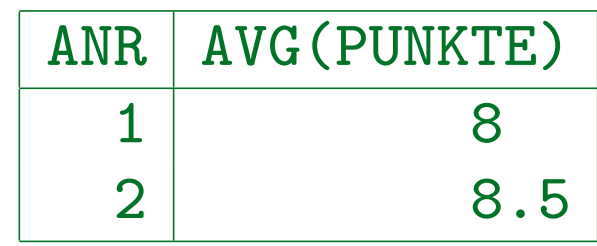

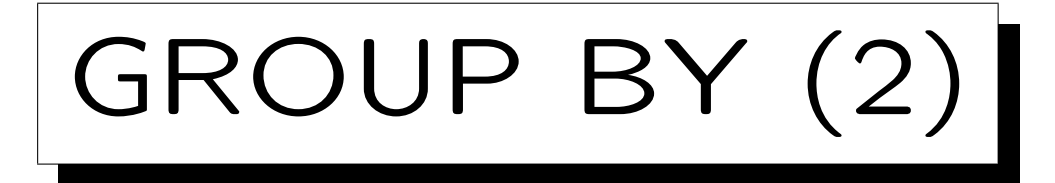

• Das Zwischenergebnis nach Auswertung von FROM und WHERE wird jetzt in Gruppen aufgespalten, wobei die Tupel einer Gruppe jeweils den gleichen Wert in den GROUP BY-Spalten haben.

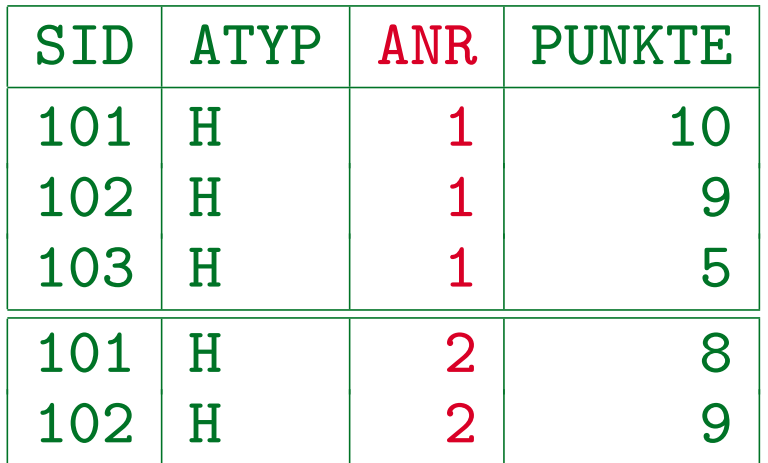

• Man erhält dann eine Ausgabezeile pro Gruppe.

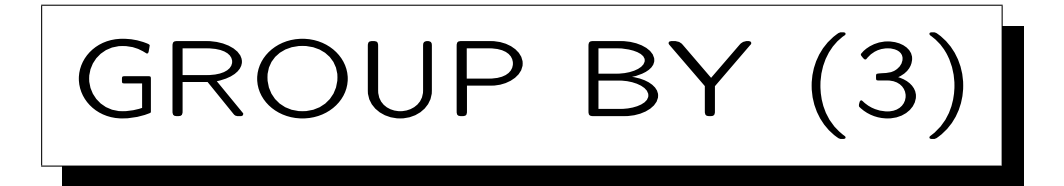

• Diese Konstruktion kann niemals zu leeren Gruppen führen. Somit ist es unmöglich, daß ein COUNT $(*)$ den Wert 0 ergibt.

Der Wert 0 kann mit COUNT(A) entstehen, wenn das Attribut A Null ist. Wenn eine Anfrage Gruppen mit count 0 ergeben muss, wird vermutlich ein äußerer Verbund benötigt (siehe unten).

• Einfache Aggregationen (ohne GROUP BY) ergeben immer genau eine Ausgabezeile: Wenn die Eingabemenge leer ist, erhält man COUNT $(*) = 0$ .

Dagegen kann eine GROUP BY-Anfrage keine, eine oder mehrere Ausgabezeilen liefern.

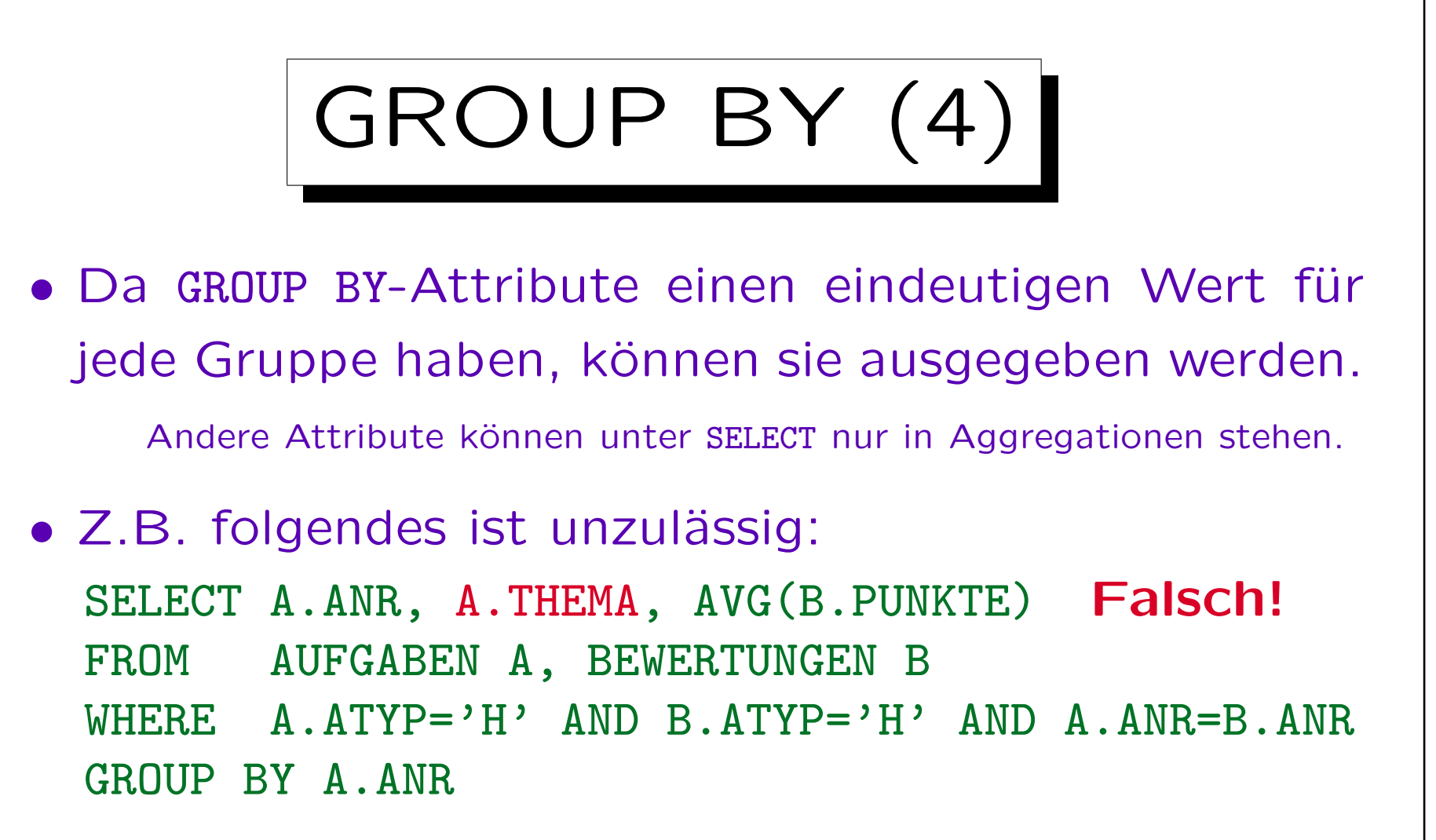

A.THEMA ist kein GROUP BY-Attribut, deshalb darf es nicht unter SELECT außerhalb von Aggregationsfunktionen verwendet werden. Die SQL-Regel ist rein syntaktisch: Weil (ATYP, ANR) Schlüssel von AUFGABEN ist, wäre THEMA durchaus eindeutig innerhalb der Gruppen.

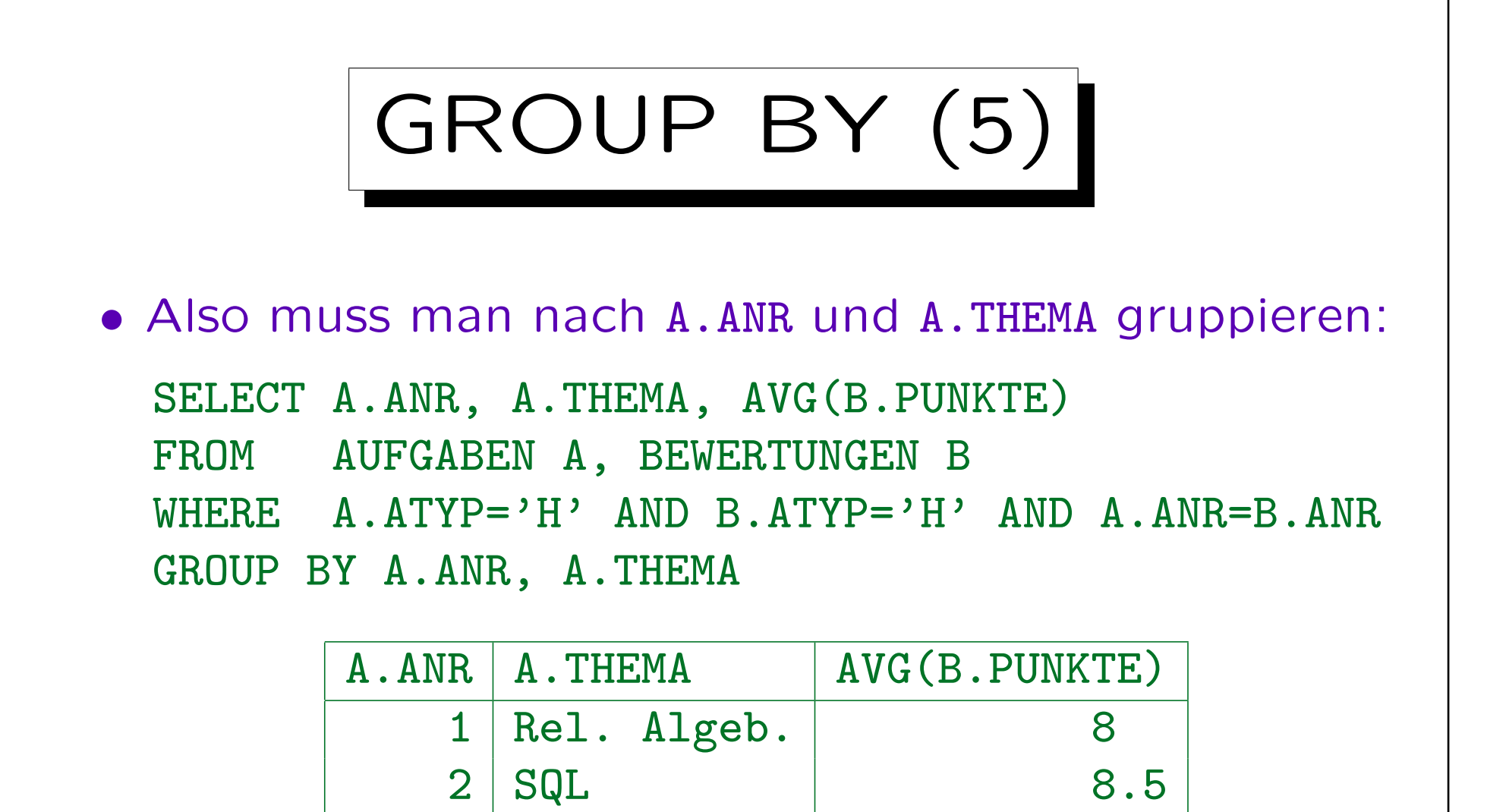

• Das Hinzufügen von A.THEMA zu GROUP BY ändert die Gruppen nicht, aber man kann es nun ausgeben.

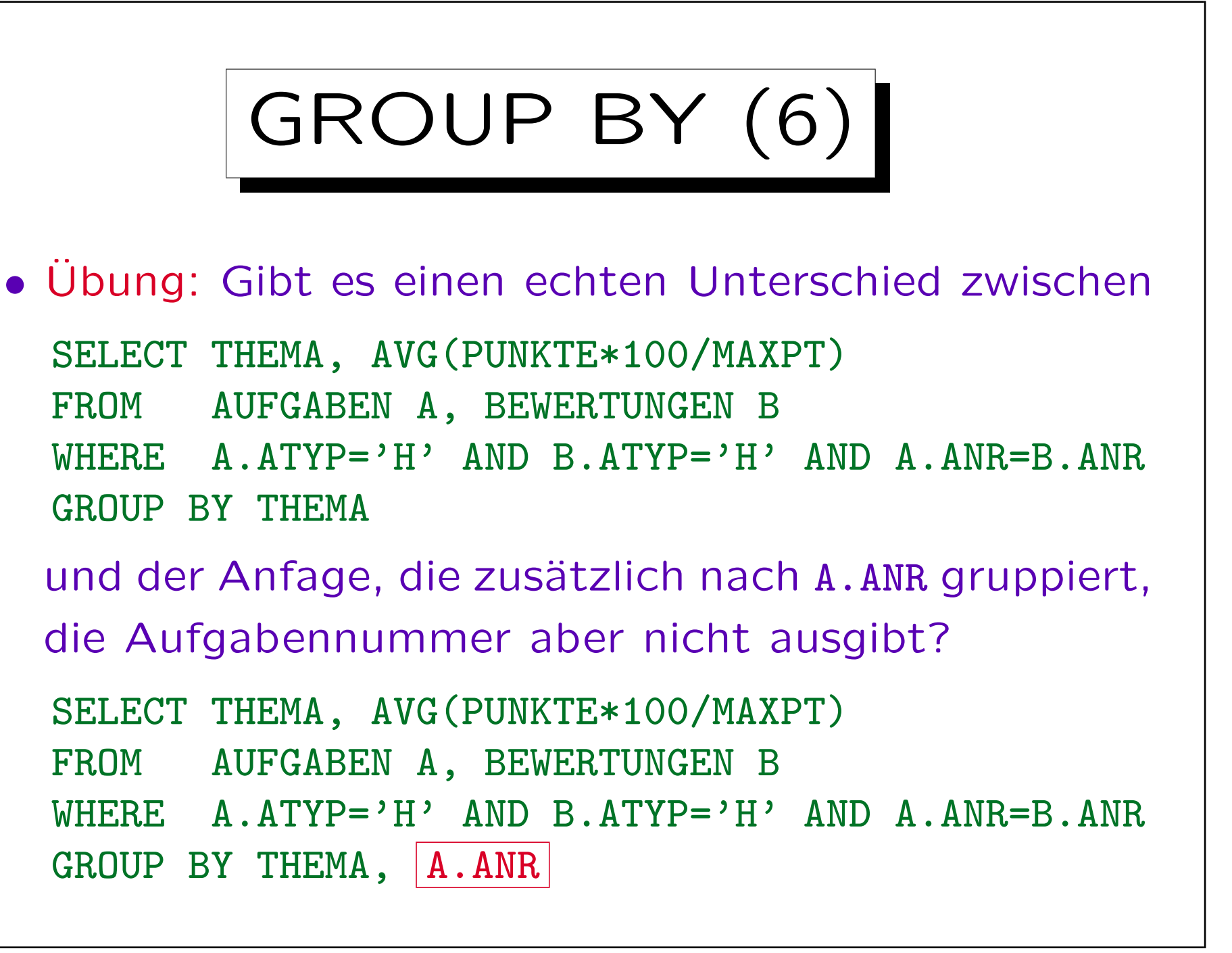

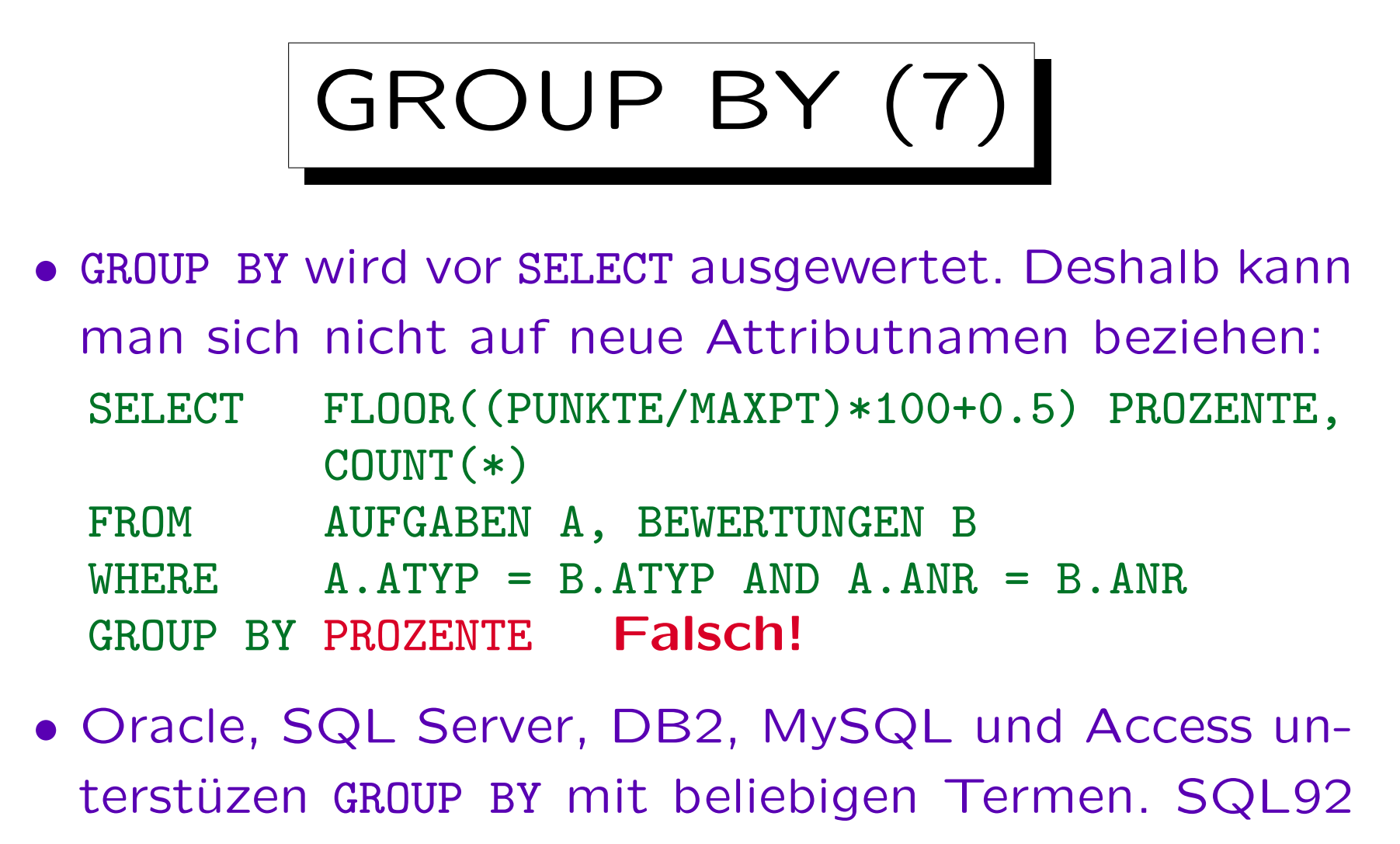

Standard erlaubt GROUP BY nur mit Spaltennamen.

D.h. GROUP BY FLOOR(...) funktioniert in diesen Systemen. Portabele Alternative: Unteranfrage unter FROM oder Verwendung einer Sicht.

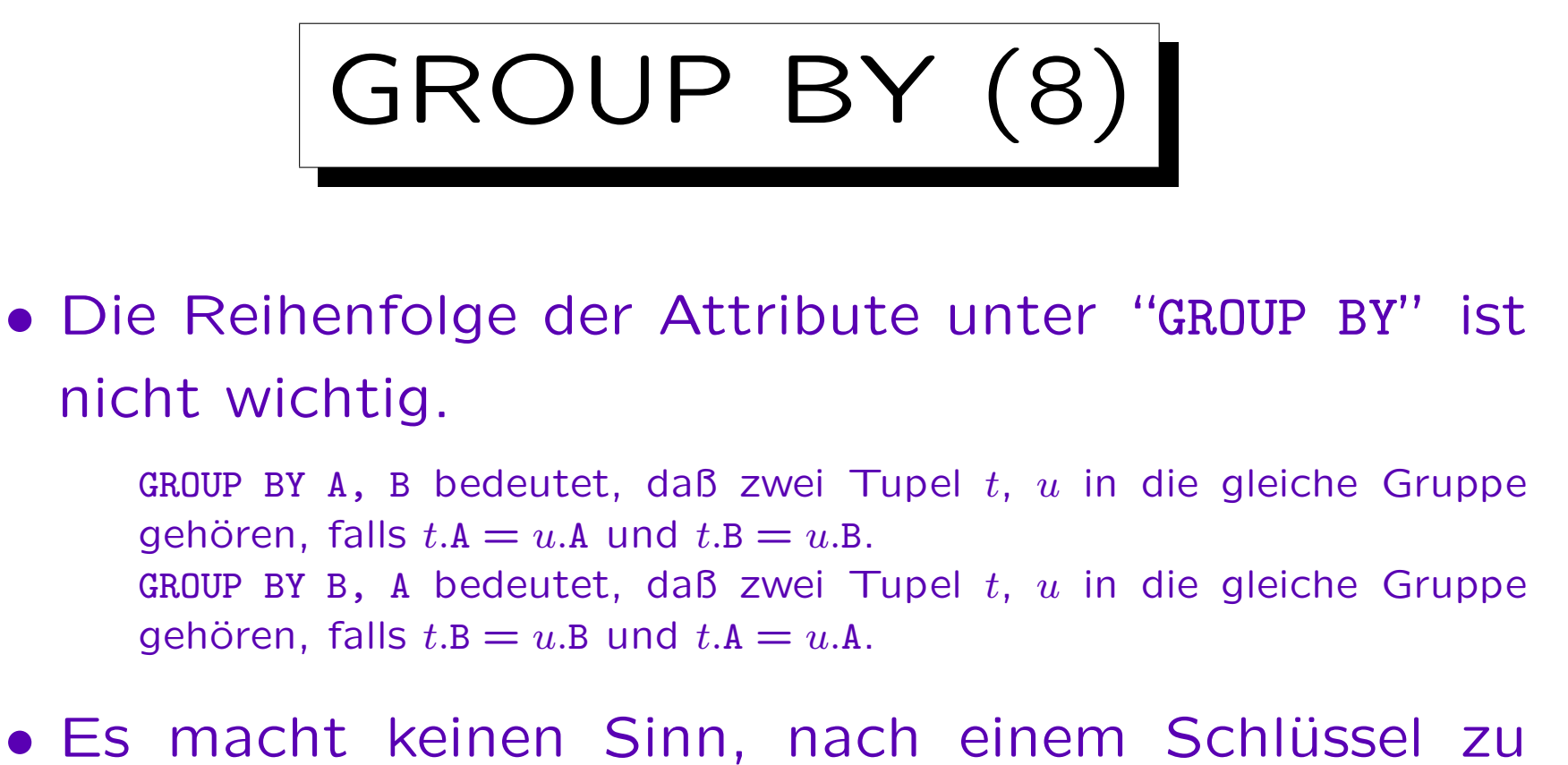

- gruppieren (bei nur einer Tabelle unter FROM): Dann besteht jede Gruppe nur aus einer Zeile.
- Ebenso ist GROUP BY nicht sinnvoll, wenn es nur eine einzige Gruppe liefern kann.

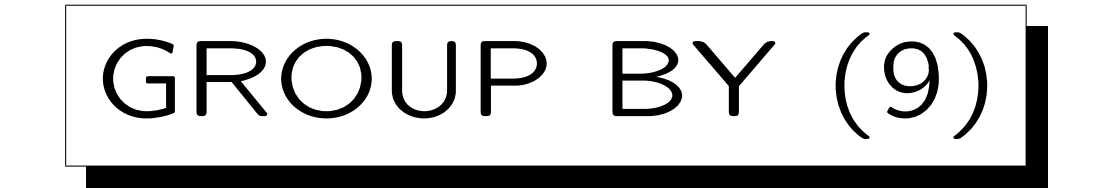

### Warnung:

- · "GROUP BY" wird öfters mit "ORDER BY" verwechselt:
	- $\Diamond$  GROUP BY ist wichtig für das Anfrageergebnis.
	- $\Diamond$  ORDER BY ist nur kosmetisch (schönere Ausgabe).
- "GROUP BY" sortiert normalerweise intern die Tupel (so daß Tupel mit gleichem Wert benachbart sind).
- Aber dann führt GROUP BY die Gruppierung durch.
- Man kann sich auch nicht darauf verlassen, daß "GROUP BY" als Nebeneffekt sortiert: Eventuell kann das DBMS es effizienter anders auswerten.

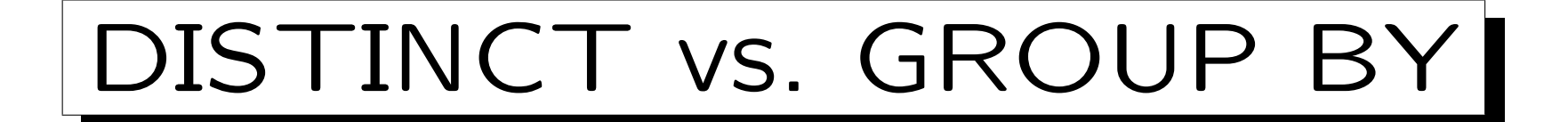

• Duplikate sollten mit DISTINCT eliminiert werden, obwohl es auch mit GROUP BY funktioniert:

> SELECT ATYP, ANR Schlechter Stil! FROM BEWERTUNGEN GROUP BY ATYP, ANR

Dies teilt die Tabelle in Gruppen von Tupeln auf: jede Gruppe enthält Tupel, die in den GROUP BY-Attributen ATYP, ANR übereinstimmen. Für jede Gruppe wird nur ein Tupel ausgegeben. Normalerweise verwendet, um Aggregationsfunktionen (SUM, COUNT) für jede Gruppe auszuwerten.

### • Ich sehe dies als Missbrauch von GROUP BY an.

GROUP BY ist jedoch flexibler als DISTINCT, wenn man nur manche Duplikate eliminieren möchte. Alte Versionen von MySQL unterstützten kein DISTINCT. Dann musste man GROUP BY verwenden.

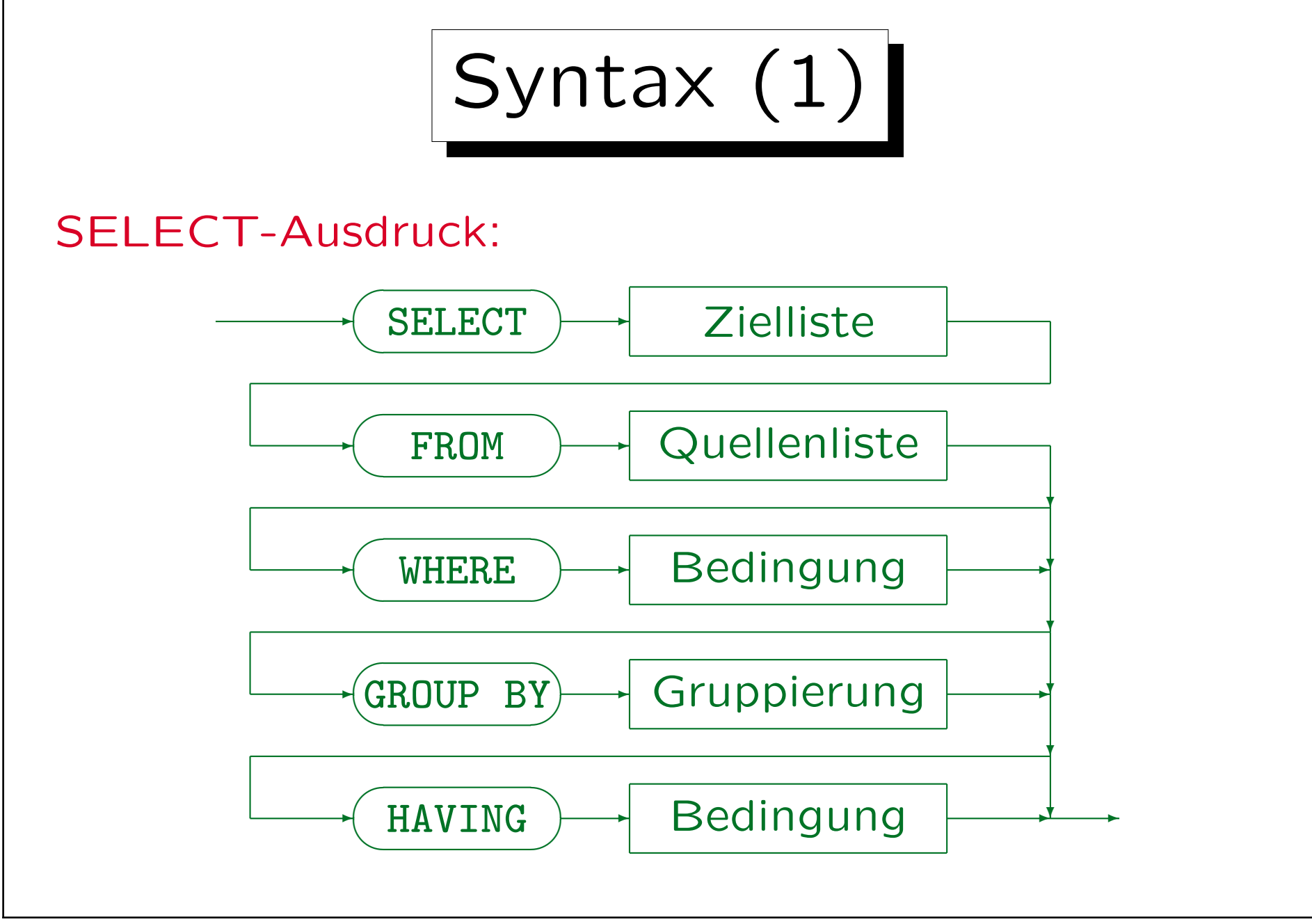

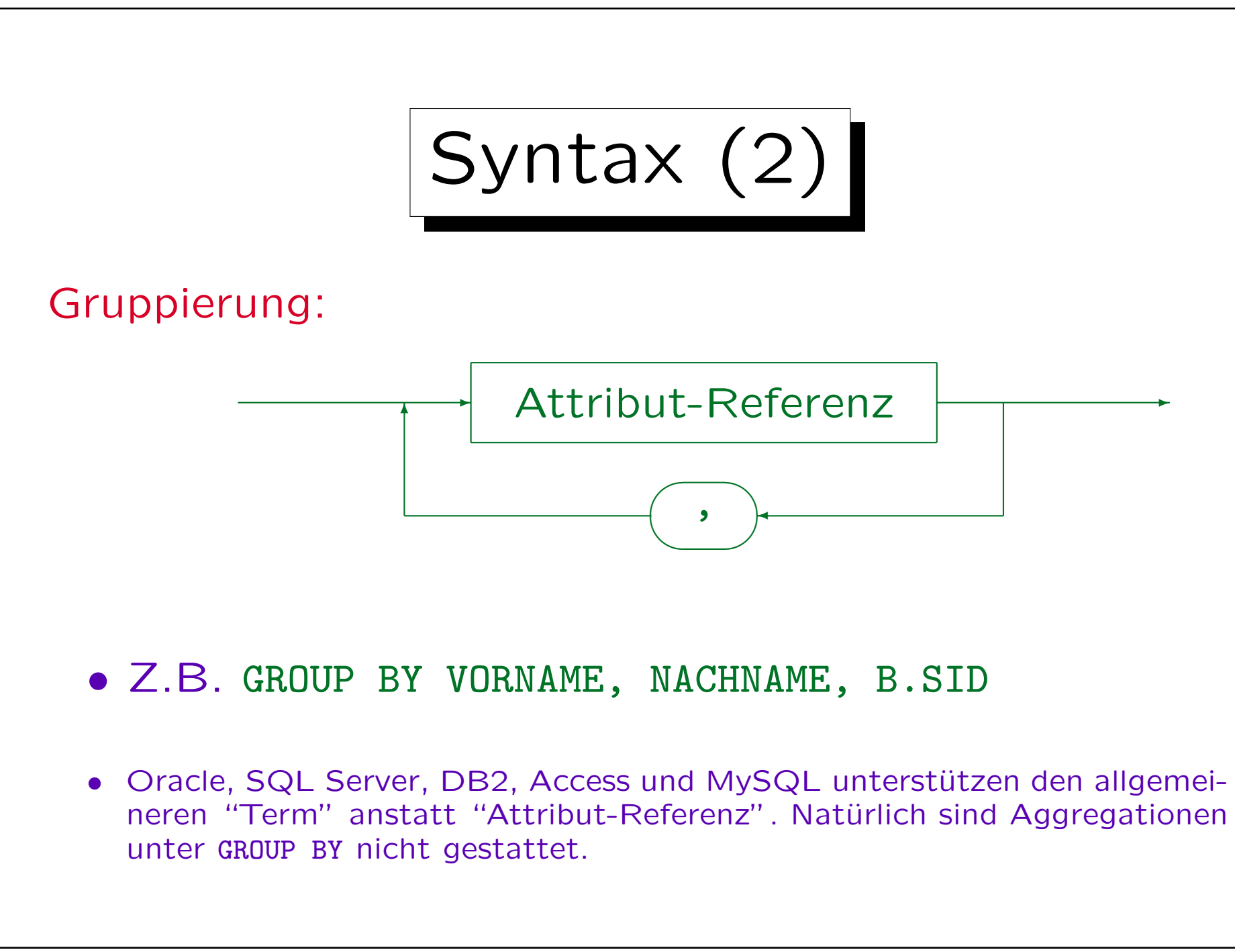

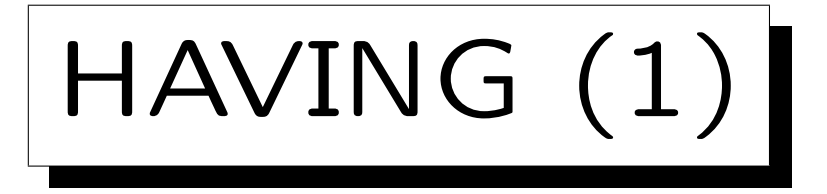

- Aggregationen sind unter WHERE verboten.
- Manchmal benötigt man Aggregationen zur Filterung von Ausgabezeilen.

Und nicht nur zur Berechnung von Ausgabewerten.

- Deshalb gibt es die HAVING-Klausel: Hier kann man eine Bedingung mit Aggregationsfunktionen angeben. So kann man ganze Gruppen eliminieren.
- Wie bei SELECT dürfen auch unter HAVING außerhalb von Aggregationen nur GROUP BY-Attribute stehen.

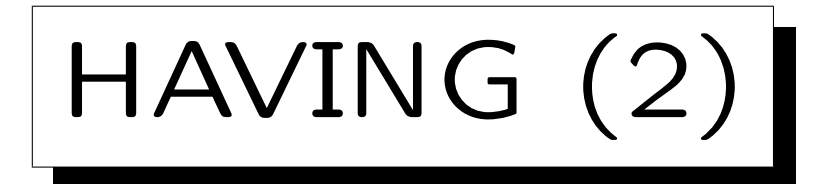

• Wer hat mindestens 18 Hausaufgabenpunkte?

SELECT VORNAME, NACHNAME FROM STUDENTEN S, BEWERTUNGEN B WHERE  $S.SID = B.SID AND B.ATYP = 'H'$ GROUP BY S.SID, VORNAME, NACHNAME HAVING SUM(PUNKTE) >= 18

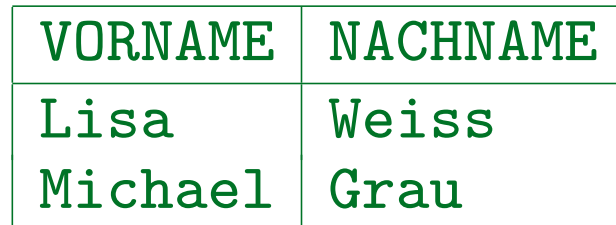

• Die WHERE-Bedingung bezieht sich auf jeweils eine Tupelkombination (Variablenbelegung), die HAVING-Bedingung dagegen auf ganze Gruppen.
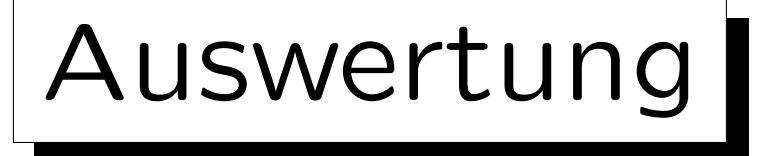

- 1. Alle Kombinationen von Zeilen der Tabellen unter FROM (Variablenbelegungen) werden betrachtet.
- 2. Die WHERE-Bedingung filtert eine Teilmenge heraus.
- 3. Dieses Zwischenergebnis wird in Gruppen aufgespalten, jeweils mit gleichem Wert in den GROUP BY-Attributen.
- 4. Gruppen, die die Bedingung in der HAVING-Klausel nicht erfüllen, werden eliminiert.
- 5. Für jede Gruppe wird durch Auswertung der Terme in der SELECT-Klausel eine Ausgabezeile erstellt.

## Syntax: Restriktionen

- Eine Aggregation wird ausgeführt, wenn
	- $\diamond$  eine Aggregation unter SELECT verwendet wird,
	- oder die GROUP BY oder HAVING-Klausel auftritt.
- Wird eine Aggregation ausgeführt, dann können unter SELECT und HAVING außerhalb von Aggregationen nur GROUP BY-Attribute genutzt werden.

Innerhalb von Aggregationsfunktionen, d.h. als ihre Argumente, sind alle Attribute erlaubt. Man betrachte z.B. AVG(A)/B: Das Attribut A steht hier innerhalb der Aggregationsfunktion, B außerhalb.

• HAVING ohne GROUP BY ist legal, aber ungewöhnlich. Die Anfrage kann nur 0 oder 1 Ausgabezeile haben.

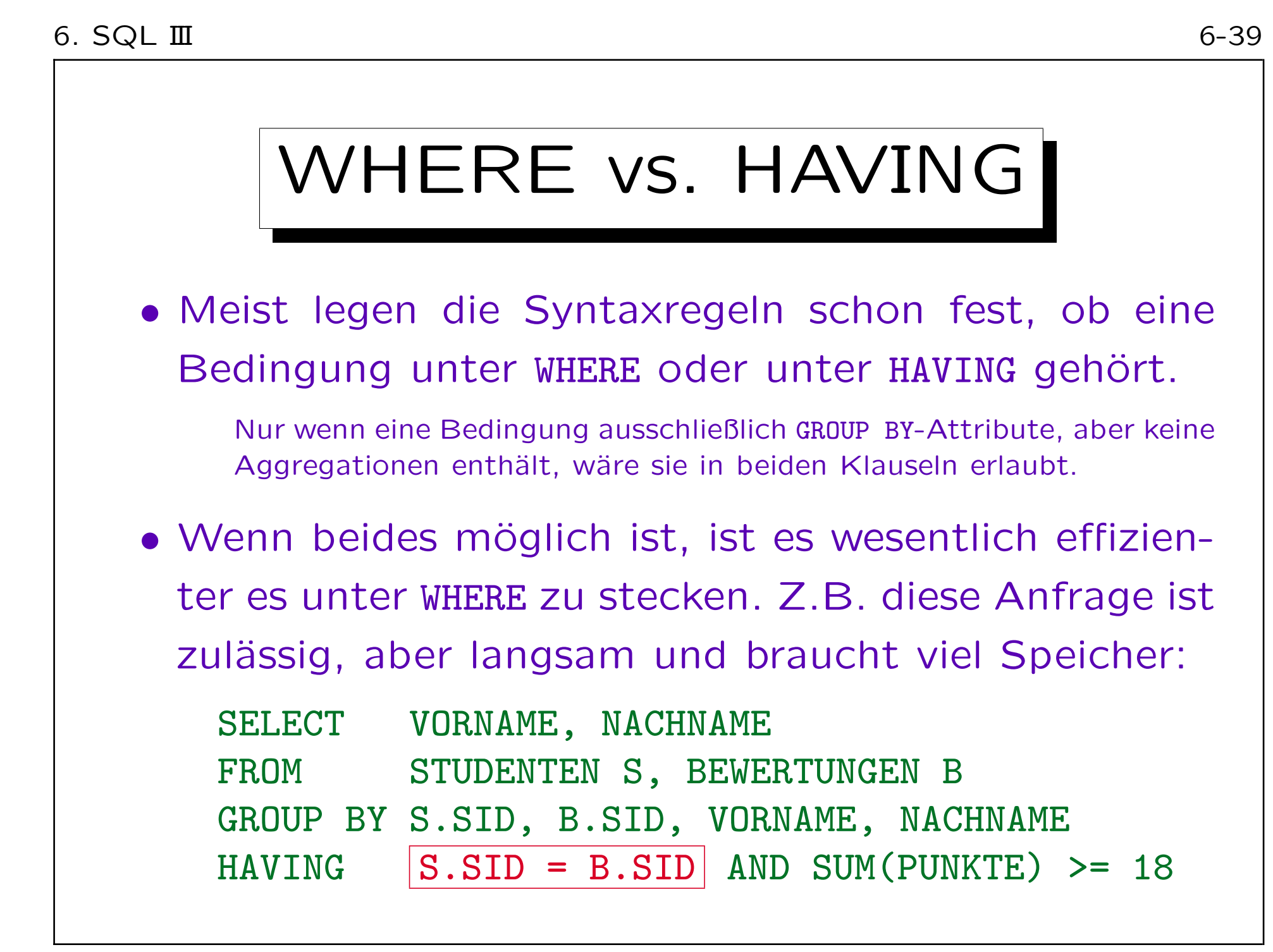

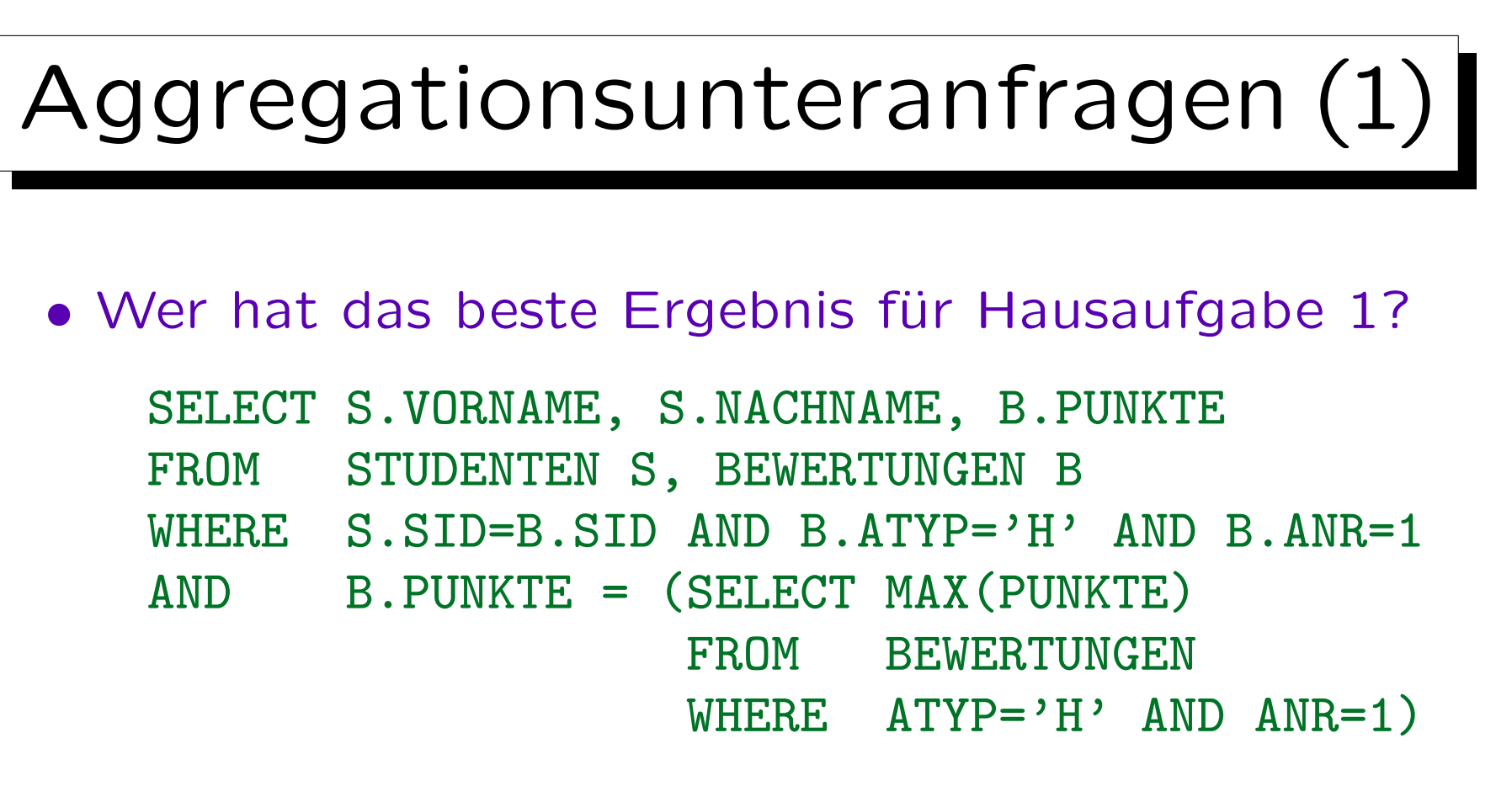

• Bei der Unteranfrage ist garantiert, daß man genau eine Ergebniszeile erhält (Aggregationsanfrage ohne GROUP BY): Daher sind ANY/ALL nicht erforderlich.

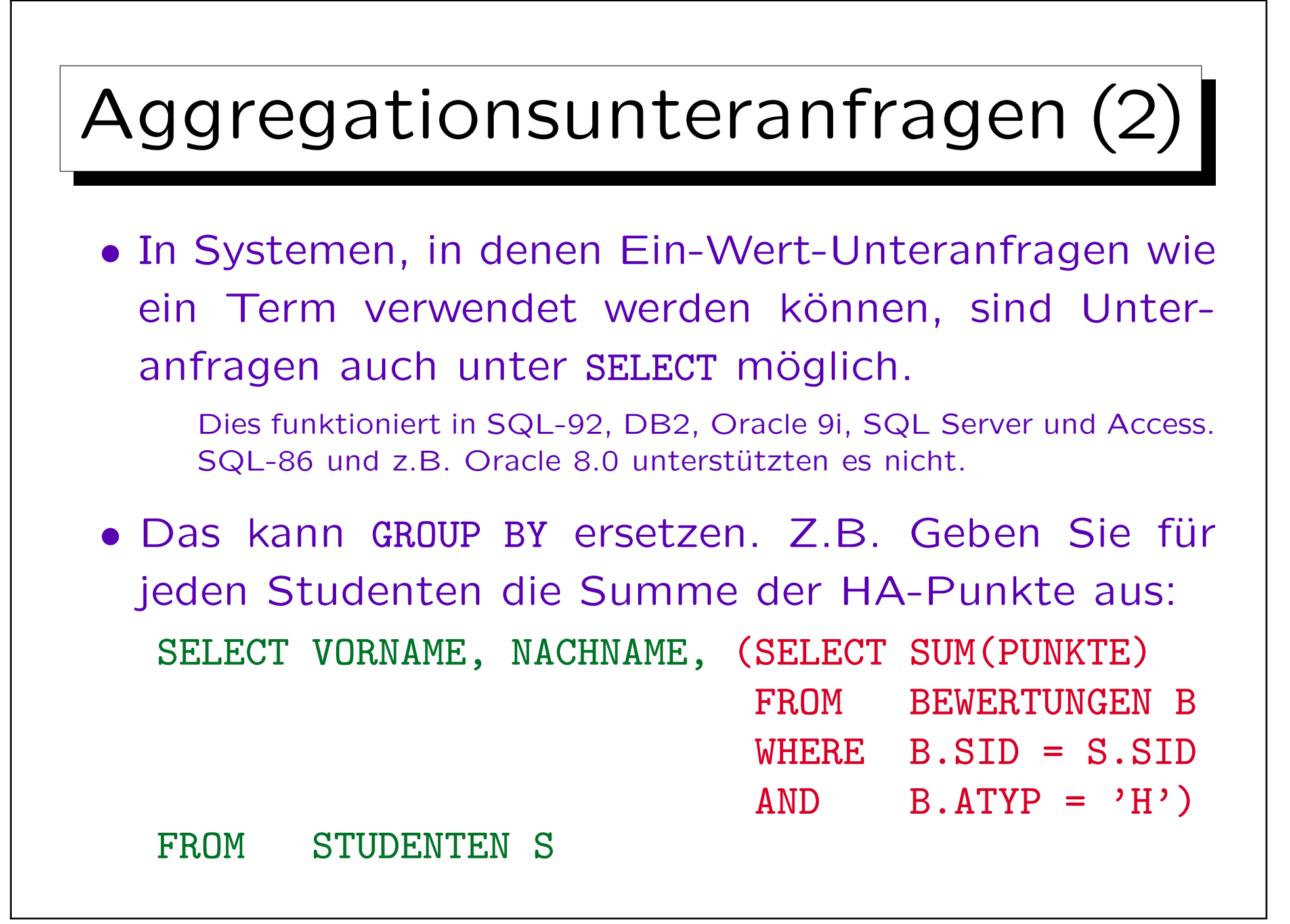

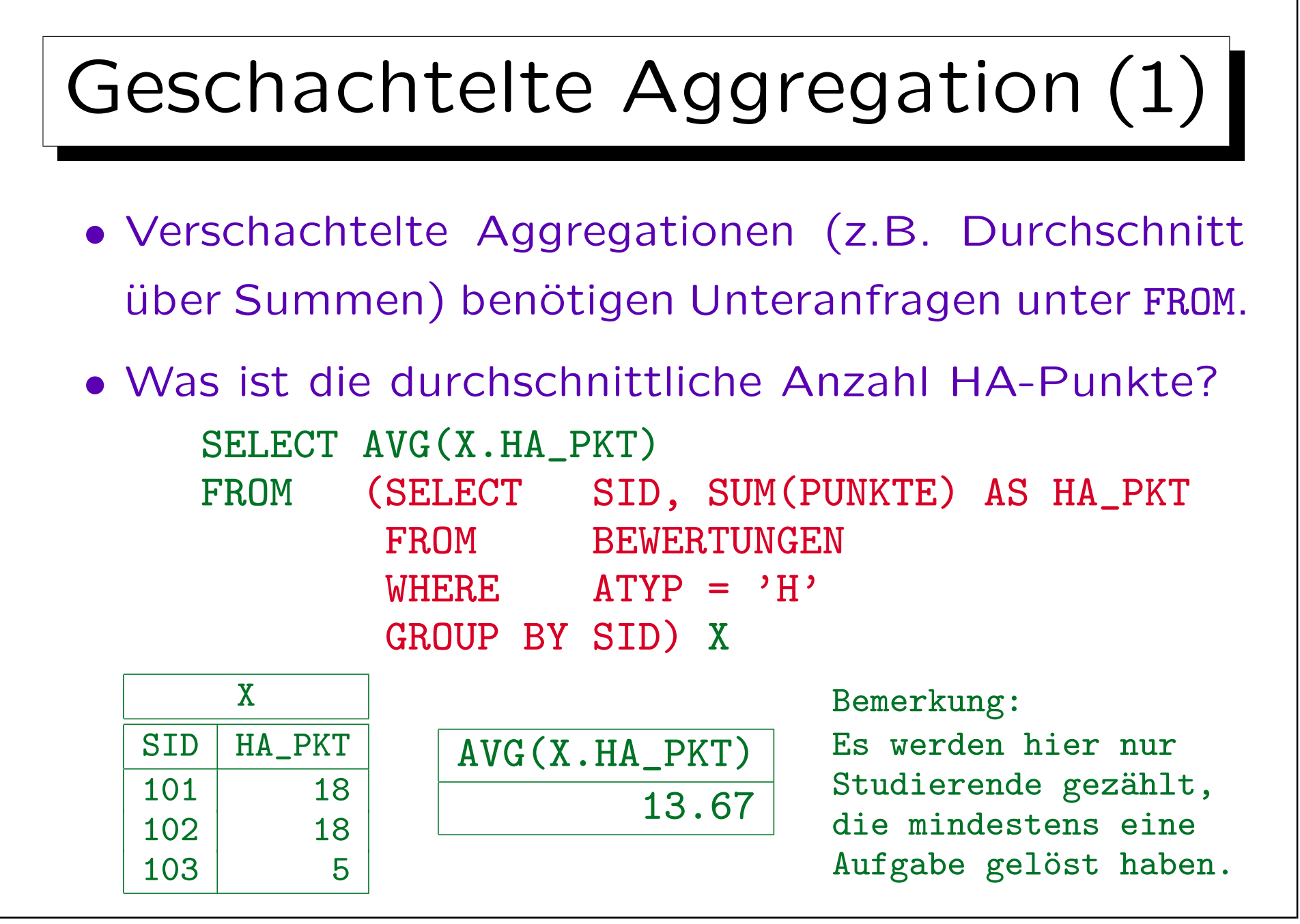

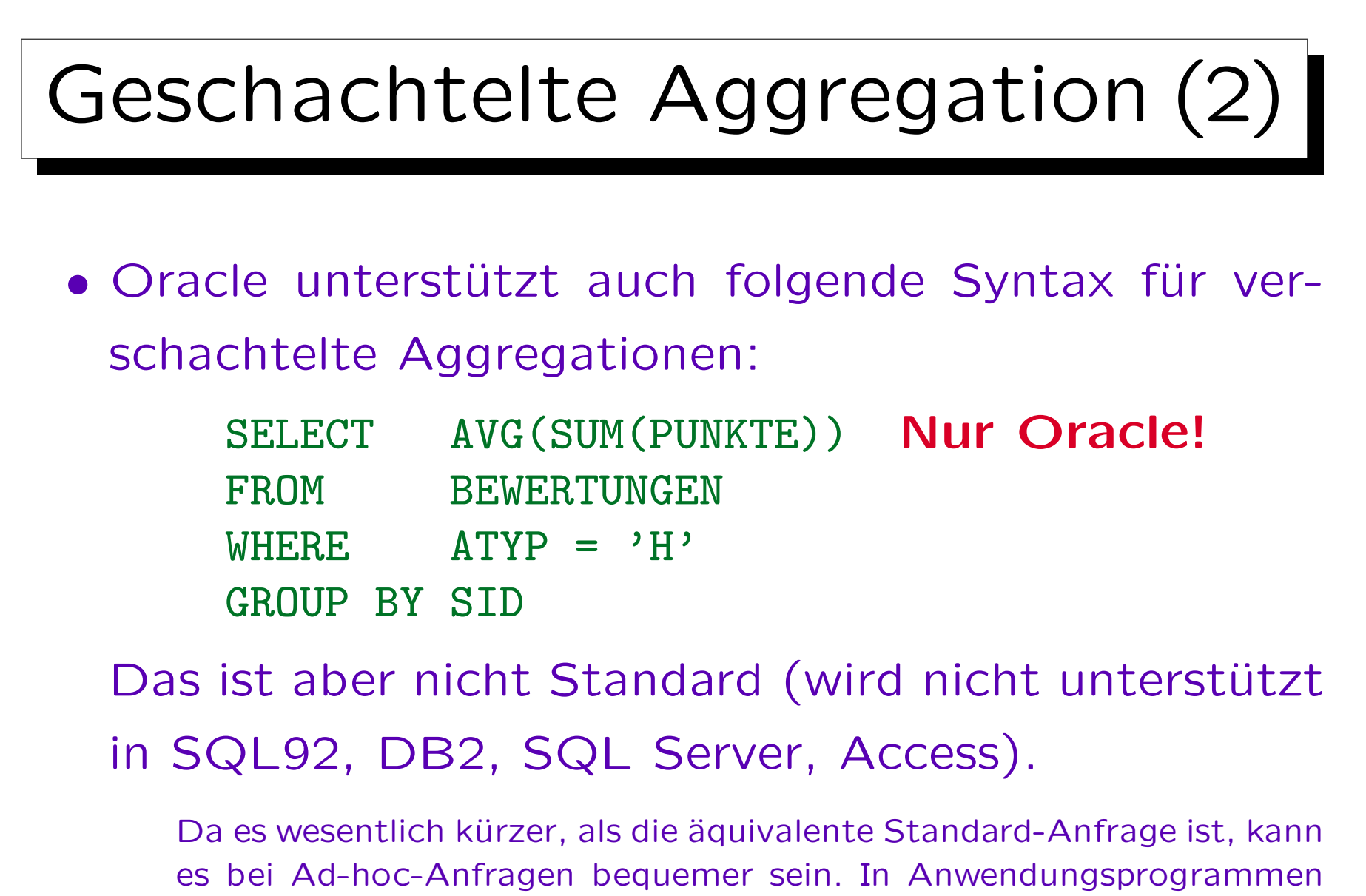

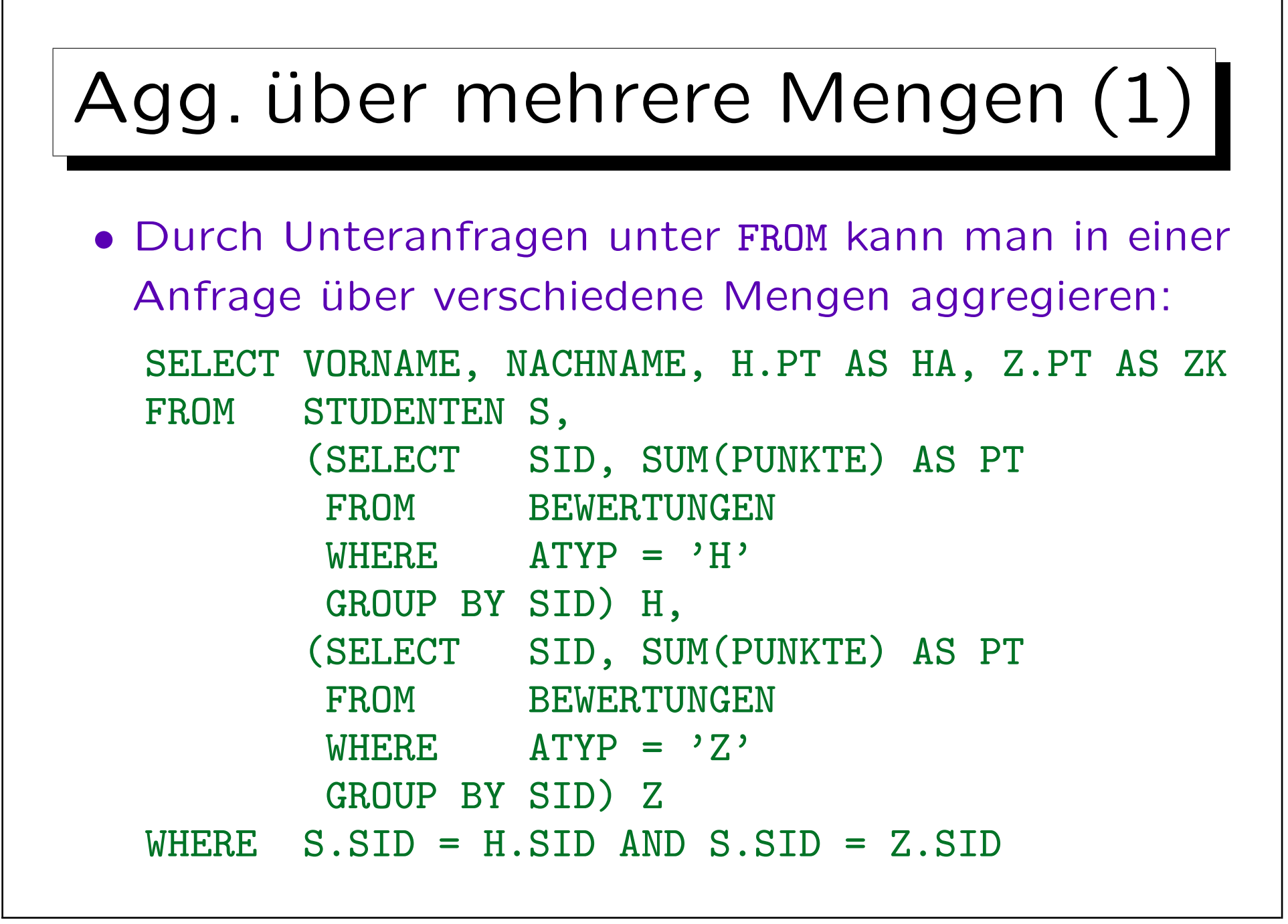

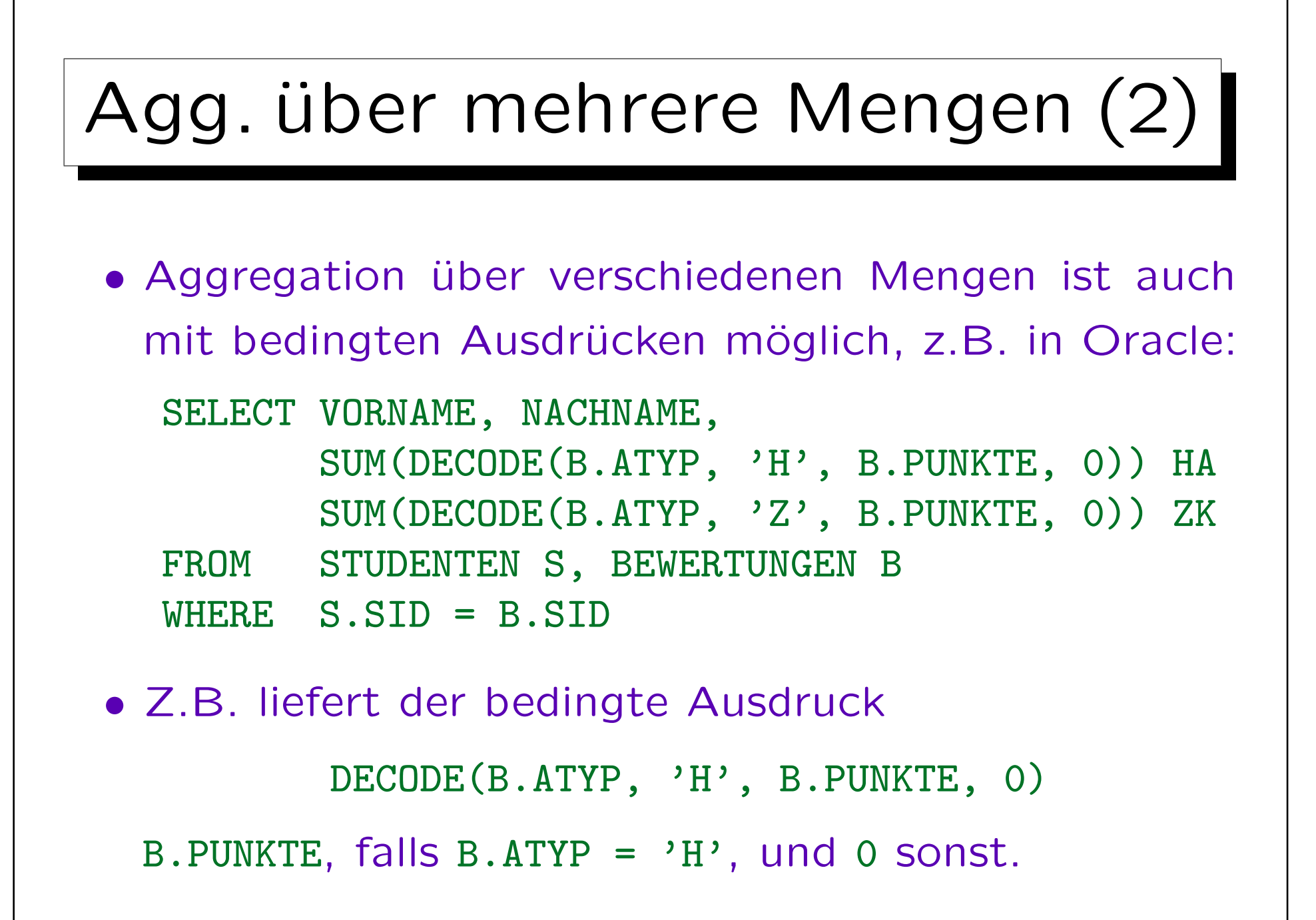

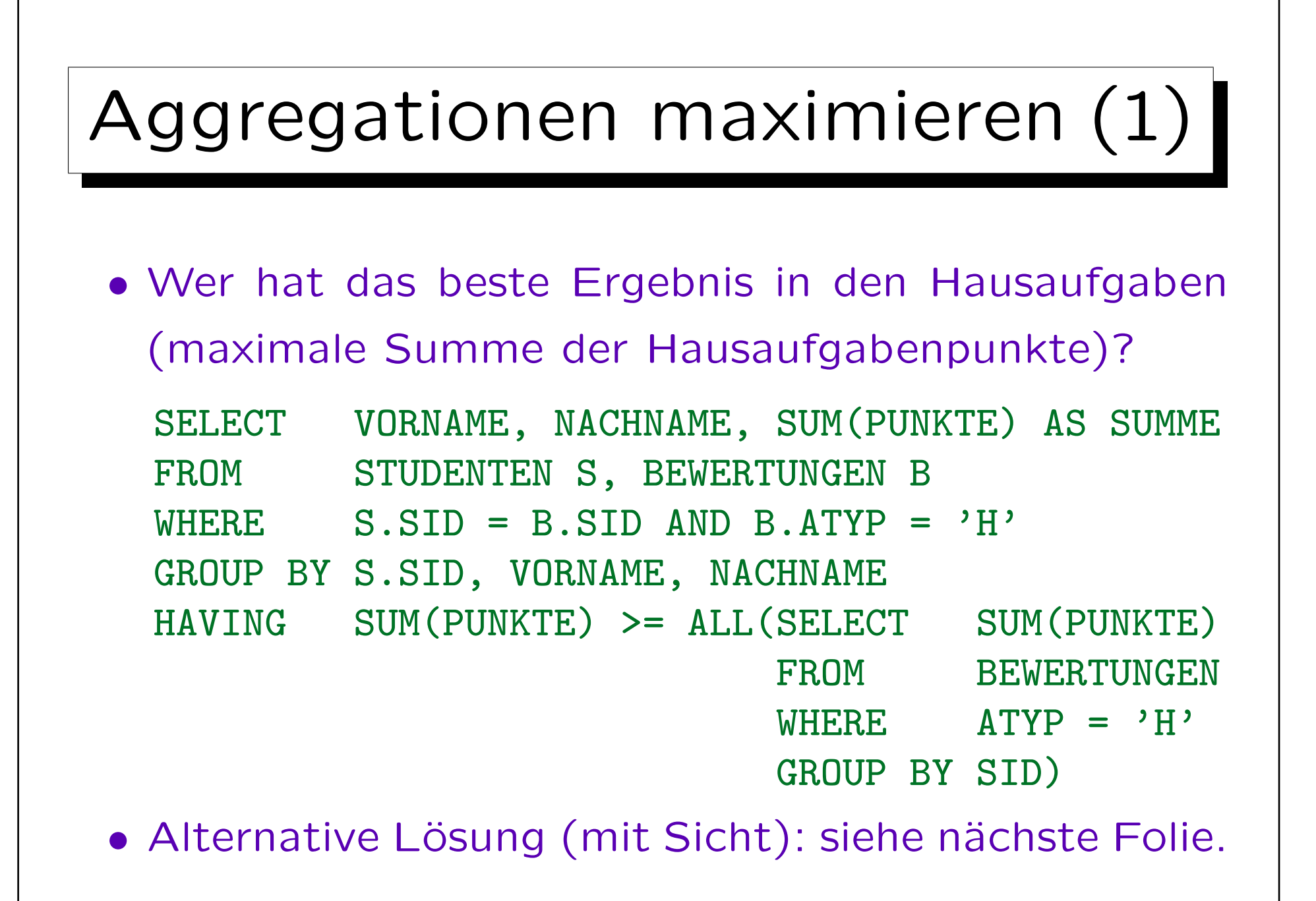

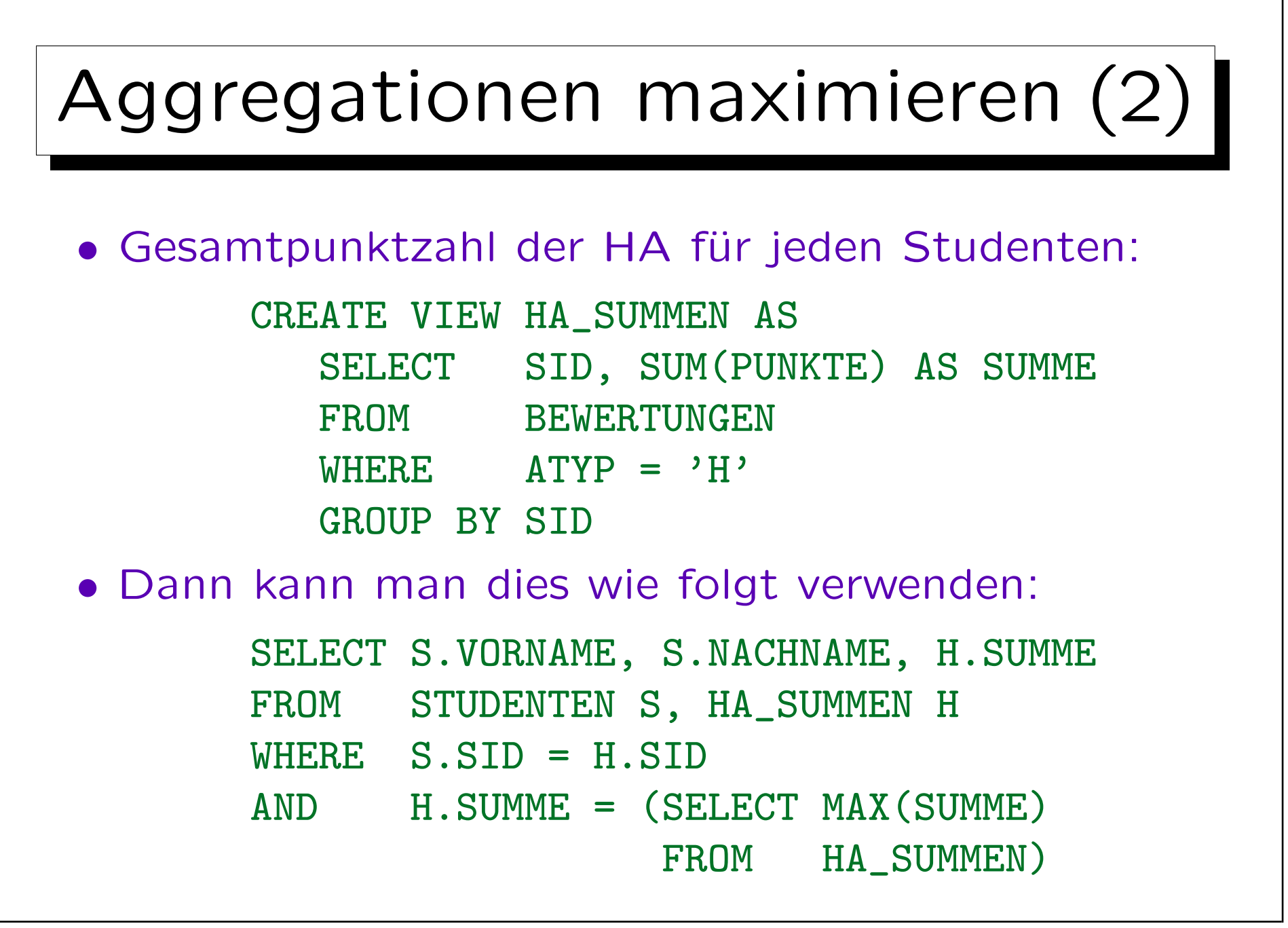

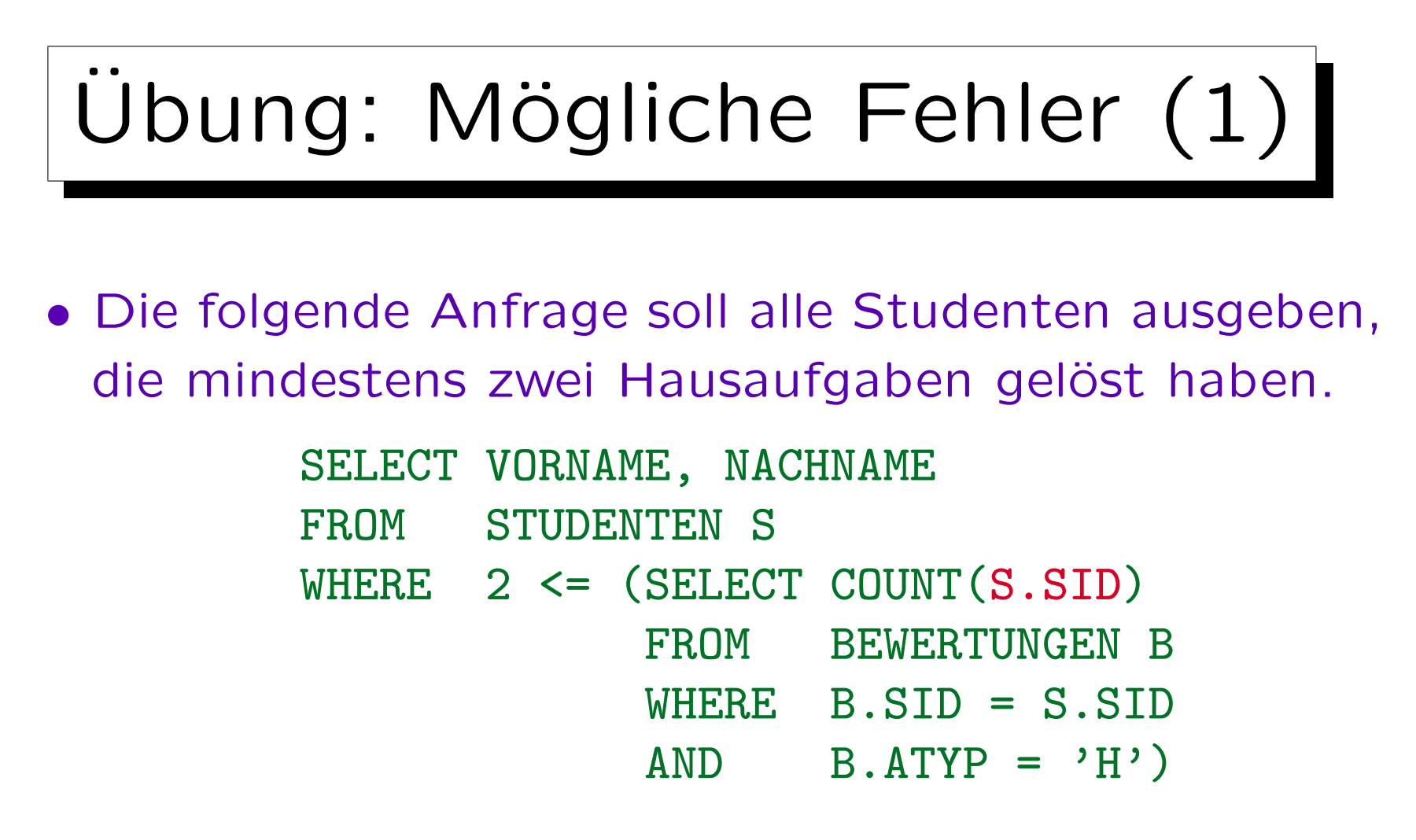

• In der Unteranfrage wird aber S.SID gezählt, das für jede (konzeptionelle) Ausführung der Unteranfrage einen festen Wert hat. Funktioniert es trotzdem?

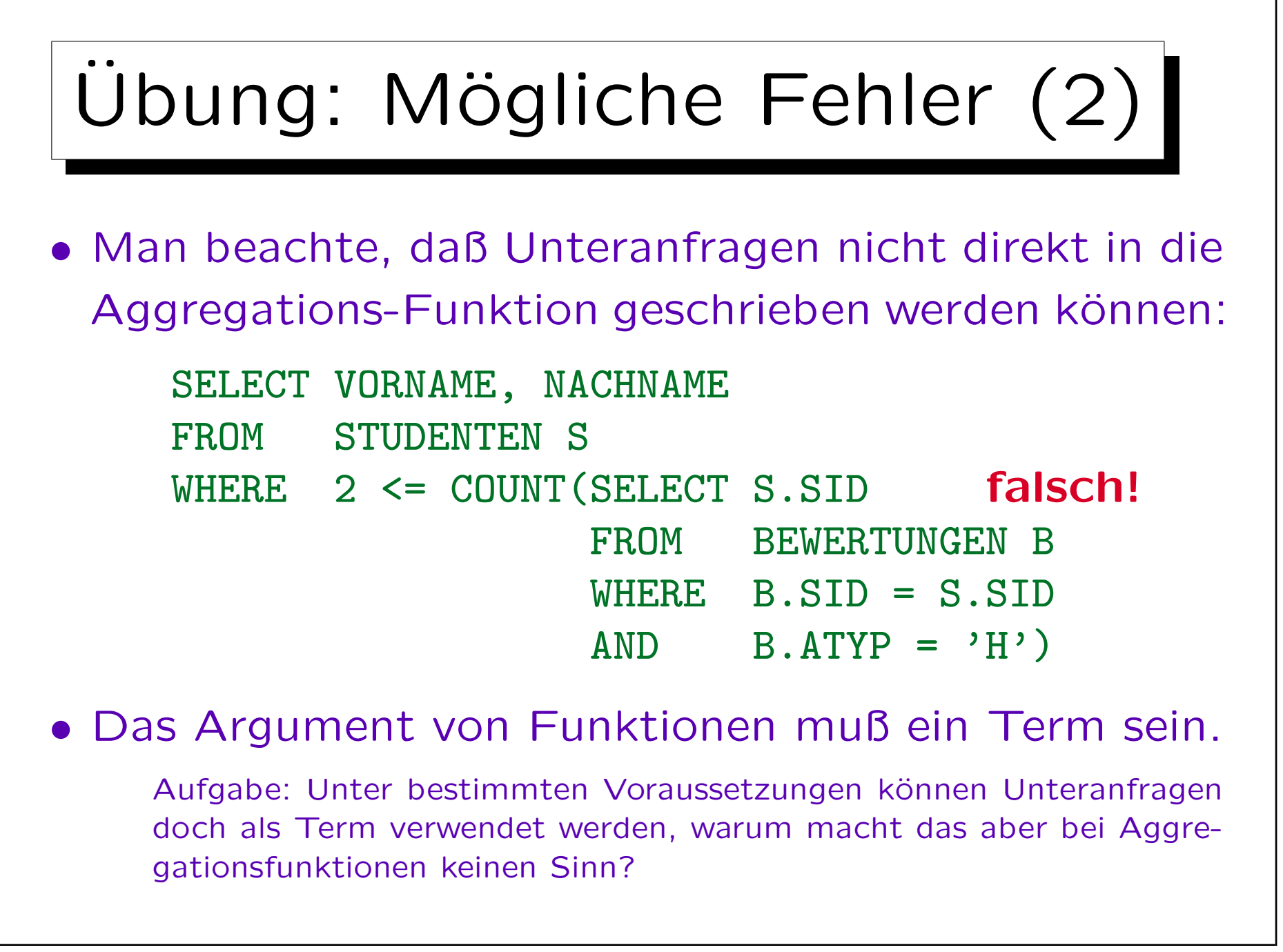

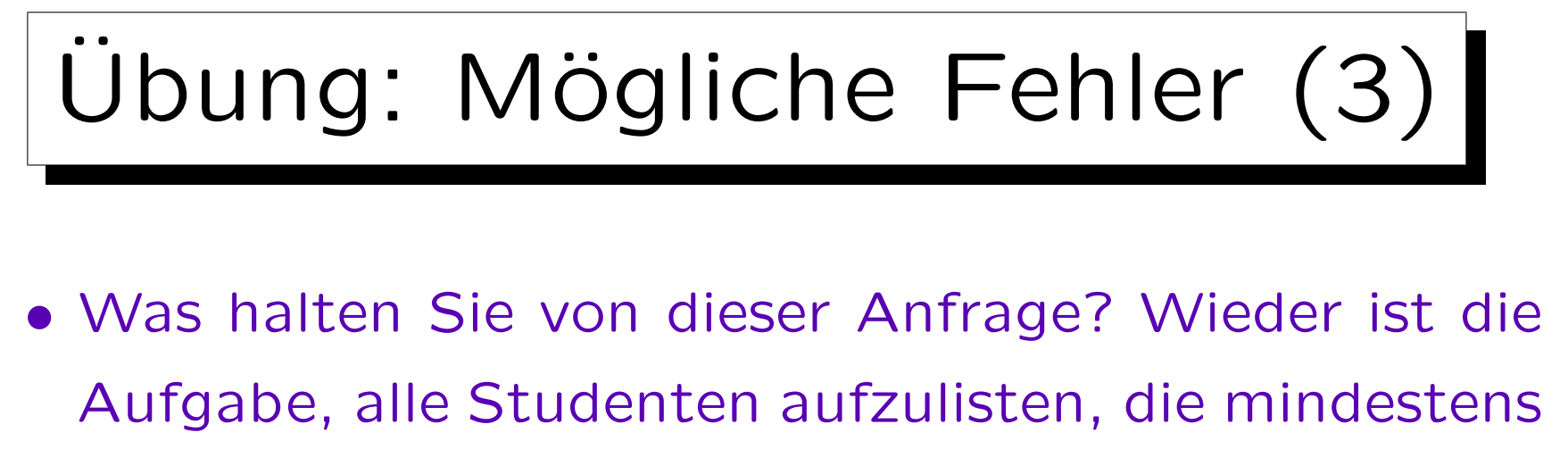

zwei Hausaufgaben gelöst haben.

SELECT VORNAME, NACHNAME FROM STUDENTEN S, BEWERTUNGEN B WHERE  $S, STD = B, STD$  $AND$  B.ATYP =  $'H'$  $AND$  COUNT $(B.ANR)$  >= 2

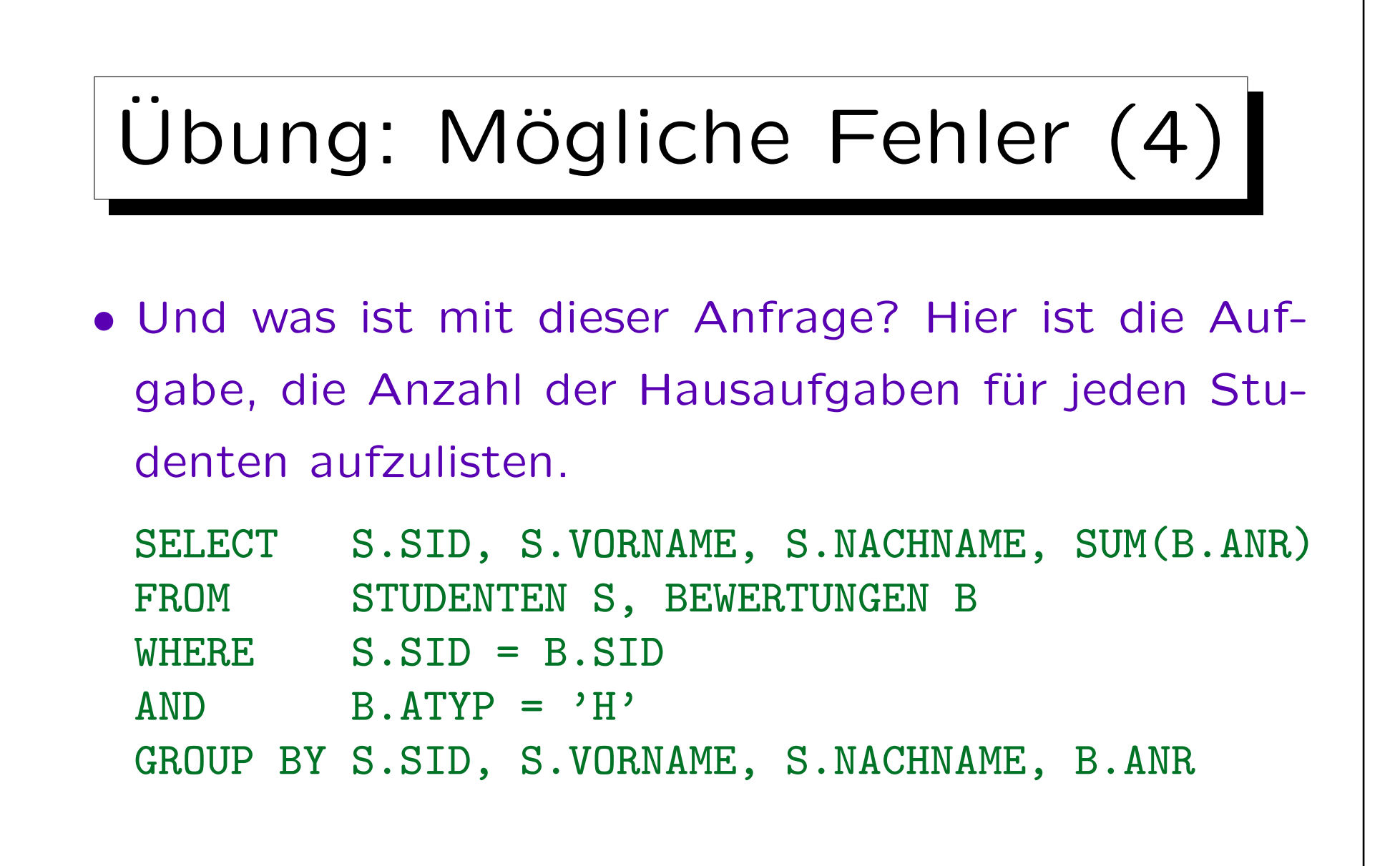

✬

 $\sim$ 

Inhalt

- 1. Aggregationen I: Aggregationsfunktionen
- 2. Aggregationen II: GROUP BY, HAVING

3. UNION, Bedingte Ausdrücke

4. Sortieren der Ausgabe: ORDER BY

5. SQL-92 Verbunde, Äußerer Verbund in Oracle

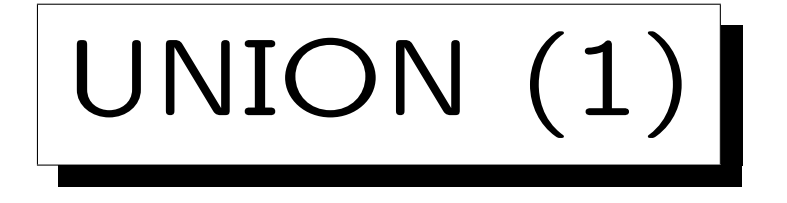

• In SQL kann man die Ergebnisse von zwei Anfragen mit UNION (Vereinigung von Mengen) verknüpfen.

 $R \cup S$  ist die Menge aller Tupel, die in R, in S, oder in beiden sind.

• UNION wird benötigt, da es sonst keine Möglichkeit gibt, eine Ergebnisspalte mit Werten aus mehreren Tabellenspalten (Eingabespalten) zu konstruieren.

Dies wird z.B. benötigt, wenn Subklassen durch verschiedene Tabellen representiert werden. Z.B. könnte es eine Tabelle STUDENTEN und eine andere Tabelle GASTHÖRER geben.

• UNION wird auch für Fallunterscheidungen verwendet (um if ... then ... else ... darzustellen).

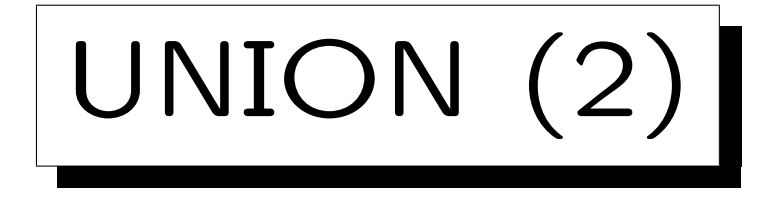

• Die Unteranfragen, die durch UNION verbunden werden, müssen Tabellen mit der gleichen Anzahl von Spalten liefern. Die Datentypen der korrespondierenden Spalten müssen kompatibel sein.

Die Attributnamen müssen nicht übereinstimmen. Oracle und SQL Server verwenden im Ergebnis die Attributnamen der ersten Unteranfrage. DB2 verwendet ggf. künstliche Spaltennamen  $(1, 2, \ldots)$ .

- SQL unterscheidet zwischen
	- UNION: ∪ mit Duplikatelimination und

◇ UNION ALL: Konkatenation (erhält Duplikate). Duplikatelimination kostet Laufzeit.

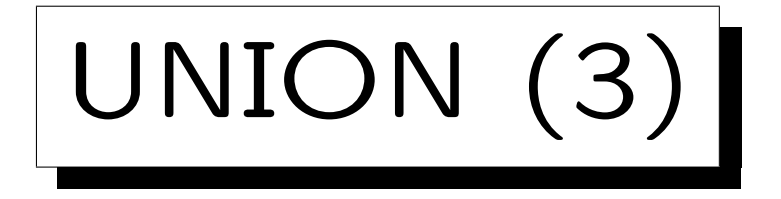

• Geben Sie für jeden Studenten die Gesamtpunktzahl für Hausaufgaben aus (auch für Studierende, die keine Aufgaben abgegeben haben).

```
SELECT VORNAME, NACHNAME, SUM(PUNKTE) AS SUMME
FROM STUDENTEN S, BEWERTUNGEN B
WHERE S.SID = B.SID AND ATP = 'H'GROUP BY S.SID, VORNAME, NACHNAME
UNION ALL
SELECT VORNAME, NACHNAME, 0 AS SUMME
FROM STUDENTEN S
WHERE S.SID NOT IN (SELECT SID
                     FROM BEWERTUNGEN
                     WHERE ATYP = 'H')
```
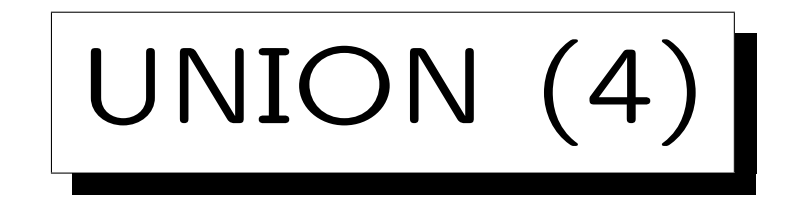

• Erstellen Sie Noten für die Studenten basierend auf Hausaufgabe 1:

```
SELECT S.SID, S.VORNAME, S.NACHNAME, 1 NOTE
FROM STUDENTEN S, BEWERTUNGEN B
WHERE S.SID=B.SID AND B.ATYP='H' AND B.ANR=1
AND B. PUNKTE >= 9UNION ALL
SELECT S.SID, S.VORNAME, S.NACHNAME, 2 NOTE
FROM STUDENTEN S, BEWERTUNGEN B
WHERE S.SID=B.SID AND B.ATYP='H' AND B.ANR=1
AND B.PUNKTE >= 7 AND B.PUNKTE < 9
   UNION ALL.
...
```
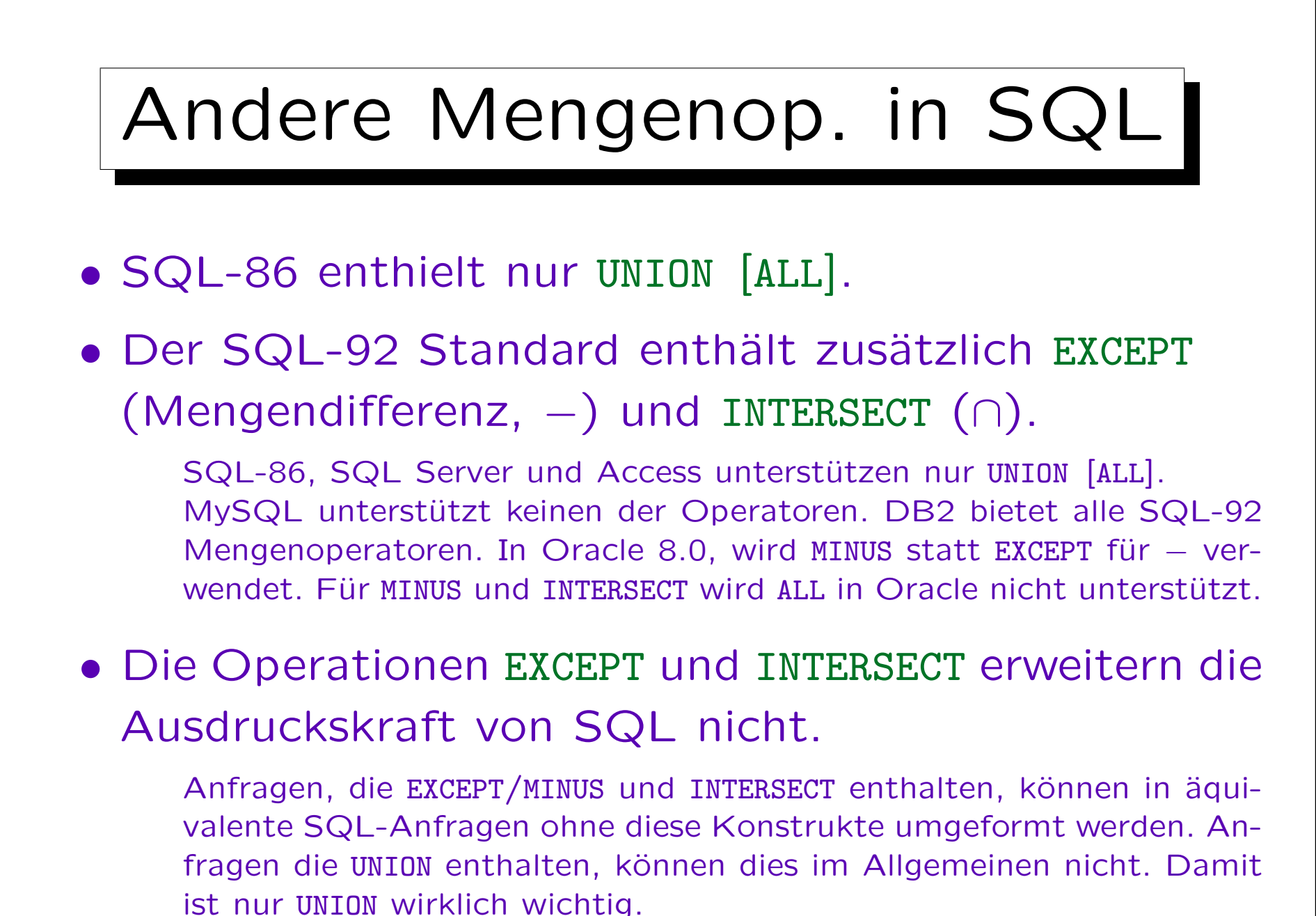

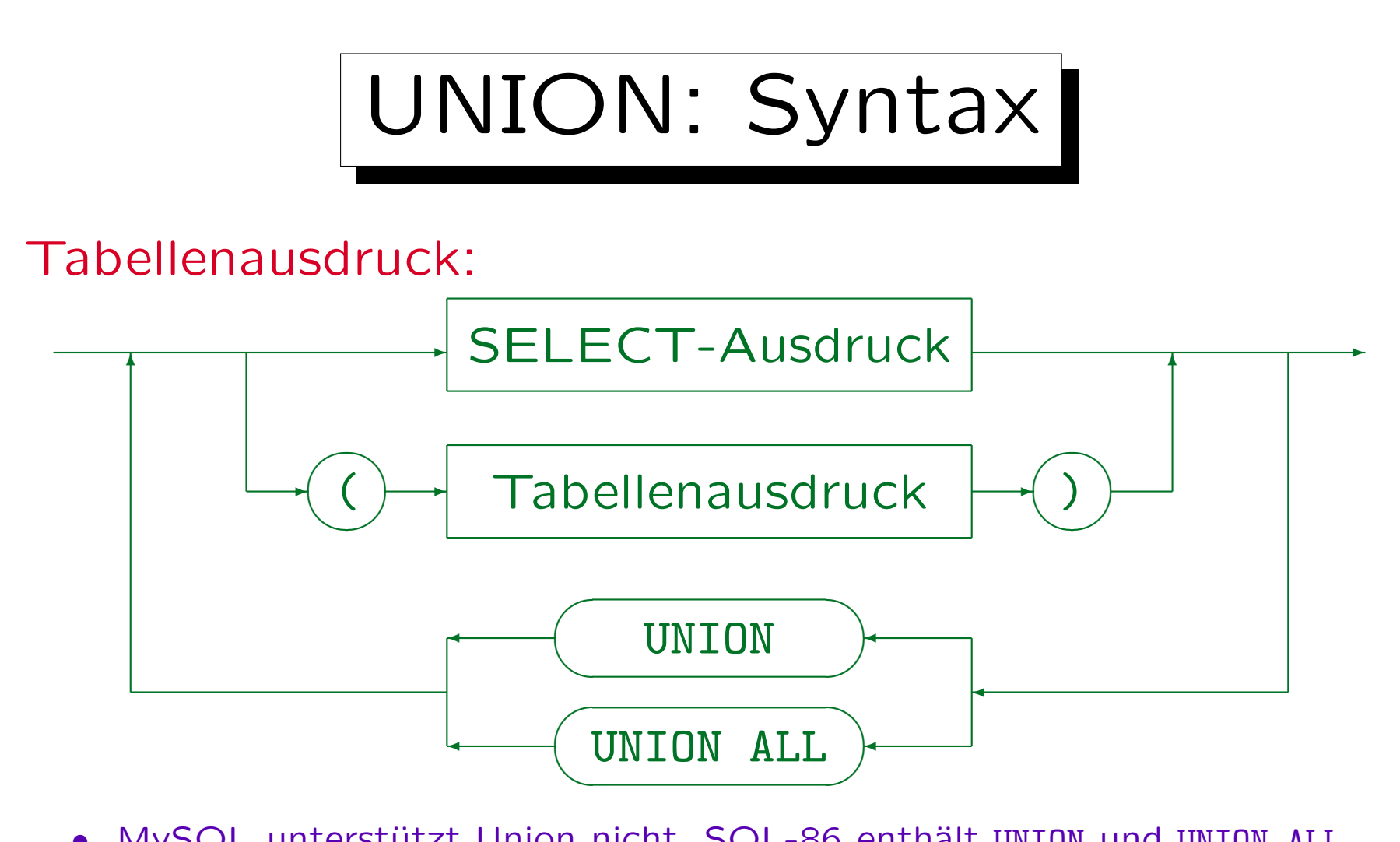

- MySQL unterstützt Union nicht. SQL-86 enthält UNION und UNION ALL.
- SQL-92 und DB2 unterstützen auch INTERSECT, INTERSECT ALL, EXCEPT, und EXCEPT ALL. Oracle 8 unterstützt UNION, UNION ALL. INTERSECT und MINUS.
- In Access kann man Klammern nicht um eine ganze Anfrage setzen.

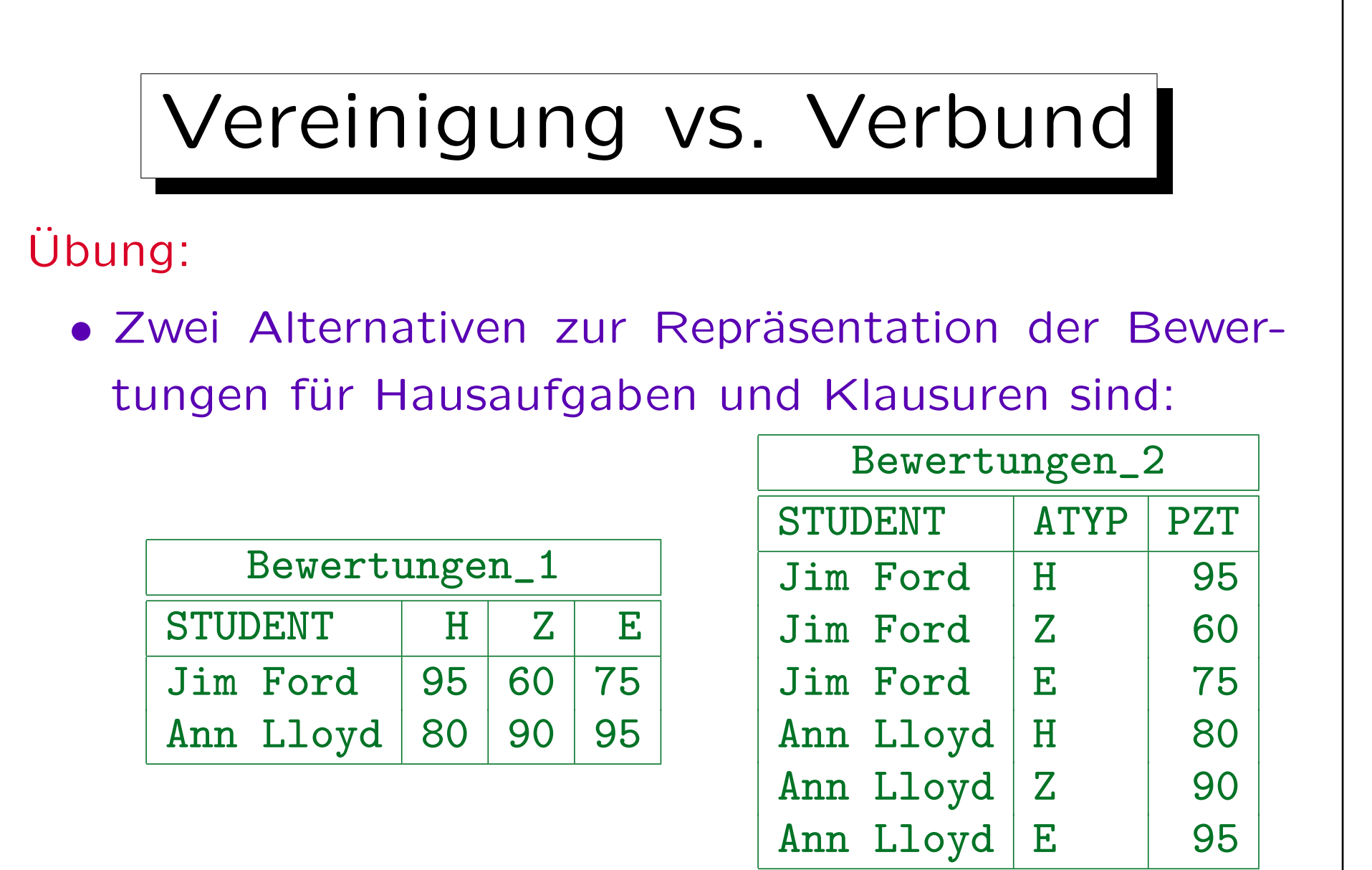

• Ubersetzen Sie in beiden Richtungen mittels SQL.

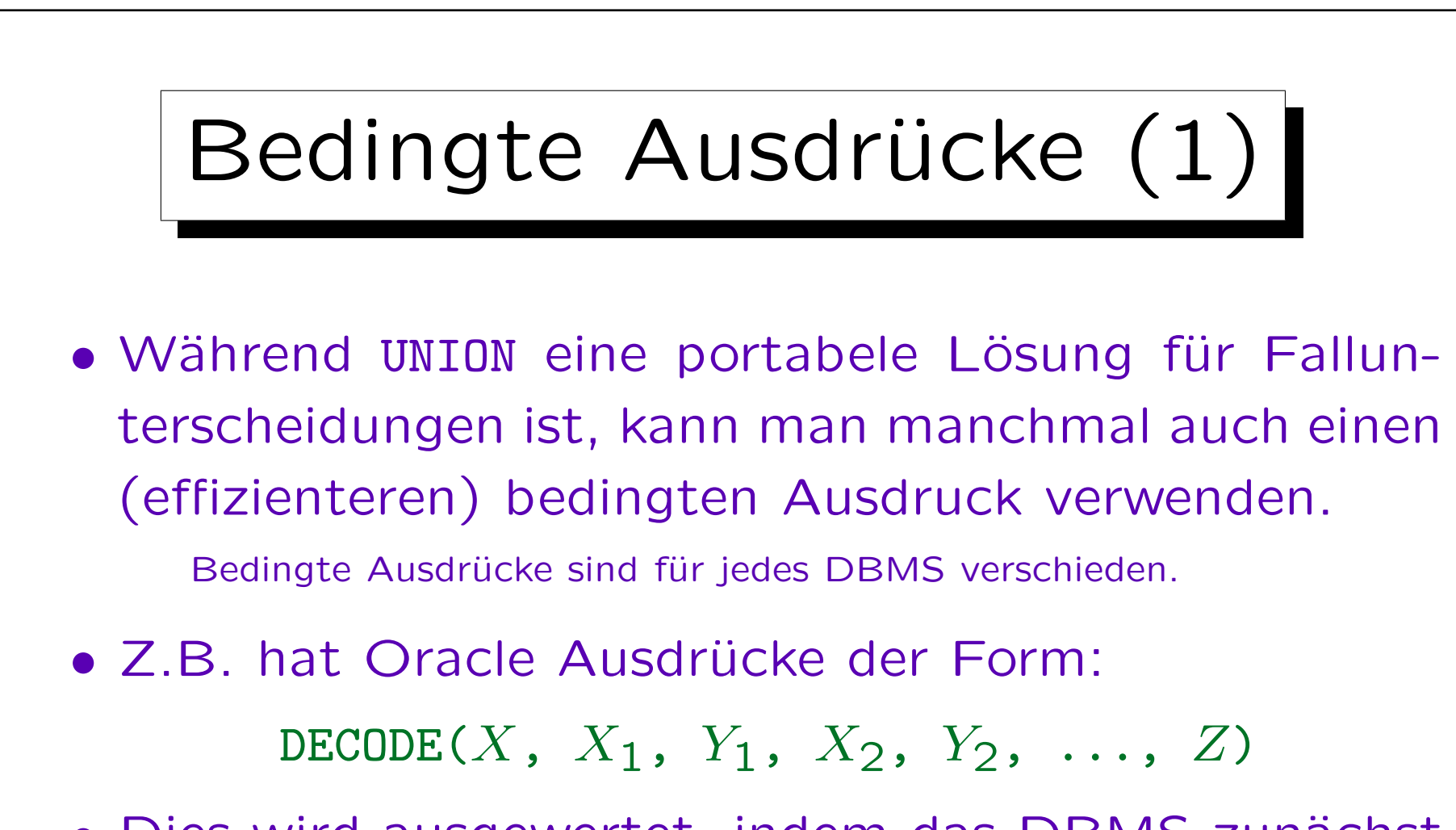

• Dies wird ausgewertet, indem das DBMS zunächst X mit  $X_1$ , dann mit  $X_2$ , usw. vergleicht. Ist  $X_i$  der erste Wert mit  $X = X_i$ , dann wird  $Y_i$  zurückgegeben. Wenn kein  $X_i$  passt, wird  $Z$  zurückgegeben.

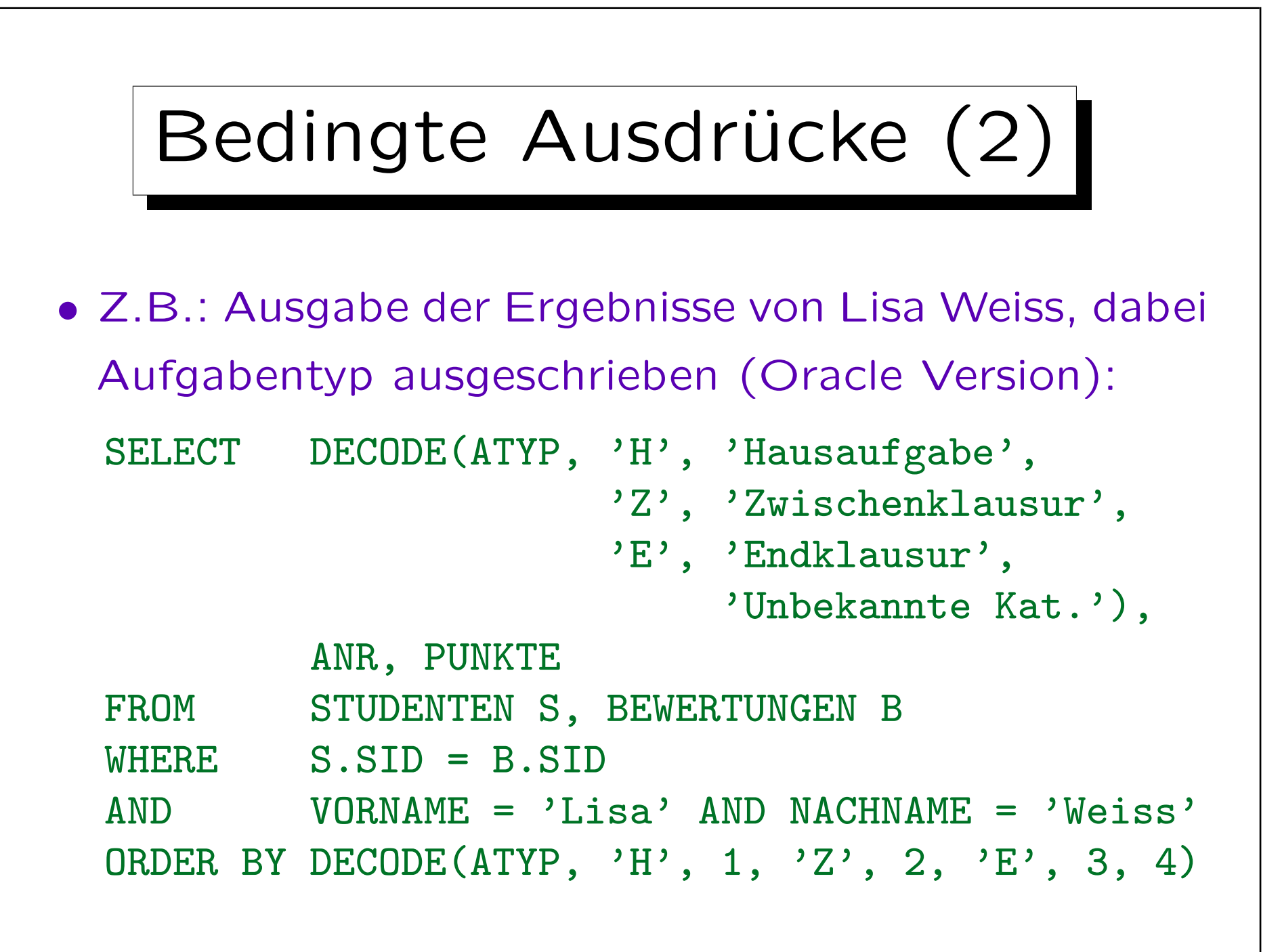

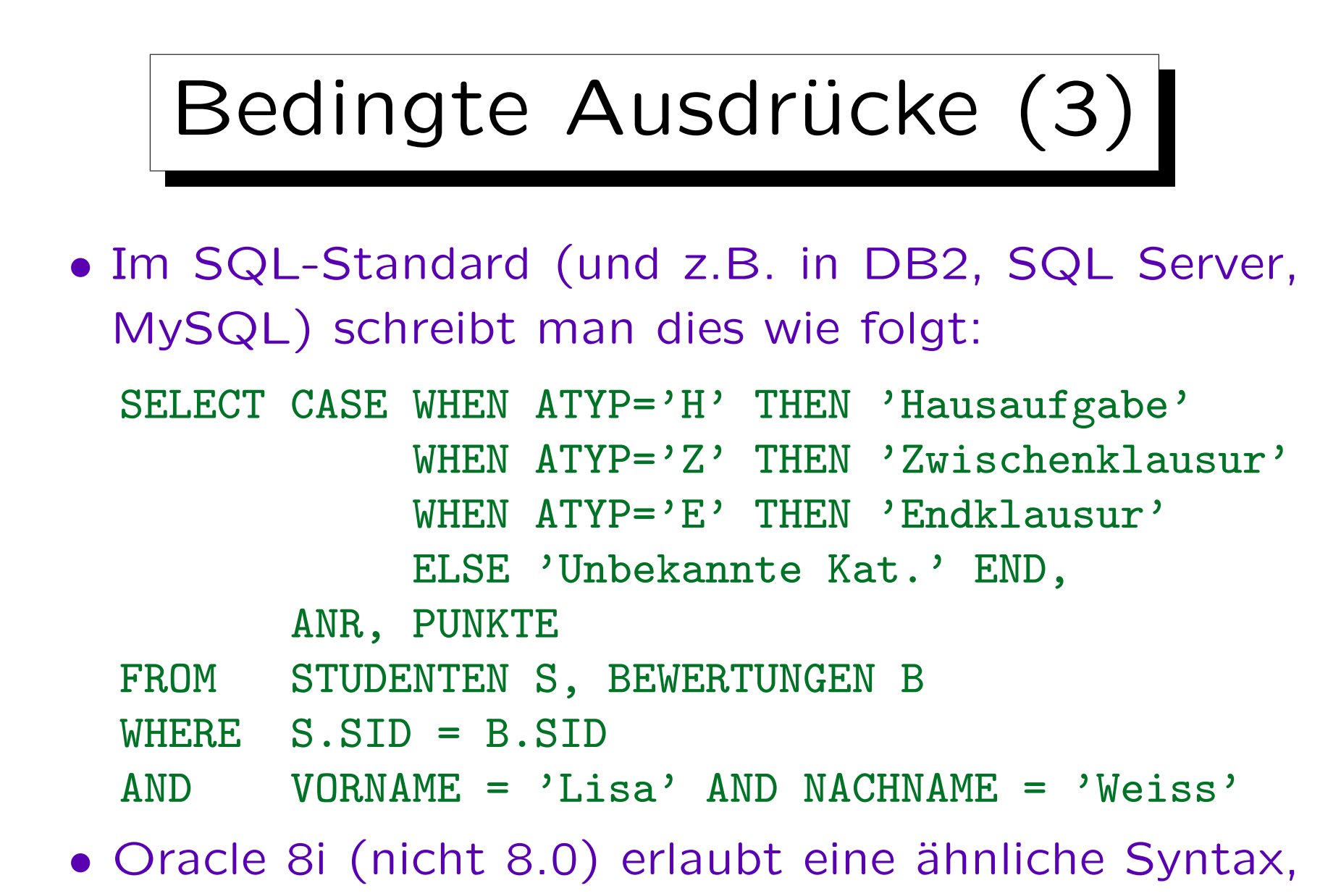

mit einem Komma zwischen den WHEN-Klauseln.

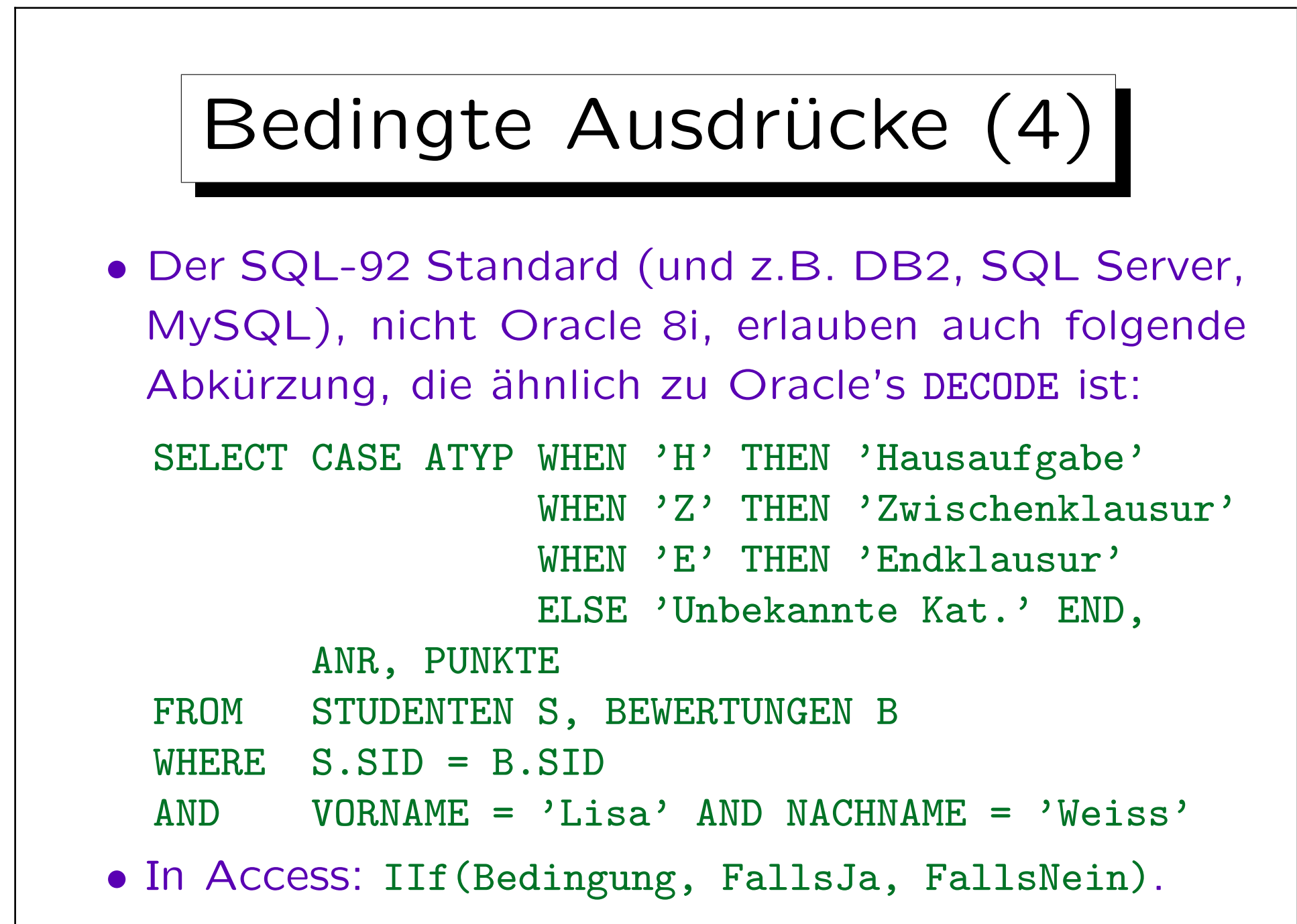

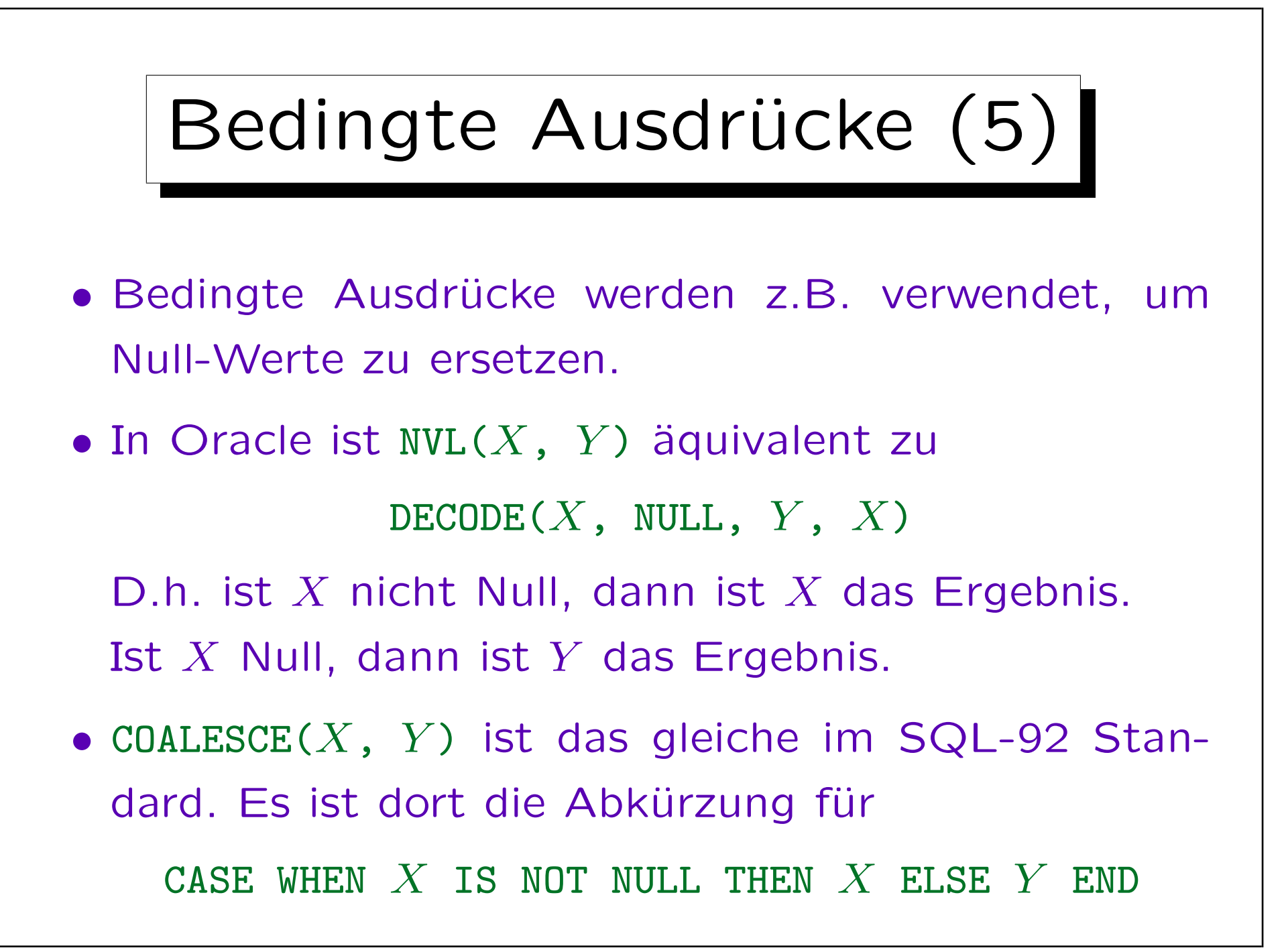

## Bedingte Ausdrücke (6)

- Z.B.: Ausgabe der E-Mail-Adressen aller Studenten, bzw. Text "keine", wenn die Spalte Null ist: SELECT VORNAME, NACHNAME, NVL(EMAIL, 'keine') FROM STUDENTEN
- Bedingte Ausdrücke sind normale Terme.
- Daher kann man sie auch als Eingabe für Datentypfunktionen oder Aggregationsfunktionen verwenden.

✬

 $\sim$ 

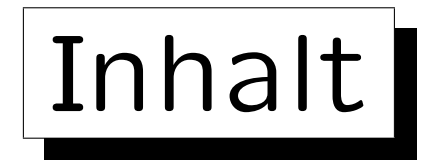

- 1. Aggregationen I: Aggregationsfunktionen
- 2. Aggregationen II: GROUP BY, HAVING
- 3. UNION, Bedingte Ausdrücke
- 4. Sortieren der Ausgabe: ORDER BY
- 5. SQL-92 Verbunde, Äußerer Verbund in Oracle

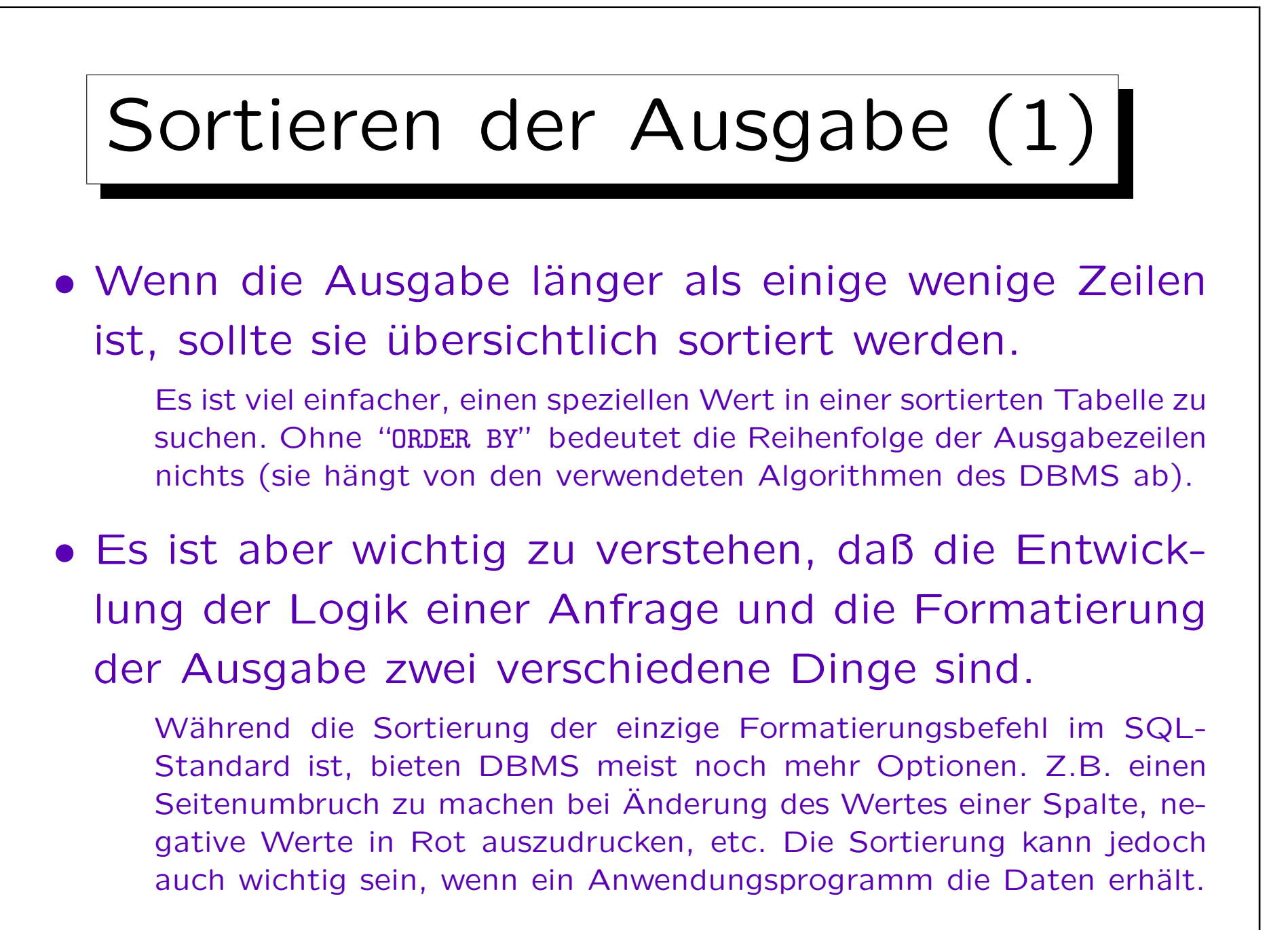

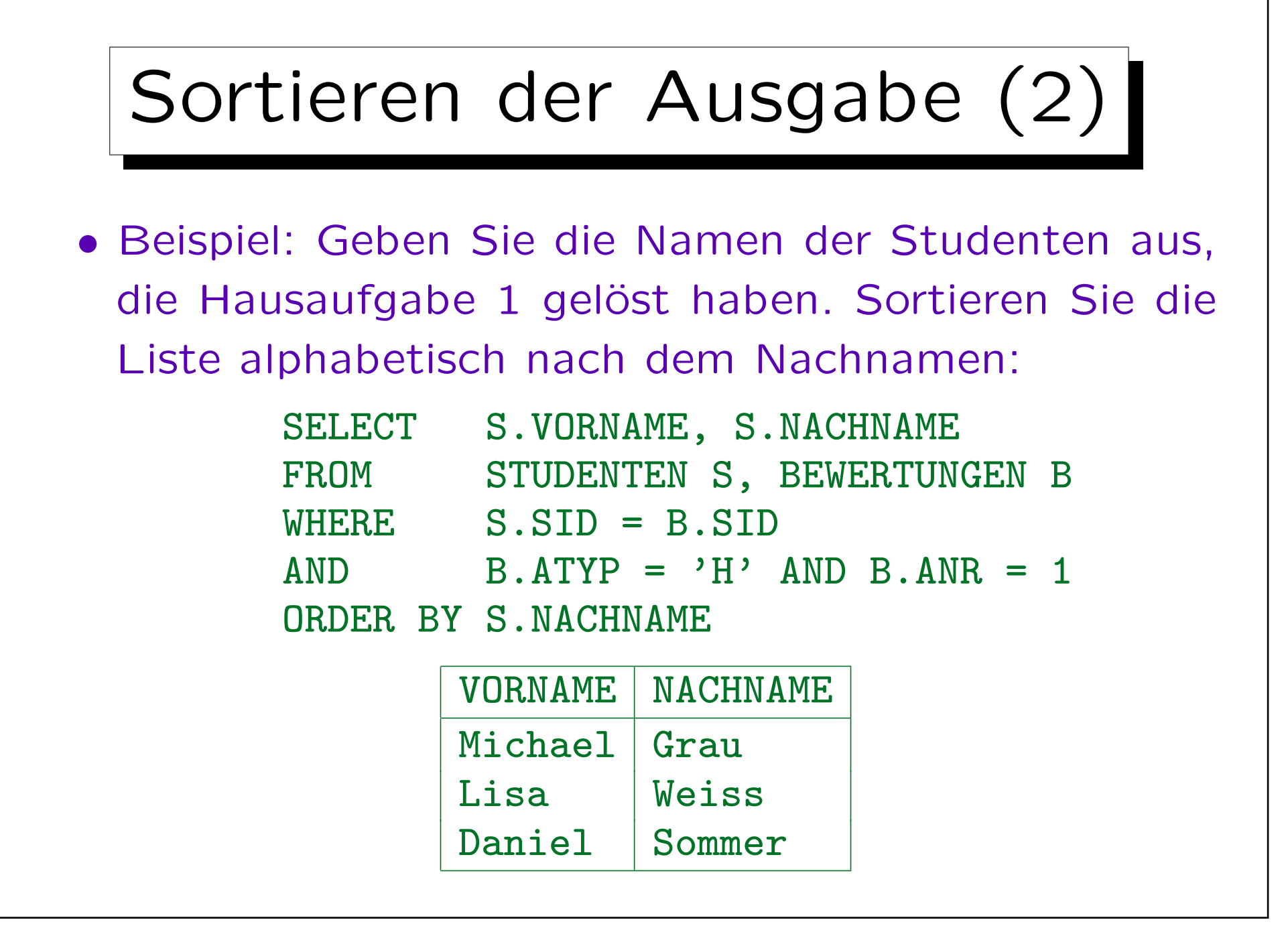

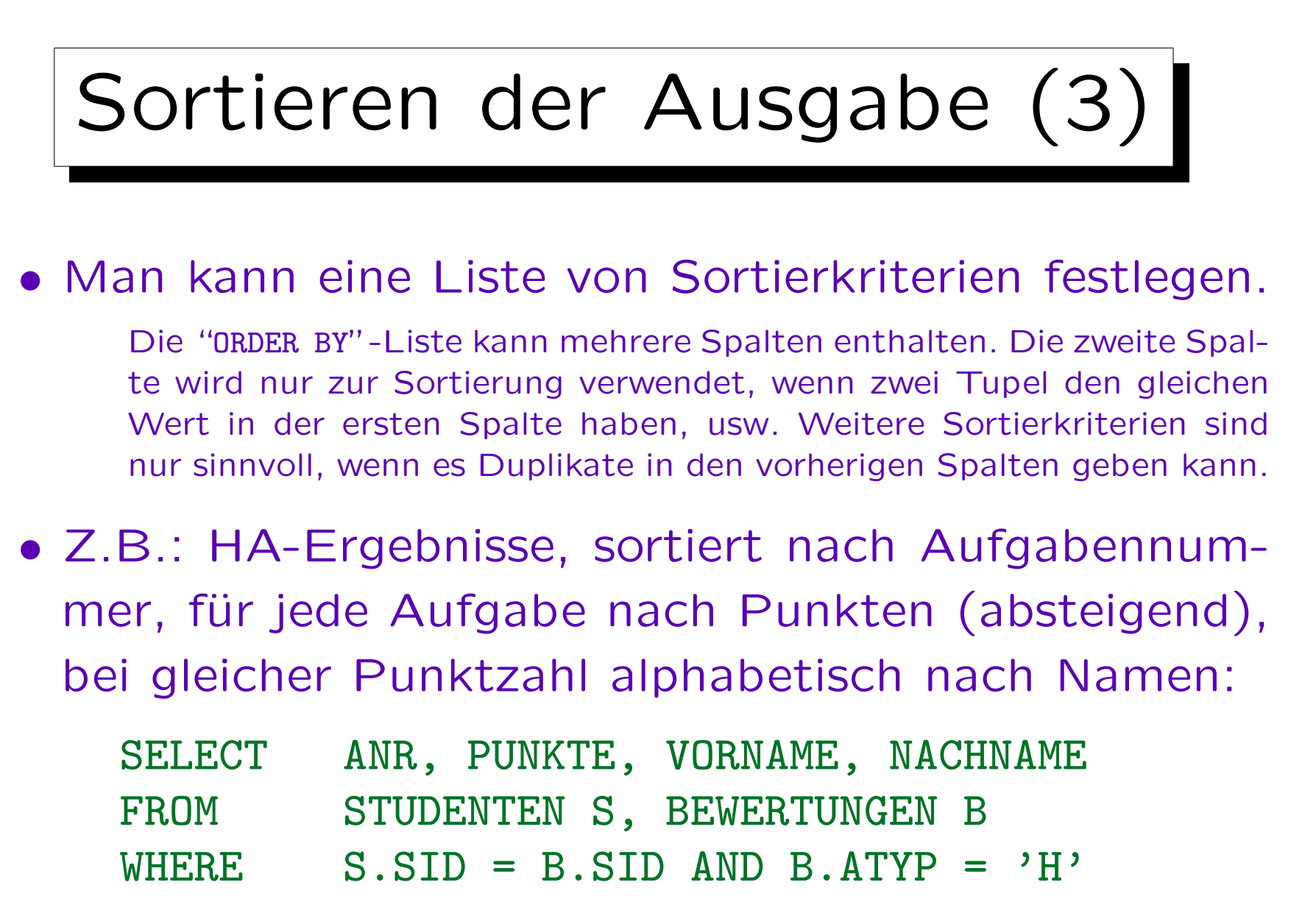

ORDER BY ANR, PUNKTE DESC, NACHNAME, VORNAME

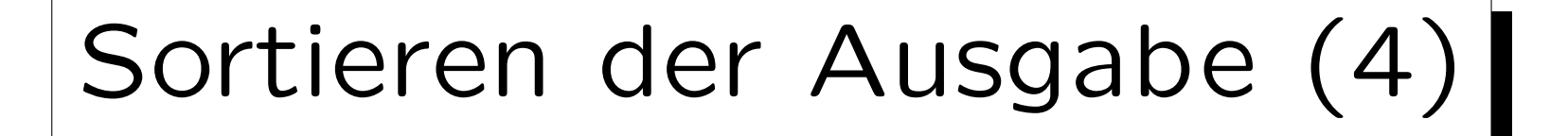

• Ergebnis der Beispielanfrage der vorherigen Folie:

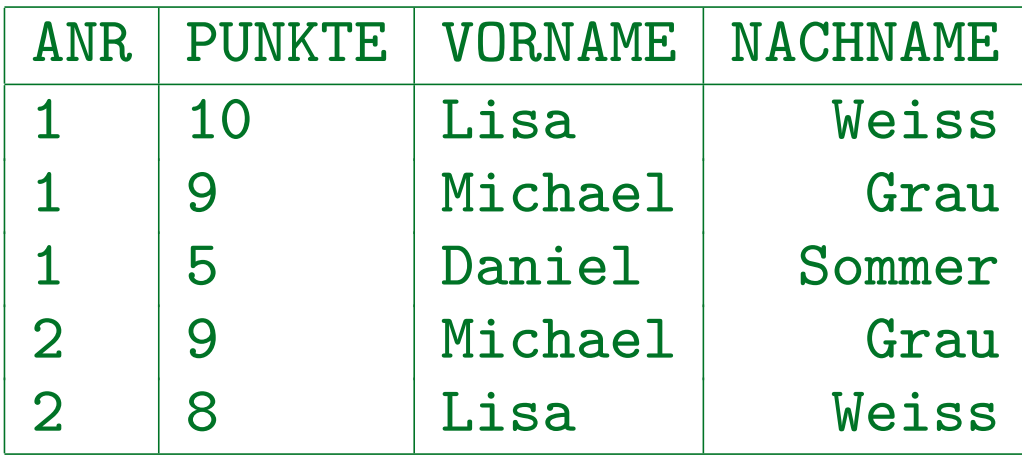

• Die ersten beiden Tupel haben den gleichen Wert im ersten Sortierkriterium (ANR), das zweite Kriterium (PUNKTE DESC) legt dann ihre Reihenfolge fest. Hierbei ist es egal, daß die Reihenfolge nach dem dritten Kriterium (NACHNAME) andersherum wäre.

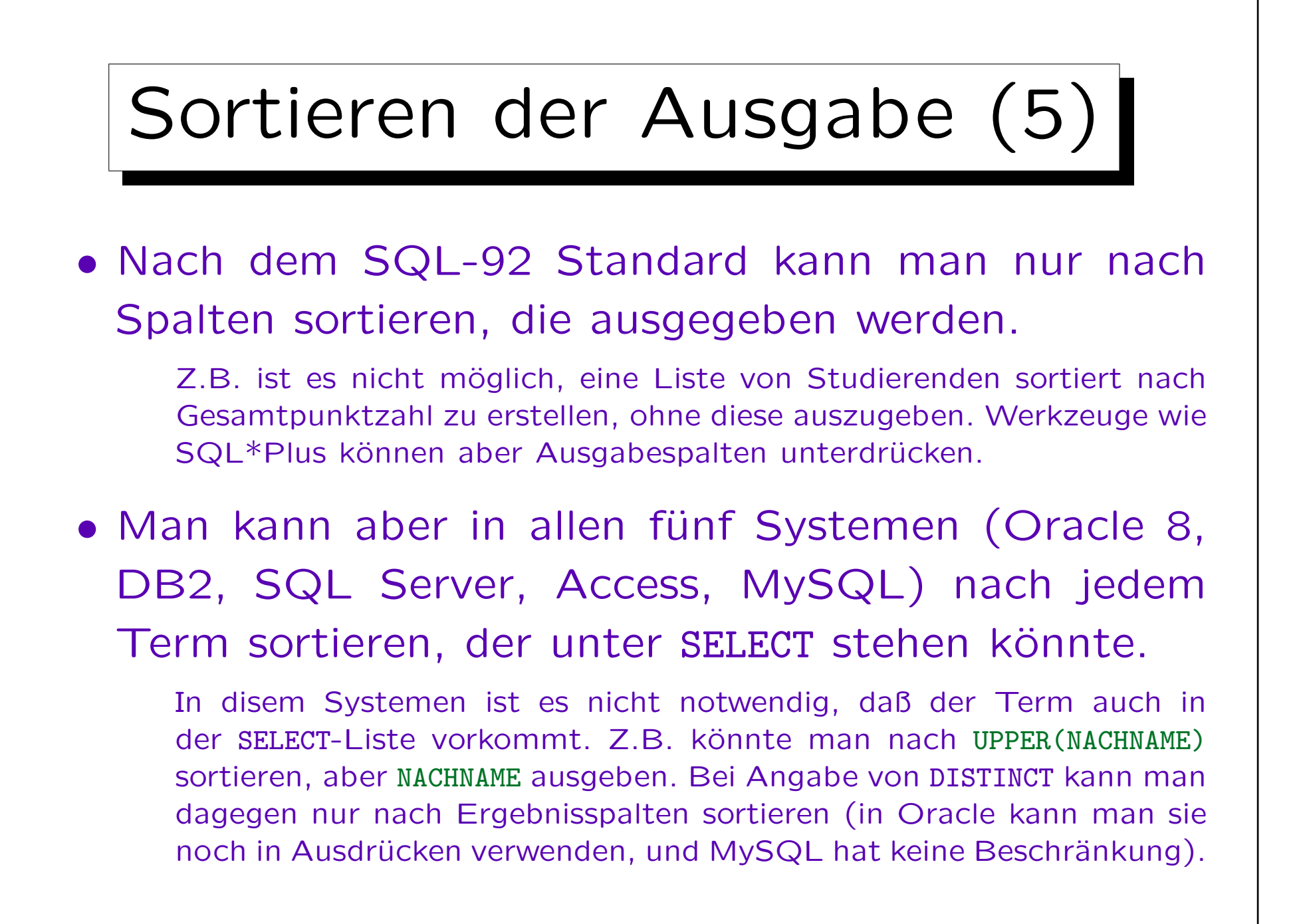

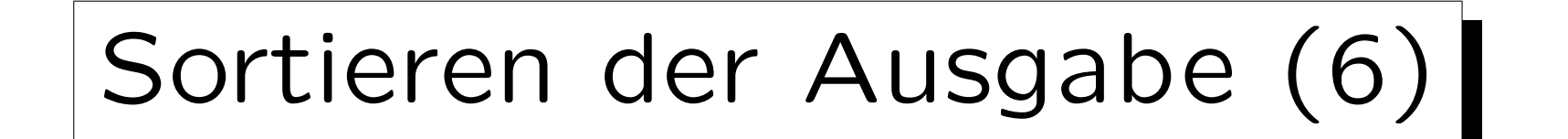

- Manchmal muss man Spalten zu einer DB-Tabelle zufügen, um ein Sortierkriterium zu erhalten, z.B.
	- Die Ergebnisse sollen in der Reihenfolge "HA, Zwischen-, Endklausur" ausgegeben werden.
	- Die "MLU Halle-Wittenberg" sollte in einer Universitätsliste unter "H" stehen, nicht unter "M".
- Wäre der Studentenname als eine Zeichenkette der Form "Vorname Nachname" gespeichert, wäre es sehr schwierig, nach dem Nachnamen zu sortieren. Frage beim DB-Entwurf: Was will ich mit den Daten machen?
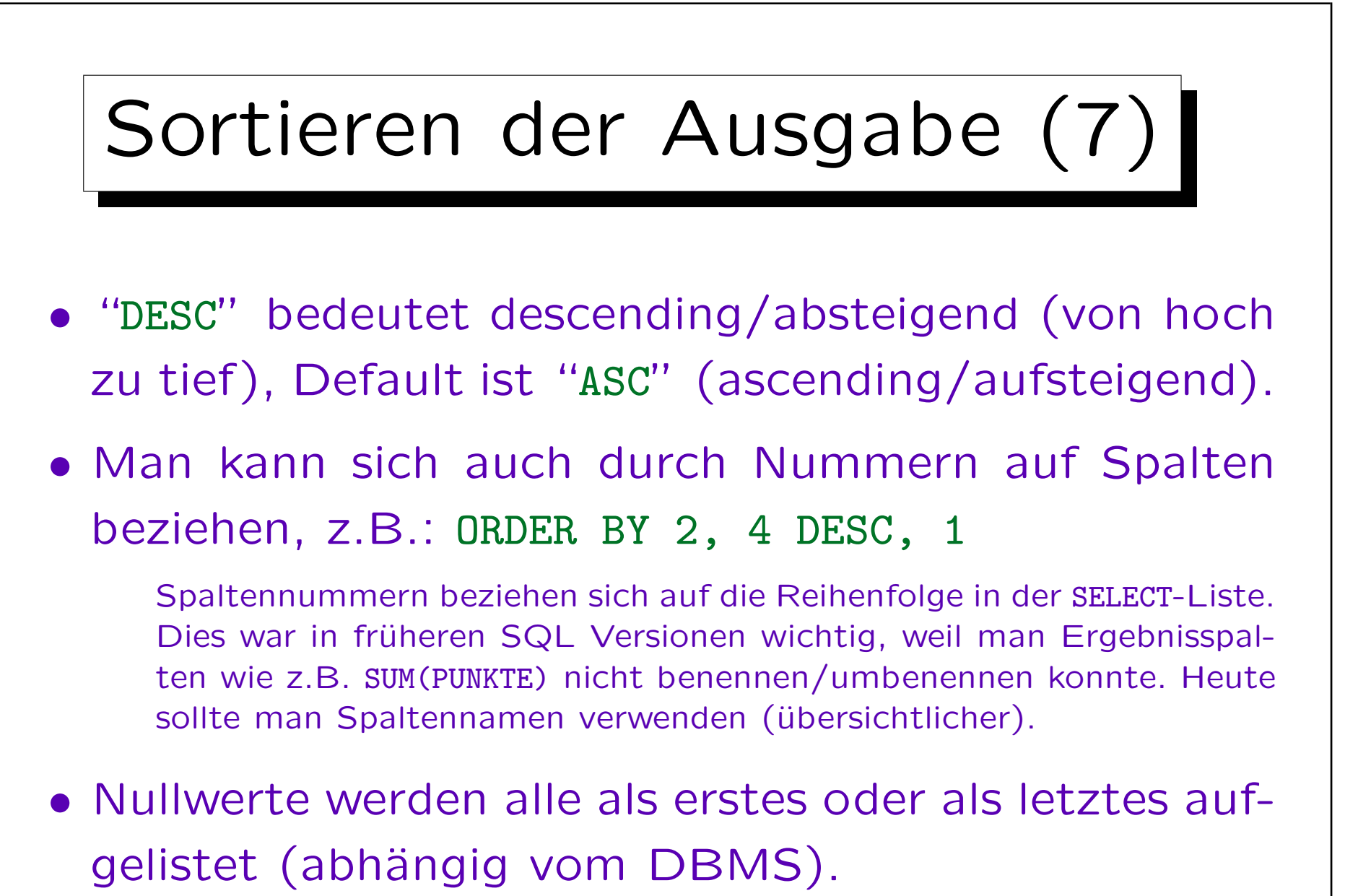

In Oracle kann man NULLS FIRST oder NULLS LAST festlegen.

### Sortieren der Ausgabe (8)

- Der Effekt von "ORDER BY" ist nur kosmetisch: Die Menge der Ausgabetupel wird nicht verändert.
- Deshalb kann "ORDER BY" nur am Ende einer Anfrage angewandt werden. Es kann nicht in Unteranfragen verwendet werden.
- Auch wenn mehrere SELECT-Ausdrücke mit UNION verknüpft werden, kann ORDER BY nur ganz am Ende stehen (es bezieht sich auf alle Ergebnistupel).

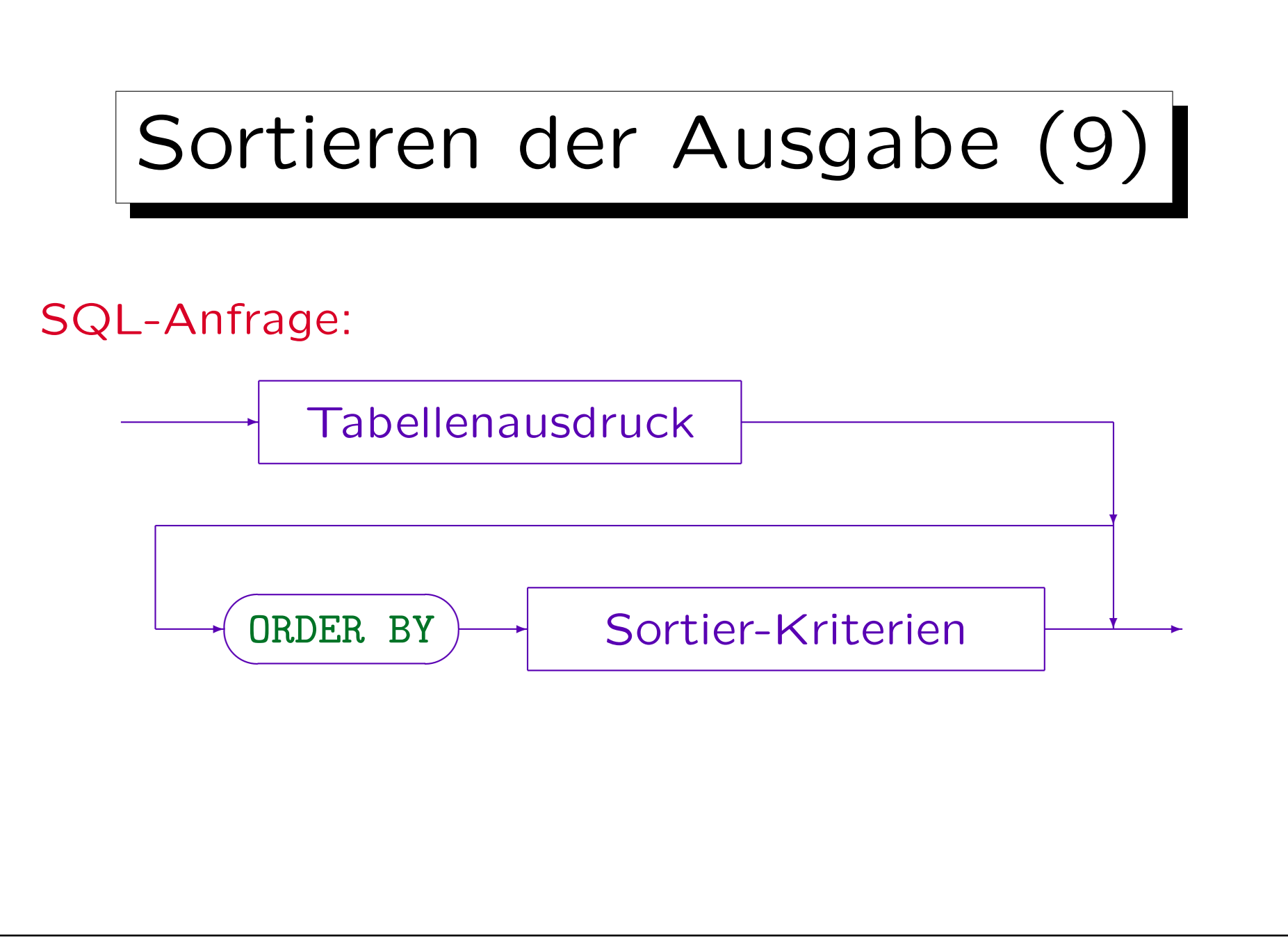

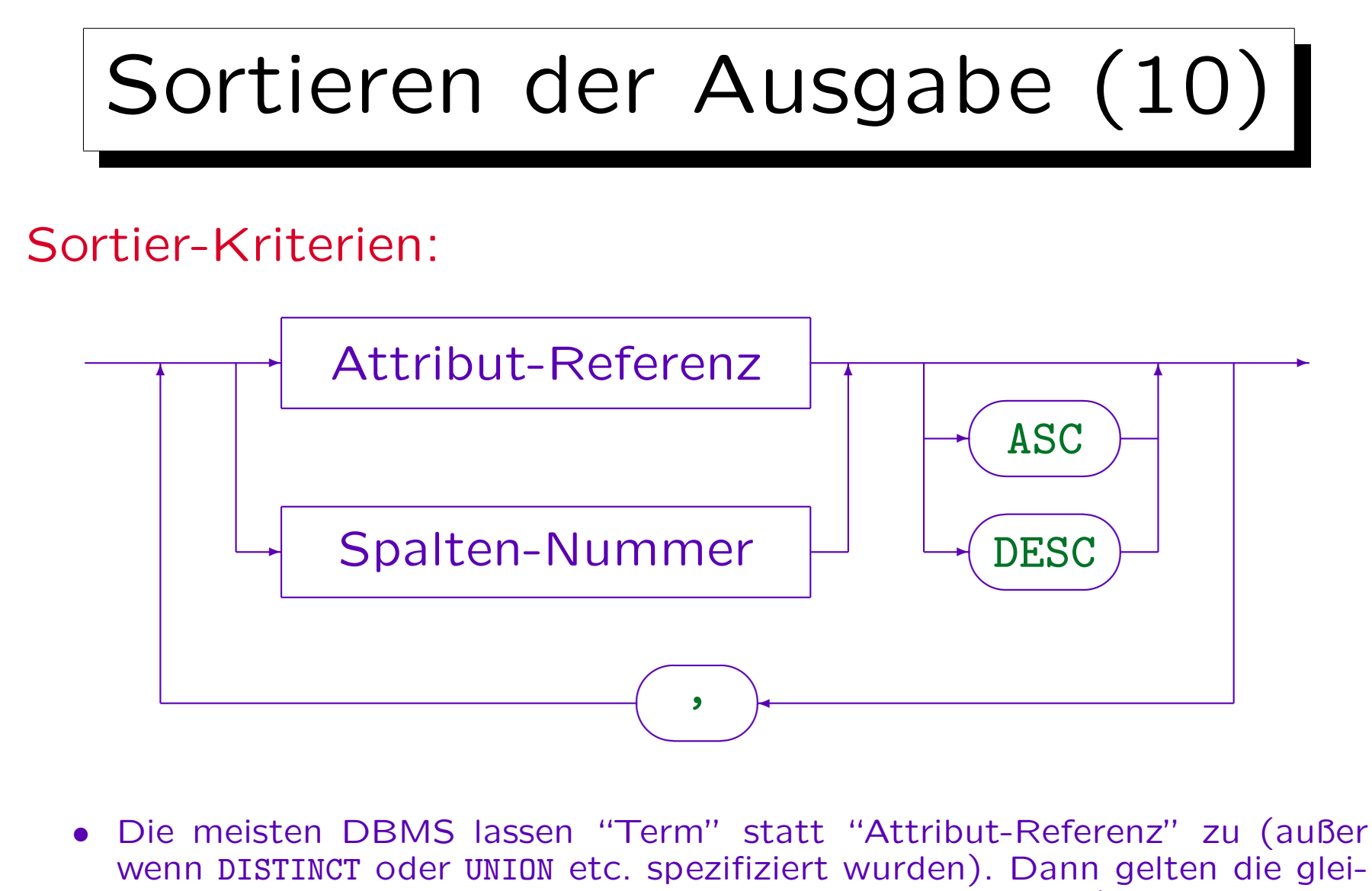

### "Erste  $n$ " Anfragen  $(1)$  |

- Gesucht sind die beiden Studenten mit dem besten Ergebnis für Hausaufgabe 1 (allgemein: die ersten  $n$ bezüglich einer Ordnung: "Top-N Queries").
- Solche Anfragen sind mit den Möglichkeiten des SQL Standards relativ schwierig zu lösen: Man kann zählen, wie viele ein schlechteres Ergebnis haben (siehe nächste Folie).
- Da solche Anfragen aber relativ häufig vorkommen, haben viele Systeme ein spezielles Konstrukt dafür, das dann aber nicht portabel ist.

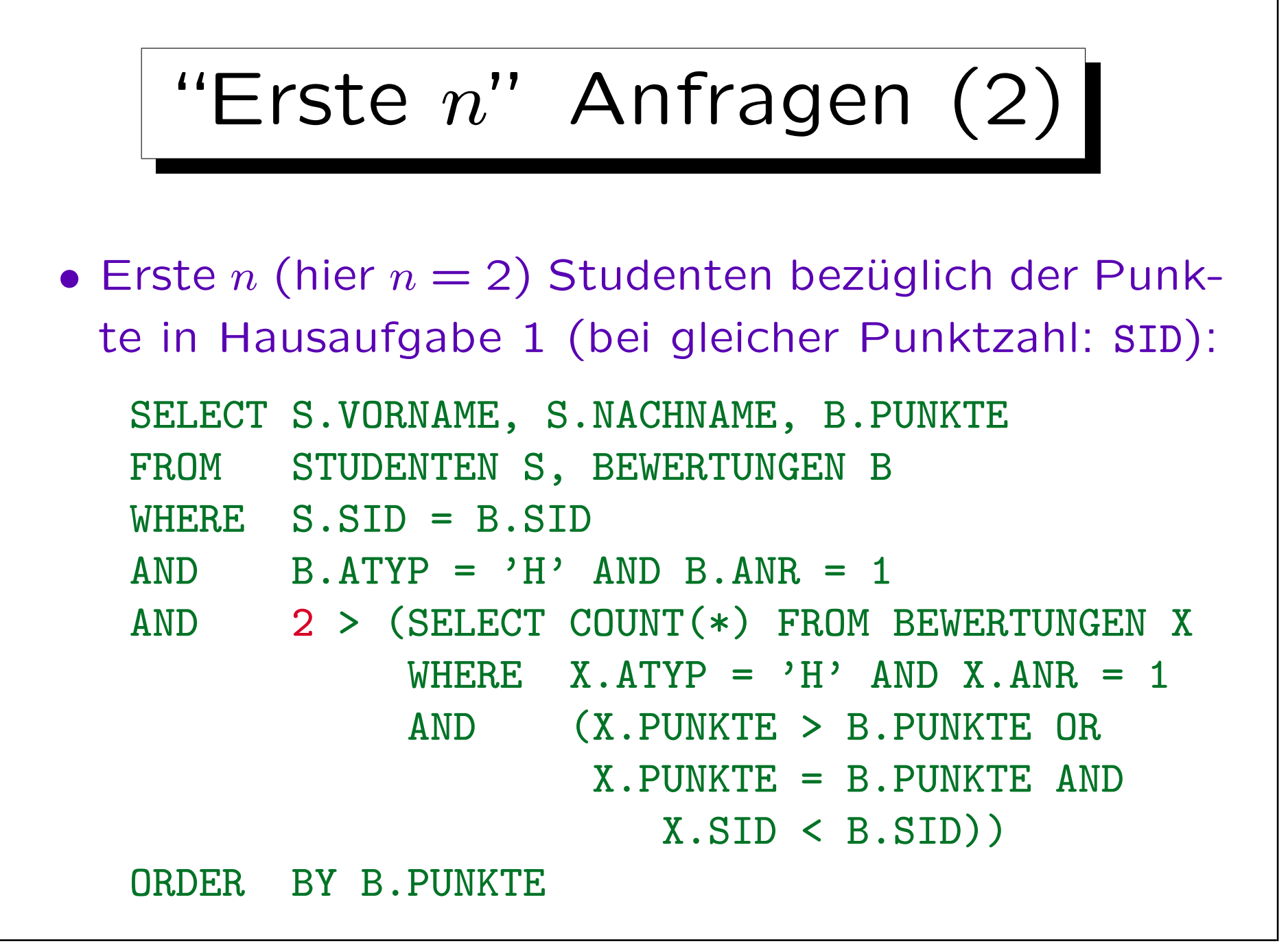

Stefan Brass: Einführung in Datenbanken und das WWW Universität Halle, 2008

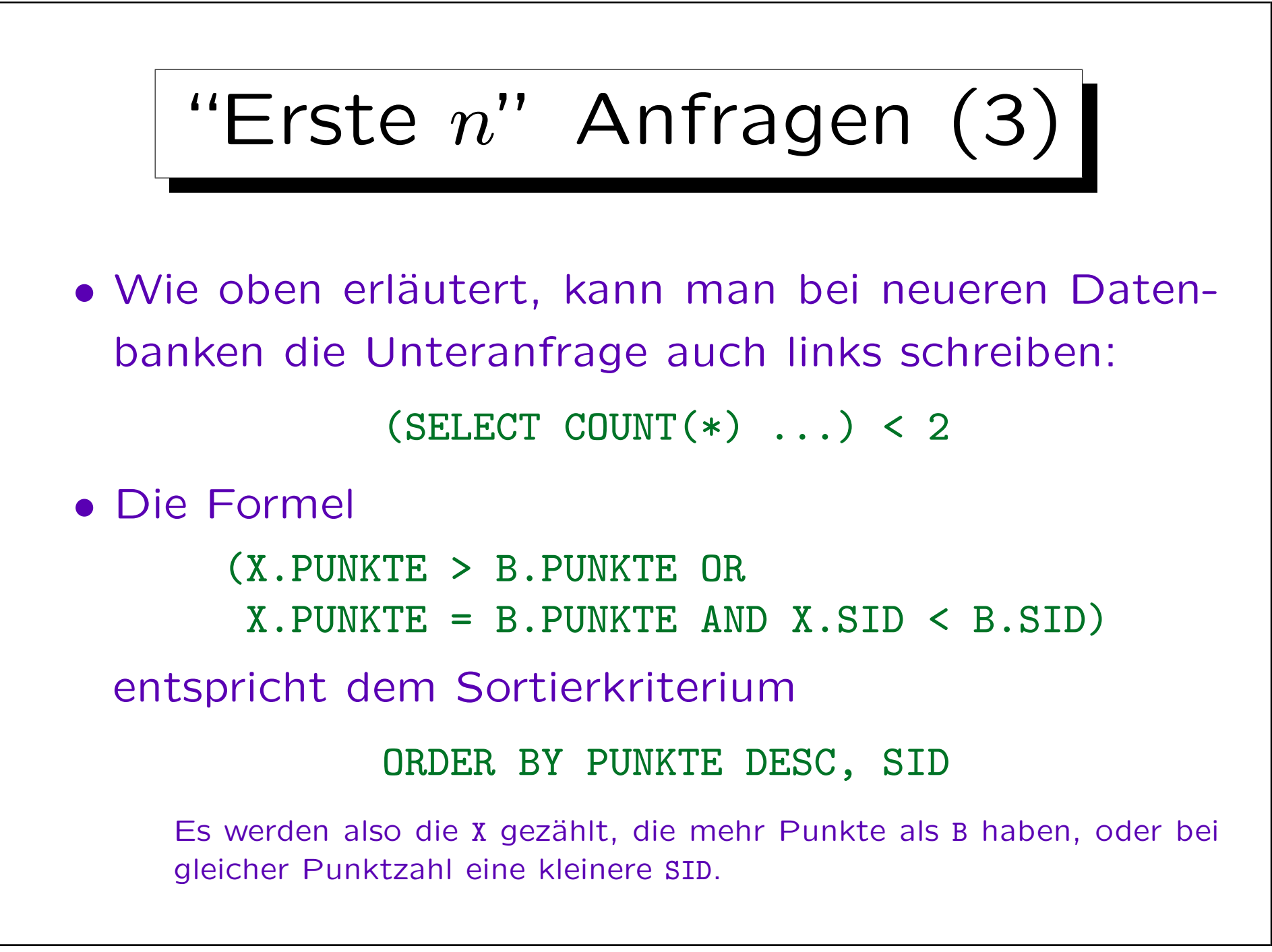

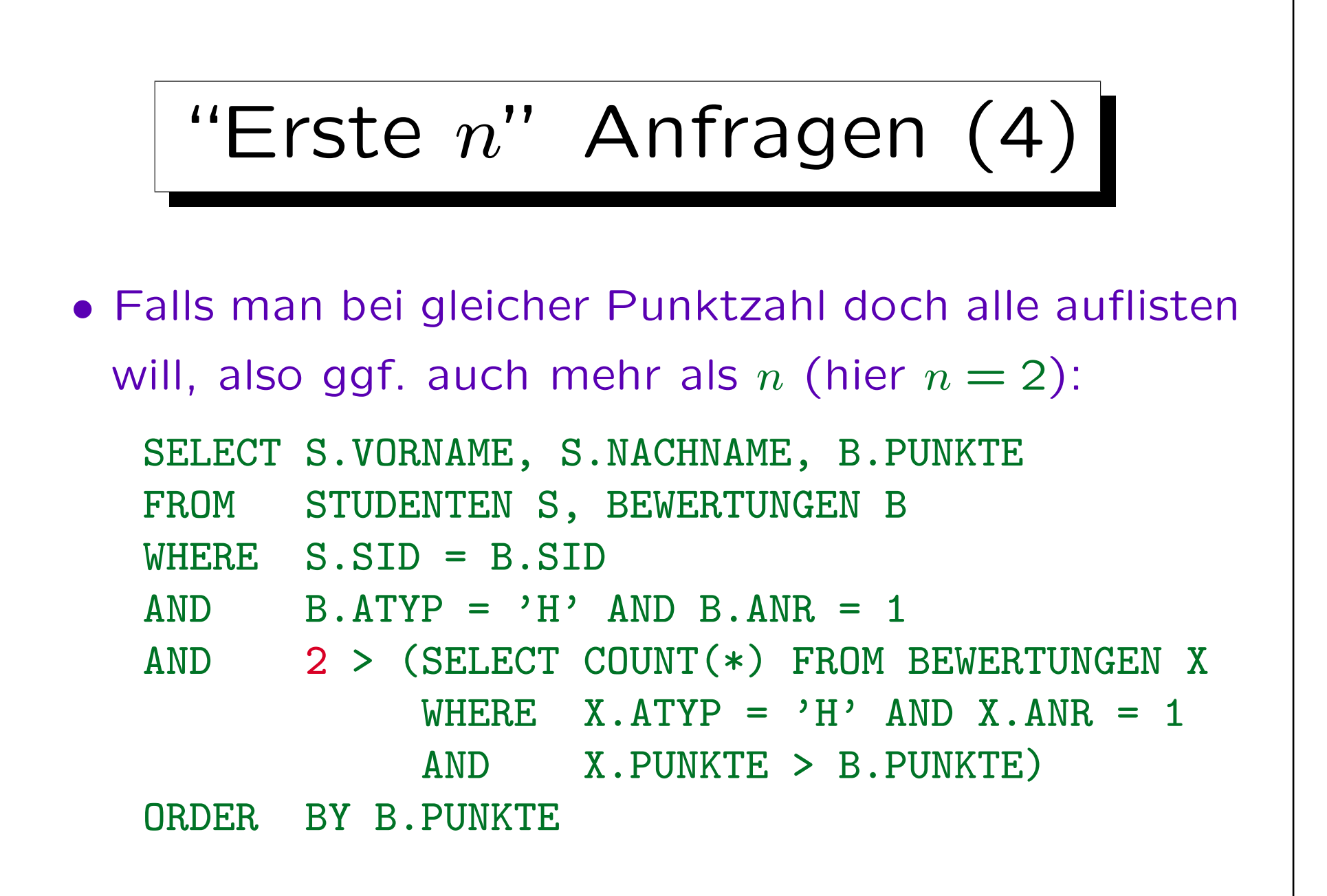

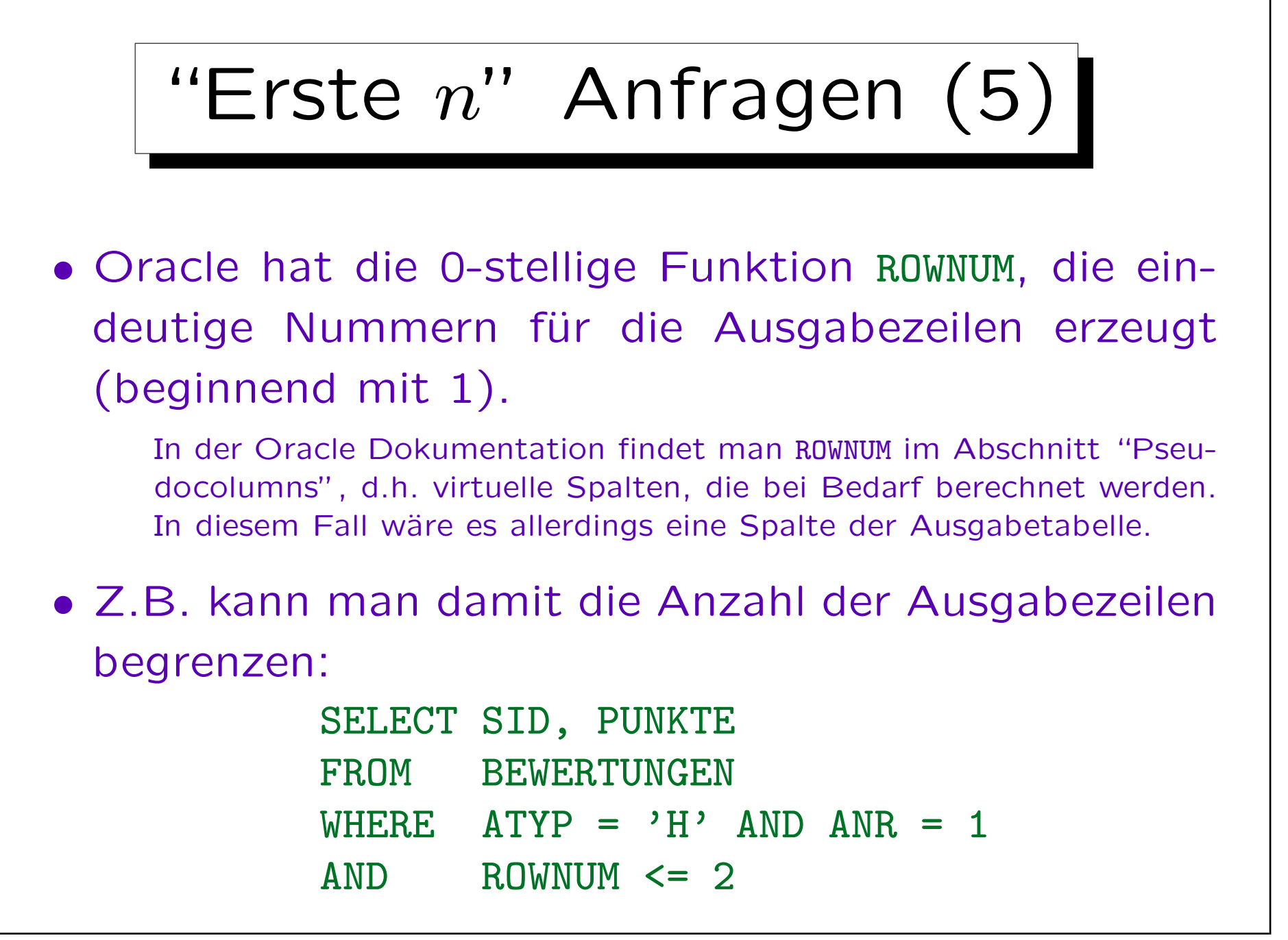

## "Erste  $n$ " Anfragen  $(6)$

- Die obige Anfrage gibt zwei Bewertungen für Hausaufgabe 1 aus. Es ist nicht vorhersehbar, welche Bewertungen ausgegeben werden.
	- Die Auswahl hängt von internen Algorithmen des Anfrageoptimierers ab und kann sich von einer Oracle-Version zur nächsten ändern.
	- Genauer funktioniert ROWNUM folgendermaßen: Es wird ein Zähler verwendet, der mit 1 initialisiert ist. ROWNUM liefert immer den aktuellen Wert des Zählers. Falls eine Tupelkombination die WHERE-Bedingung erfüllt hat, wird der Zähler hochgesetzt.
	- ROWNUM bezieht sich nicht eigentlich auf Ausgabezeilen. Der Unterschied wird bei "GROUP BY"-Anfragen deutlich: Hier kann ROWNUM unter WHERE, aber nicht unter SELECT verwendet werden. Bei Anfragen ohne "GROUP BY" kann es natürlich auch unter SELECT verwendet werden.

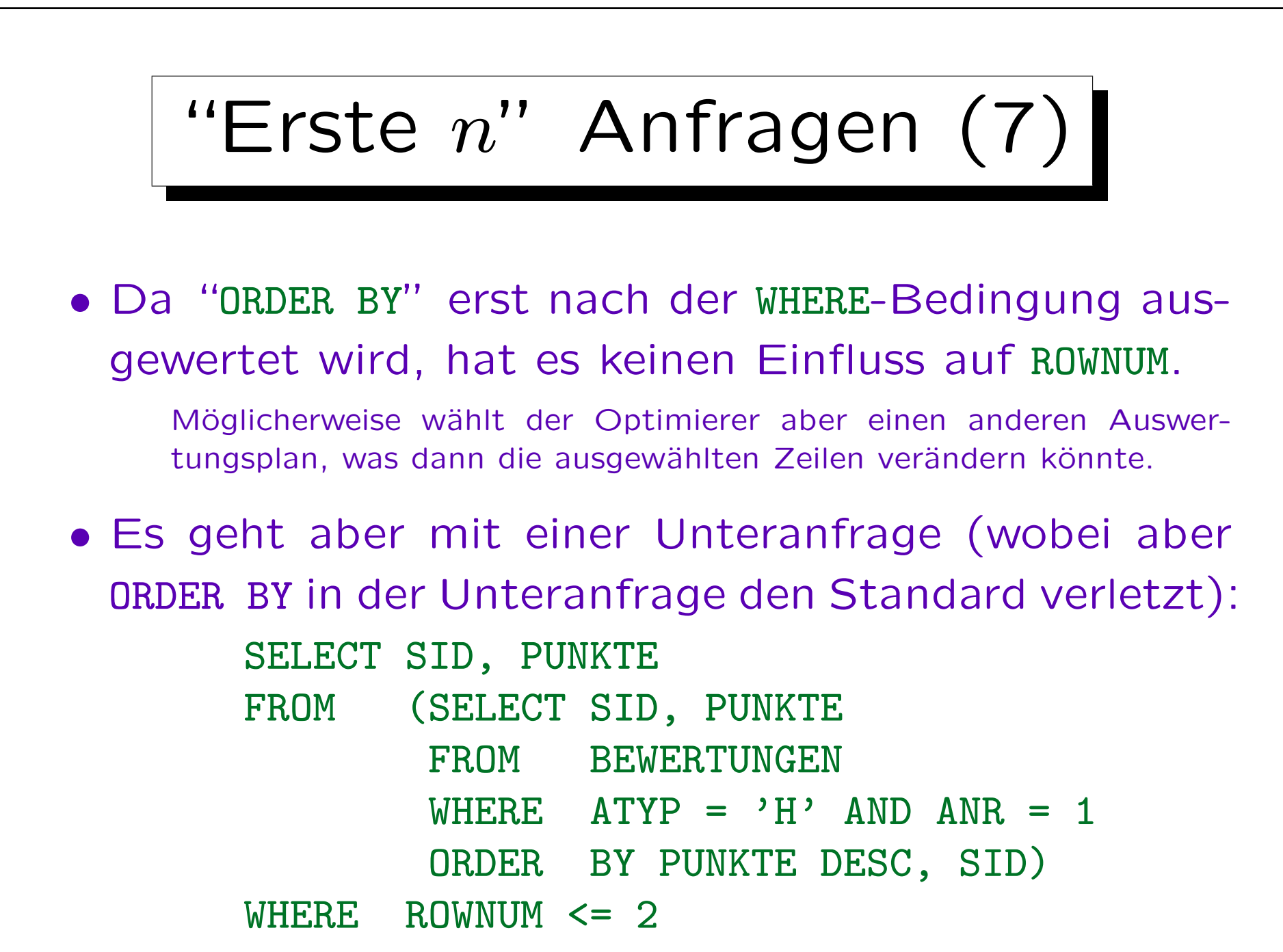

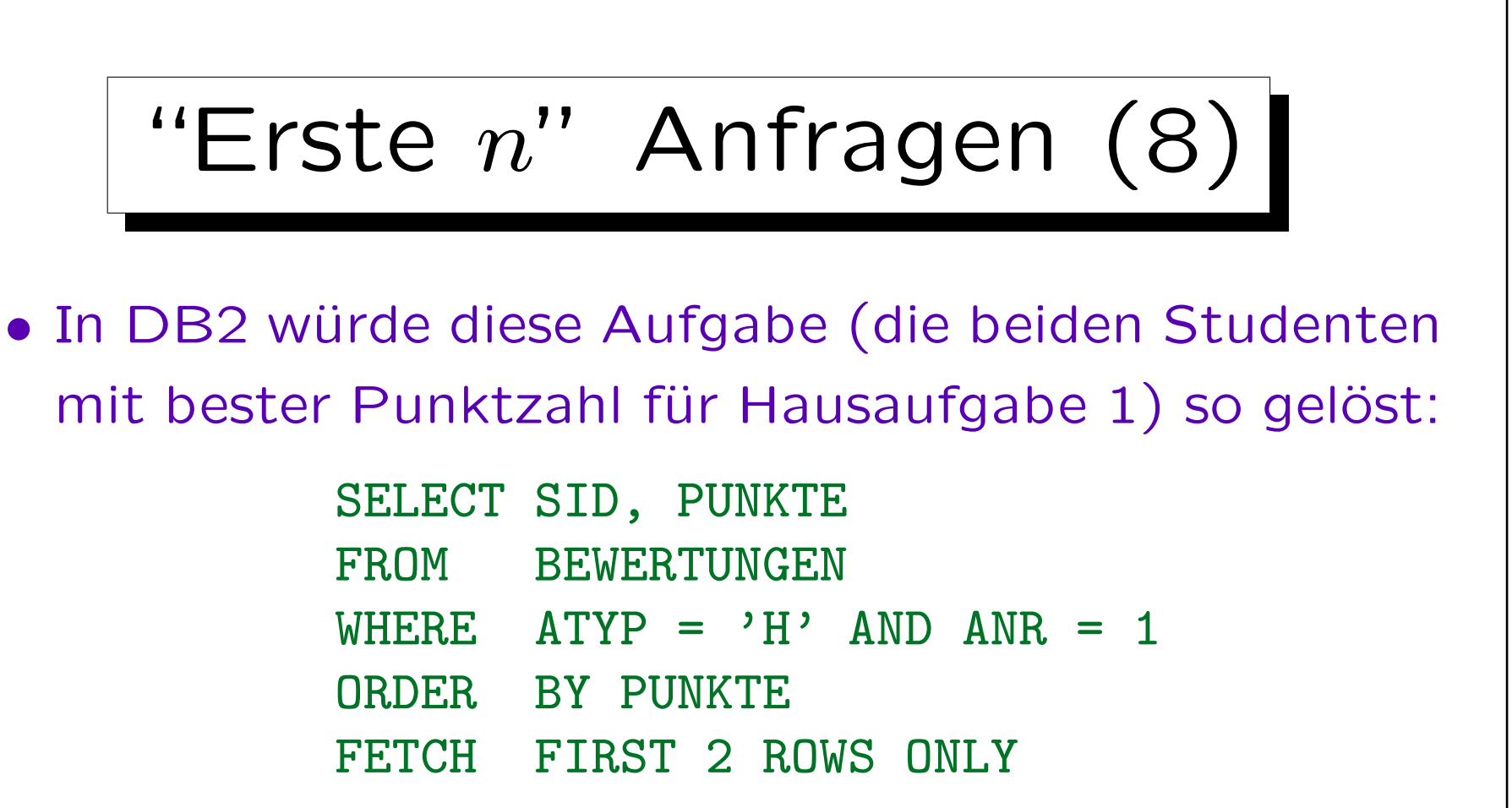

Falls nur ein Antworttupel: "FETCH FIRST ROW ONLY".

• Im MySQL heißt es "LIMIT 2" statt "FETCH ...".

Man kann auch LIMIT 0, 2 schreiben: Der erste Parameter ist ein Offset (Anzahl Zeilen, die am Anfang weggelassen werden).

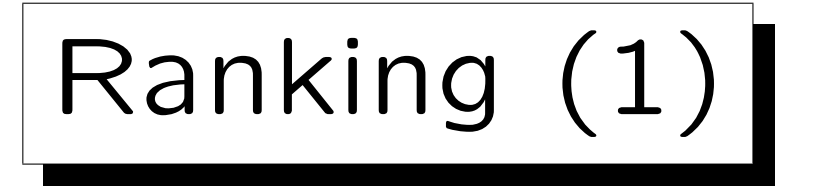

- Moderne Weiterentwicklung: "Window Functions". Ahnlich zu ROWNUM, aber wesentlich allgemeiner:
	- Man kann Tupel in einer Anfrage nach verschiedenen Kriterien durchnumerieren, und nach einem weiteren Kriterium die Ausgabe sortieren.
	- $\Diamond$  Ranking wird nach GROUP BY ausgeführt.
	- ◇ Man kann lokale Zähler innerhalb von Partitionen verwenden, nicht nur einen pro Anfrage.
	- Man kann entscheiden, wie mit Gruppen von Tupeln umgegangen wird, die sich bezüglich des Sortierkriteriums nicht unterscheiden.

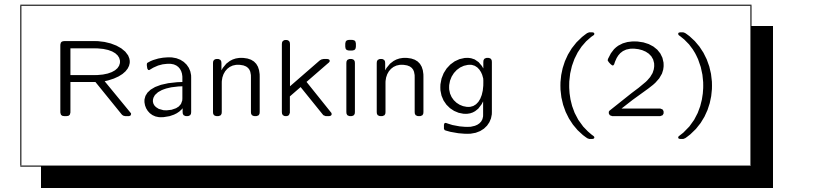

• Z.B. alle Abgaben für Hausaufgabe 1 mit Position in der Sortierreihenfolge bezüglich Punkten, aber Ausgabe sortiert nach Namen:

> SELECT S.NACHNAME, S.VORNAME, B.PUNKTE, RANK() OVER (ORDER BY B.PUNKTE) FROM STUDENTEN S, BEWERTUNGEN B WHERE S.SID = B.SID  $AND$  B.ATYP = 'H' AND B.ANR = 1 ORDER BY S.NACHNAME, S.VORNAME

• RANK liefert die Position in der Sortierreihenfolge.

RANK gibt es z.B. in Oracle (ab Version 8i) und DB2. Diese Funktionen heißen "Window Functions" oder auch "Analytic Functions".

✬

 $\overline{\phantom{a}}$ 

Inhalt

- 1. Aggregationen I: Aggregationsfunktionen
- 2. Aggregationen II: GROUP BY, HAVING
- 3. UNION, Bedingte Ausdrücke
- 4. Sortieren der Ausgabe: ORDER BY

5. SQL-92 Verbunde, Äußerer Verbund in Oracle

#### Beispiel-Datenbank

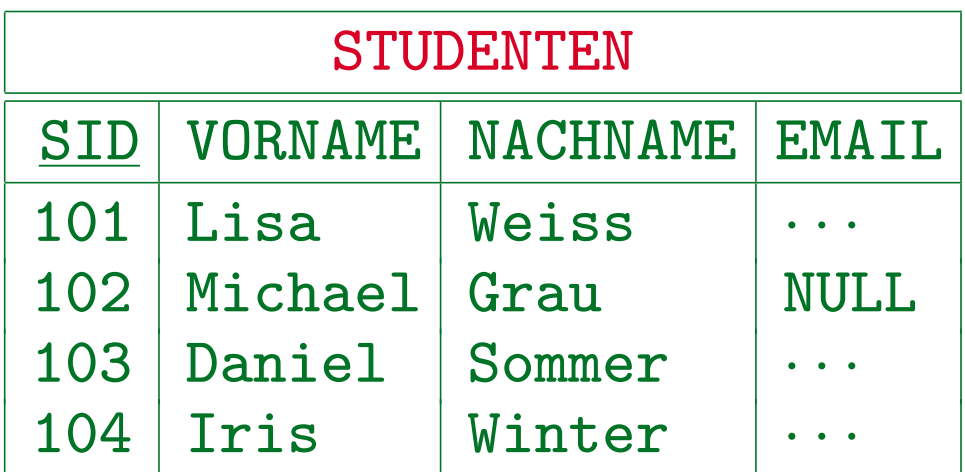

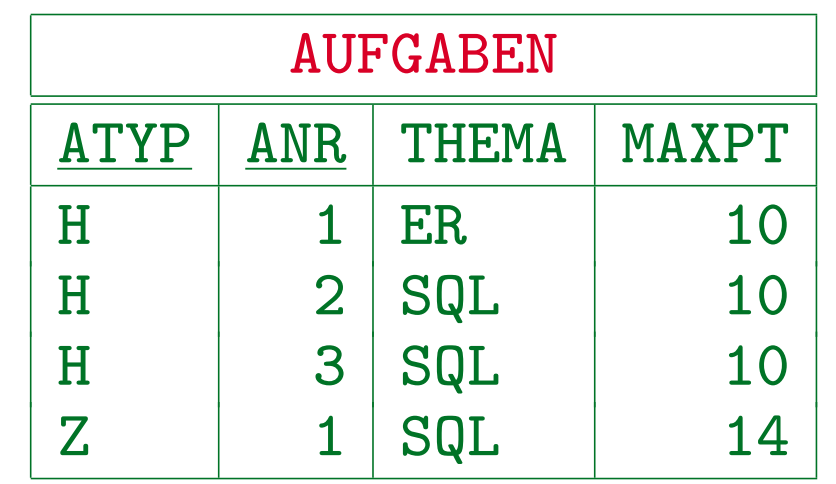

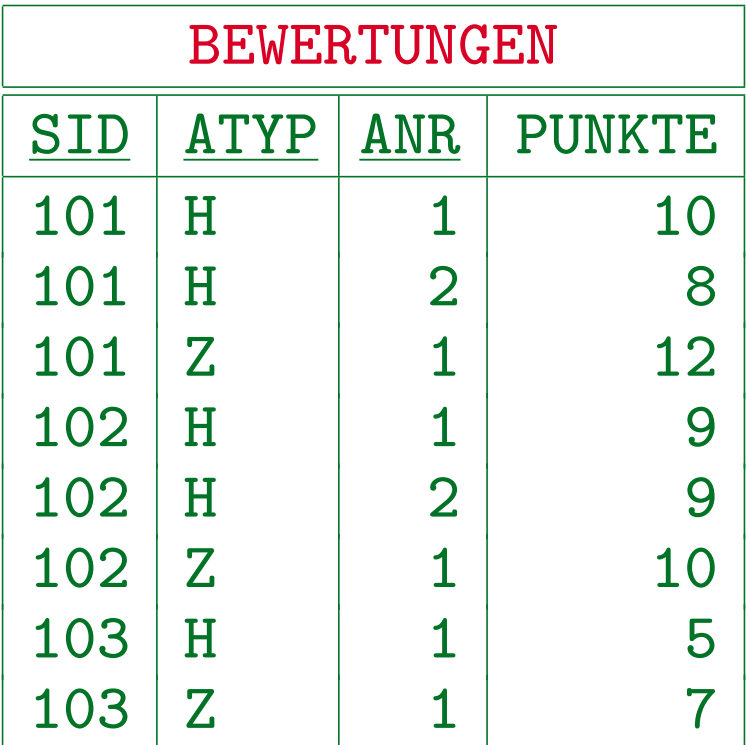

Hausaufgabe 3 ist neu. Es gibt noch keine Abgaben.

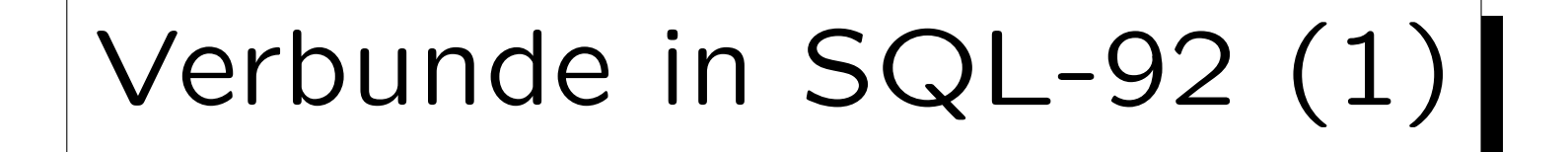

- Sobald man sich in einer Anfrage auf mehr als eine Tabelle bezieht, und eine Bedingung zur Verknüpfung dieser Tabellen angibt, verwendet man einen "Verbund" dieser Tabellen (engl. "Join"). Dies wurde in Kapitel 4 ja schon ausführlich besprochen.
- Z.B. enthält diese Anfrage einen Verbund der Tabellen AUFGABEN und BEWERTUNGEN:

SELECT A.ATYP, A.ANR, COUNT(B.SID) FROM AUFGABEN A, BEWERTUNGEN B WHERE  $A \cdot A \cdot \text{P} = B \cdot A \cdot \text{P} = A \cdot A \cdot B \cdot A \cdot B = B \cdot A \cdot B \cdot B$ AND A.THEMA = 'SQL' GROUP BY A.ATYP, A.ANR

# Verbunde in SQL-92 (2)

- In der formalen Anfragesprache "relationale Algebra", die eine wichtige Grundlage der Theorie relationaler Datenbanken ist, gibt es den Verbund als explizite Operation  $\mathbb{M}$ .
- In SQL-86 mußte man den Verbund dagegen in FROM und WHERE-Klausel zerlegt ausdrücken, wobei die Verbund-Bedingung zwischen eventuell vielen anderen Bedingungen steht (an beliebiger Stelle).
- In SQL-92 wurde eine spezielle Syntax für Verbunde in der FROM-Klausel eingeführt.

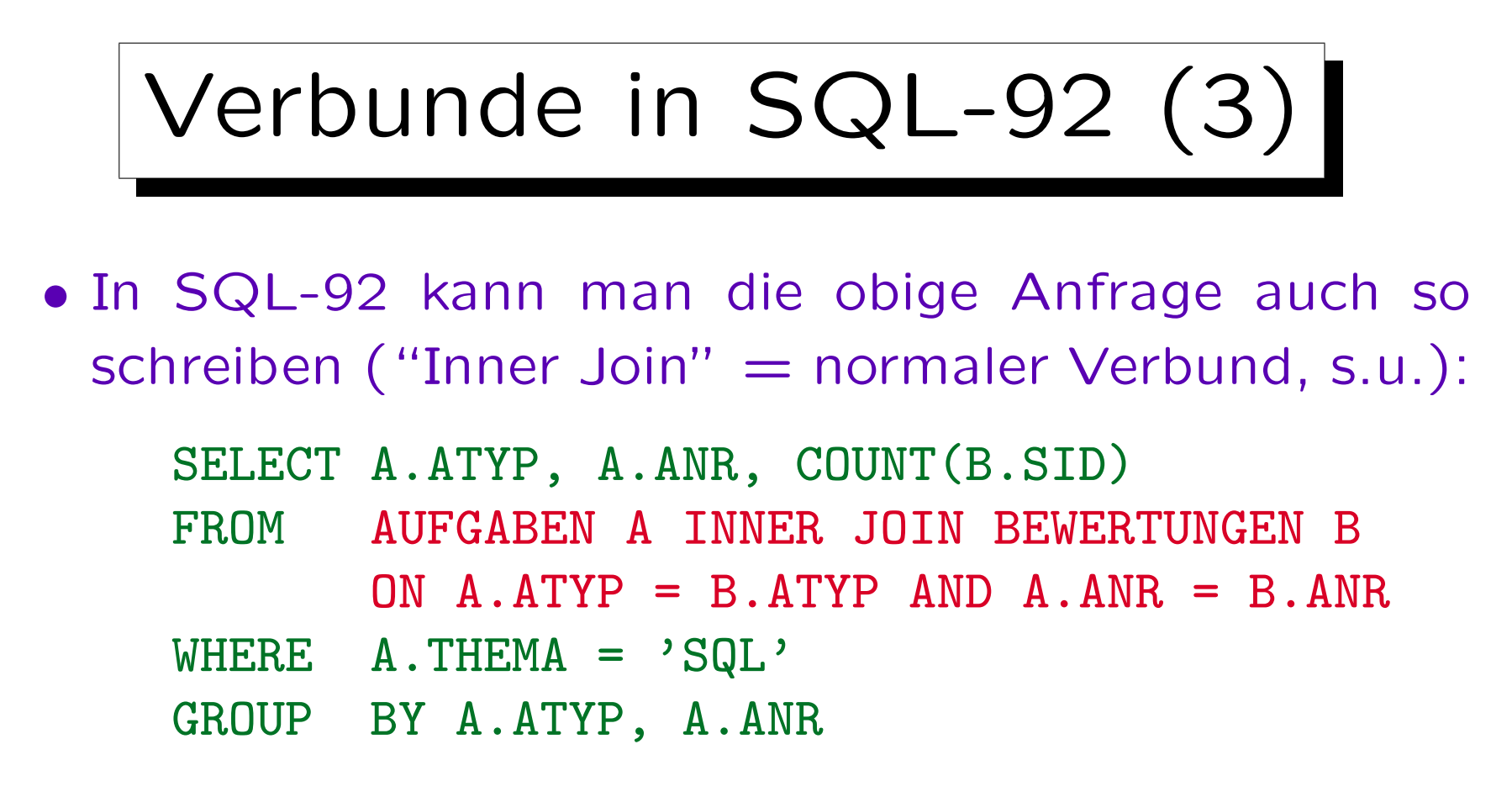

• Es ist eine Geschmacksfrage, welche Syntax man verwendet.

Es ist zwar die Verbund-Bedingung jetzt deutlich von anderen Bedingungen getrennt, aber die Anfrage ist nicht kürzer geworden, und es gibt noch einige ältere Systeme, die diese Syntax nicht verstehen.

# Verbunde in SQL-92 (4)

- Es hätte sich sicher nicht gelohnt, die SQL Syntax durch ein neues Konstrukt zu verkomplizieren, wenn man damit nur Anfragen etwas anders strukturiert aufschreiben kann, ohne deutliche Verbesserung.
- Es gibt aber einen speziellen Verbund, den äußeren Verbund ("Outer Join"), den man in klassischem SQL zwar ausdrücken kann, aber nur umständlich.
- Dies ist der eigentliche Grund, warum die SQL Syntax erweitert wurde.

Bestimmte Anfragen können mit den neuen Konstrukten wesentlich kürzer aufgeschrieben werden.

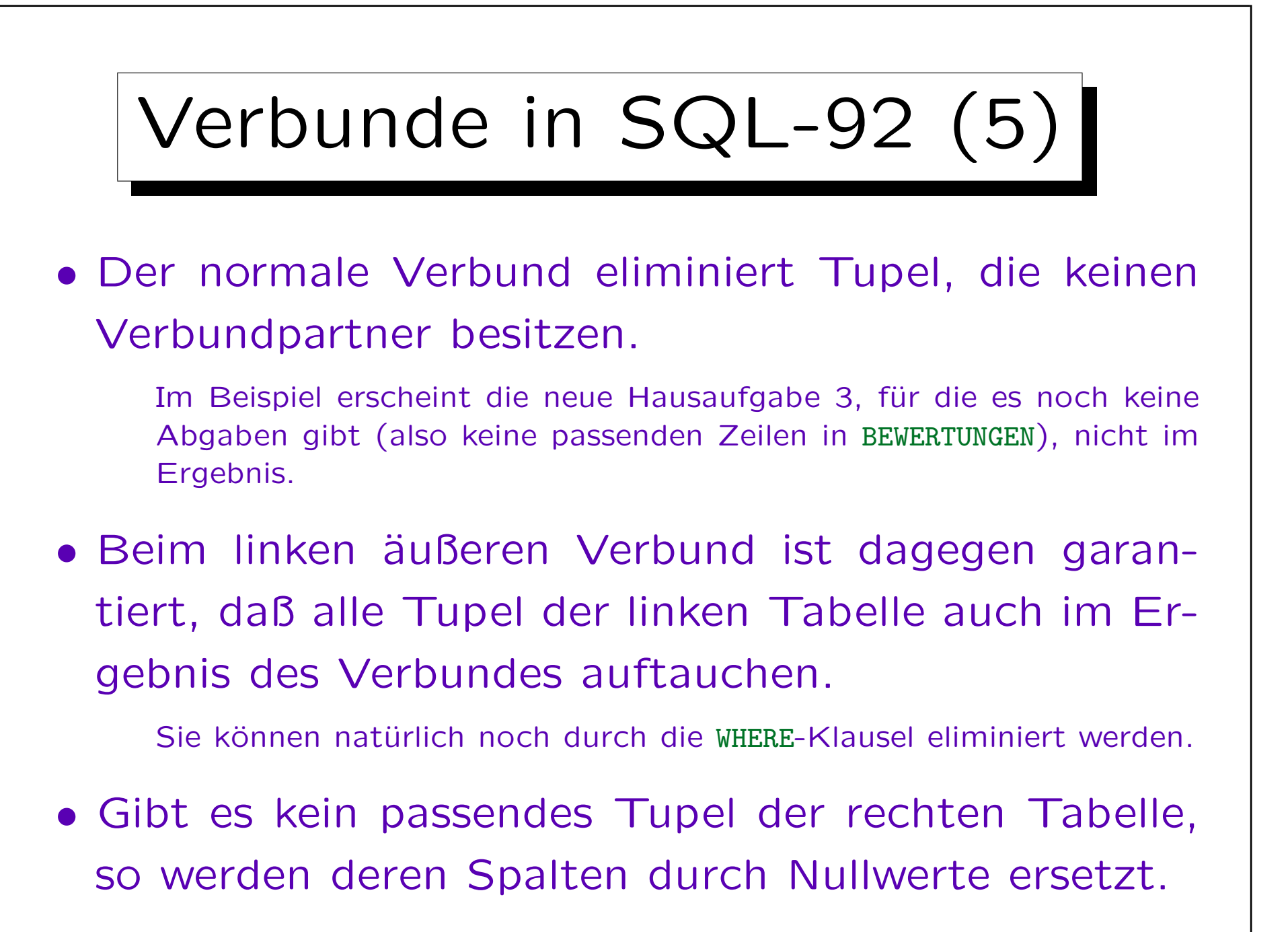

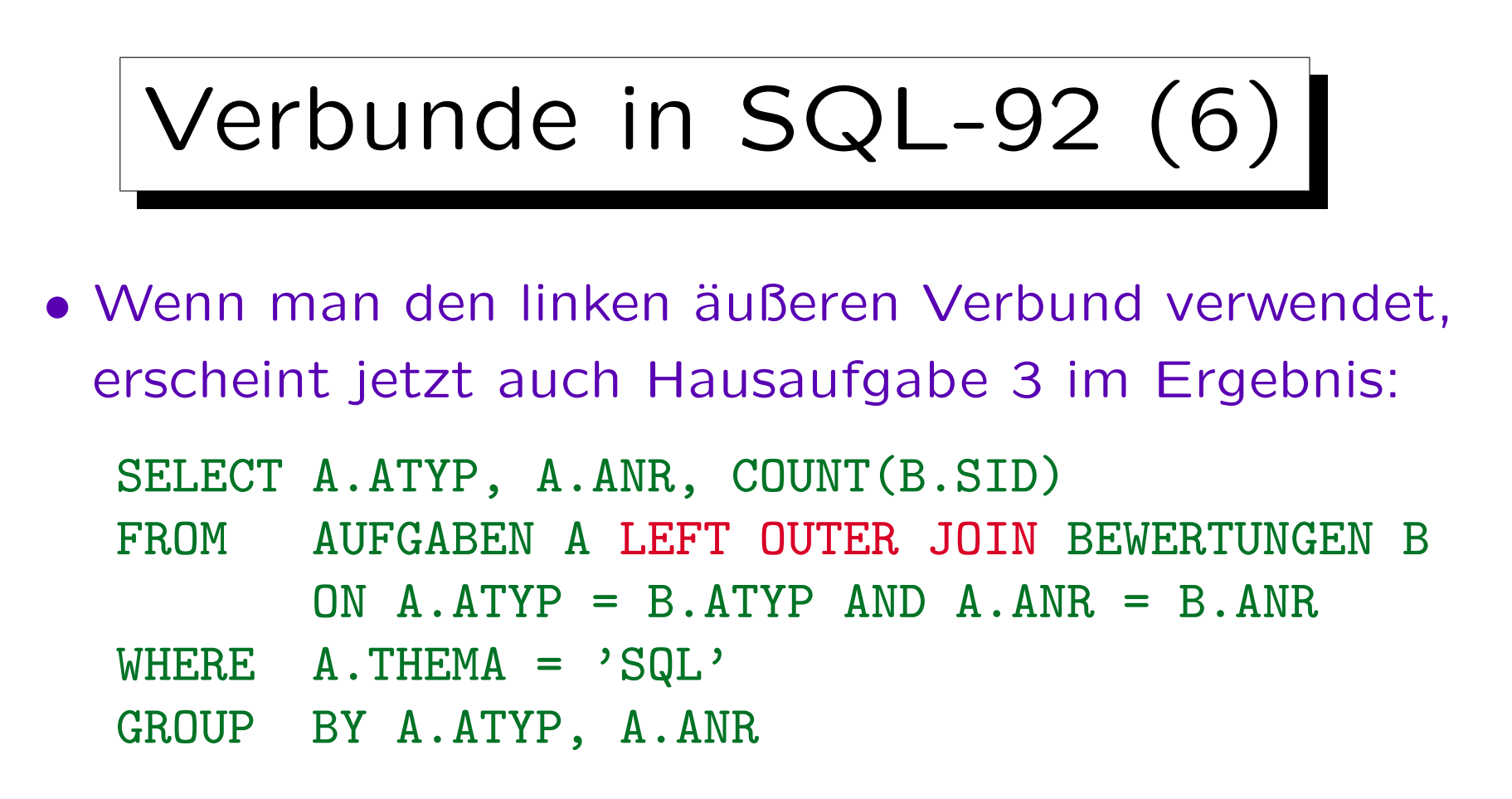

• Das COUNT liefert auch die korrekte Anzahl von Abgaben, nämlich 0, weil B.SID für Hausaufgabe 3 NULL ist (es gibt ja gerade kein passendes Tupel B), und COUNT Nullwerte nicht mitzählt.

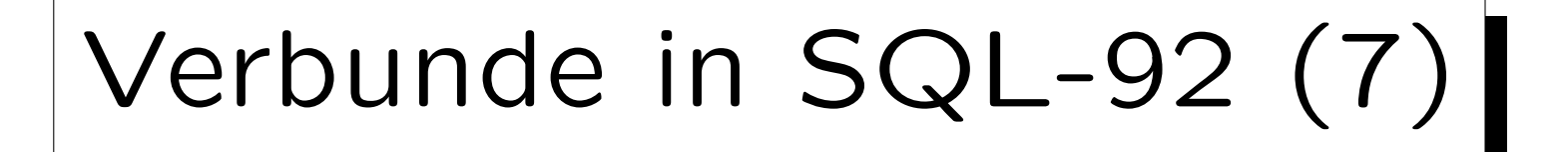

• Aquivalente Anfrage in SQL-86 (12 vs. 5 Zeilen):

```
SELECT A.TYP, A.ANR, COUNT(B.SID)
FROM AUFGABEN A, BEWERTUNGEN B
WHERE A \cdot A \cdot T \cdot Y = B \cdot A \cdot T \cdot Y = A \cdot A \cdot B \cdot A \cdot R = B \cdot A \cdot RAND A.THEMA = 'SQL'
GROUP BY A.ATYP, A.ANR
UNION ALL.
SELECT A.ATYP, A.ANR, O
FROM AUFGABEN A
WHERE A.THEMA = 'SQL' AND NOT EXISTS(SELECT *
           FROM BEWERTUNGEN B
           WHERE A.ATYP=B.ATYP AND A.ANR=B.ANR)
```
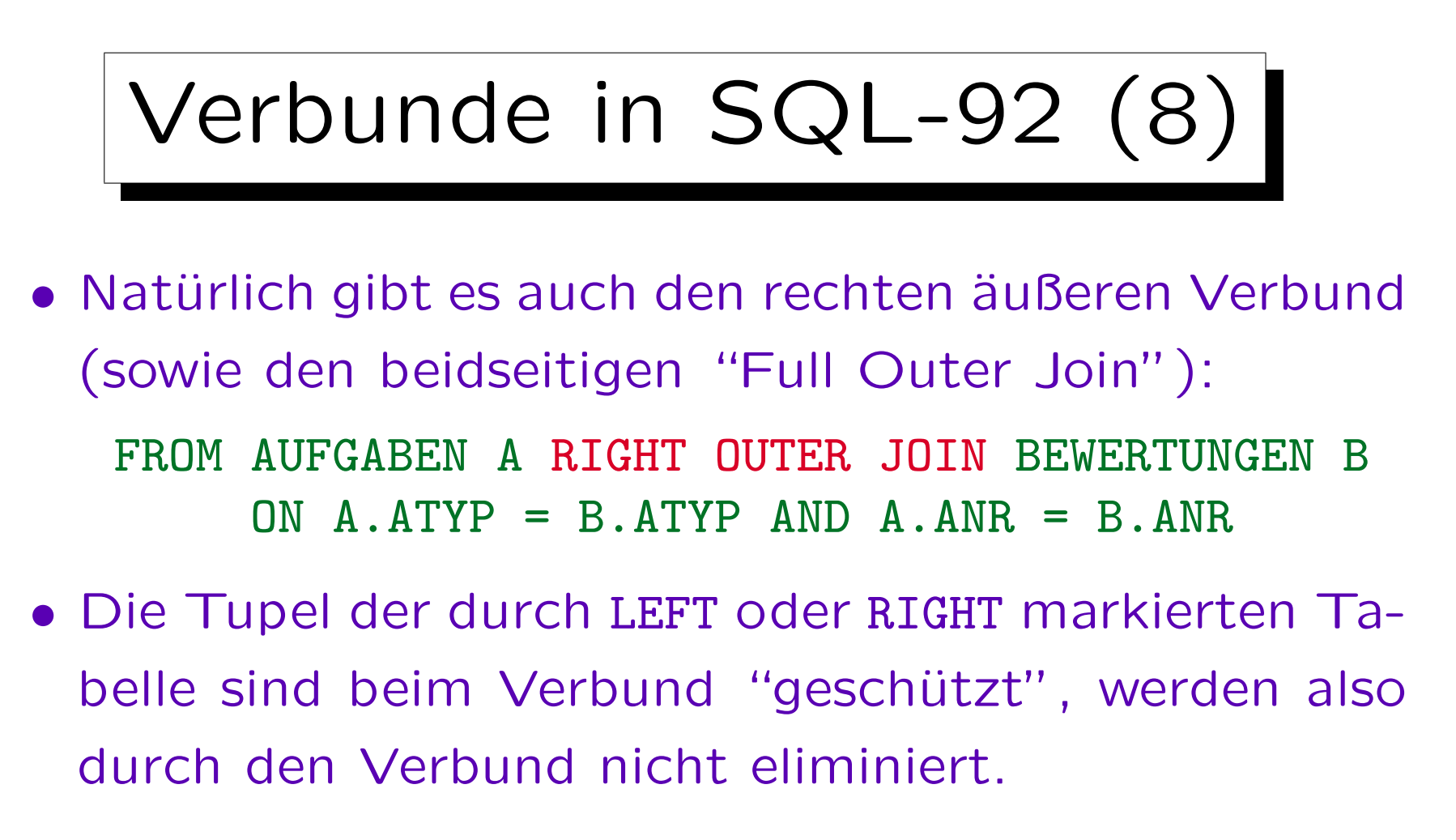

• Im Beispiel entspricht das Ergebnis dem normalen Verbund, weil durch den Fremdschlüssel garantiert ist, daß es zu jedem B einen Verbundpartner A gibt.

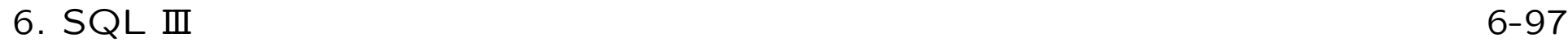

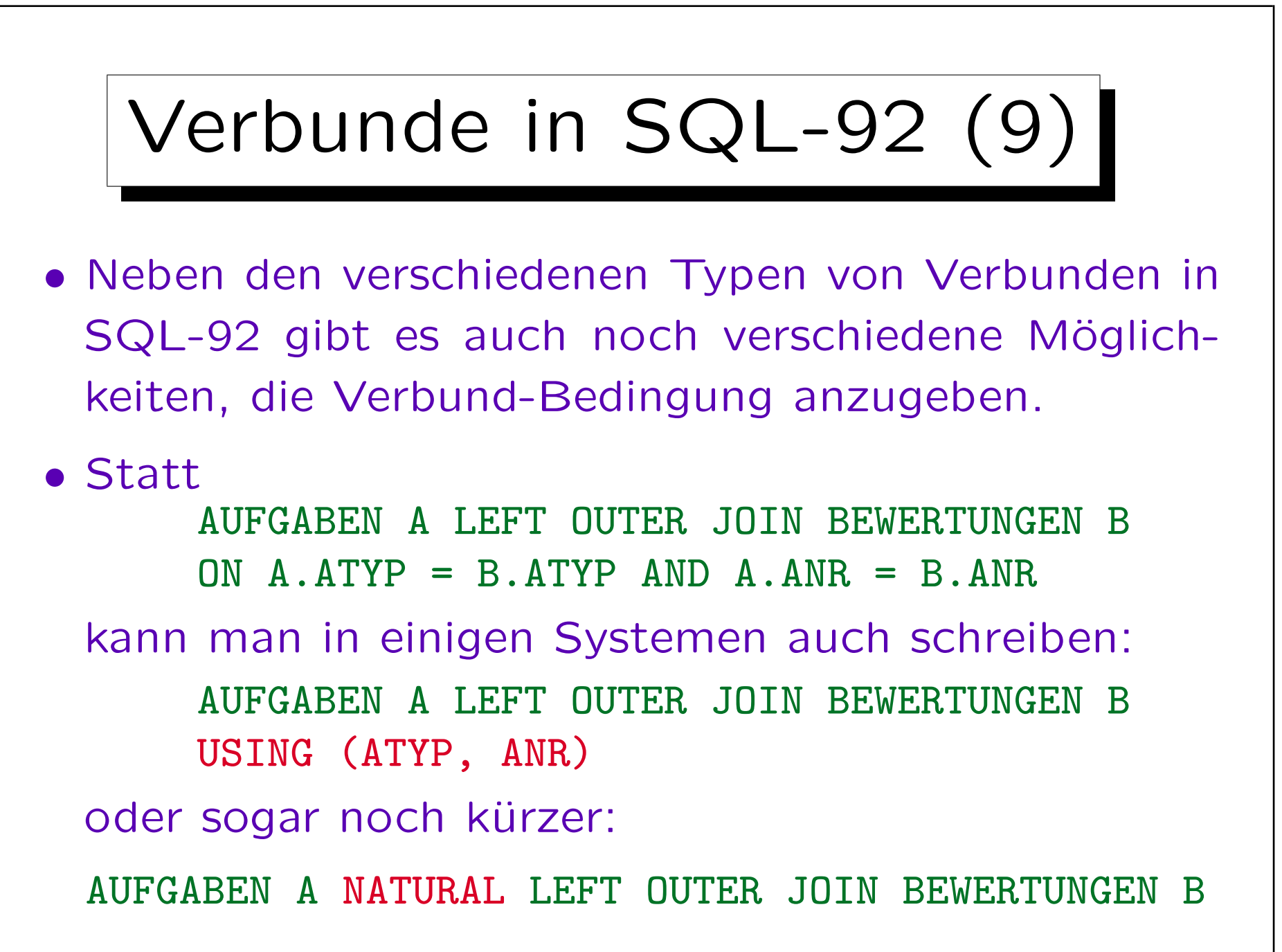

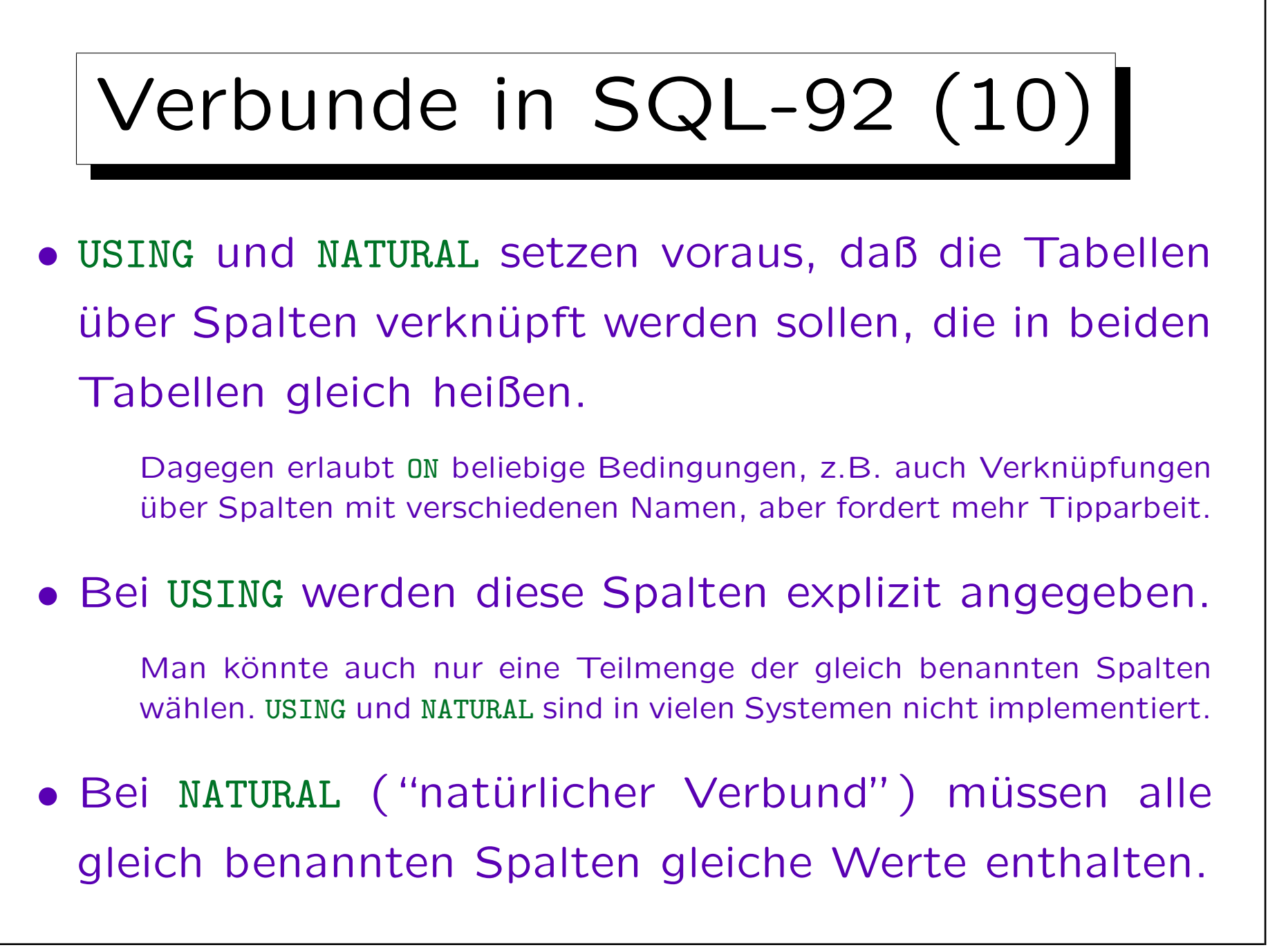

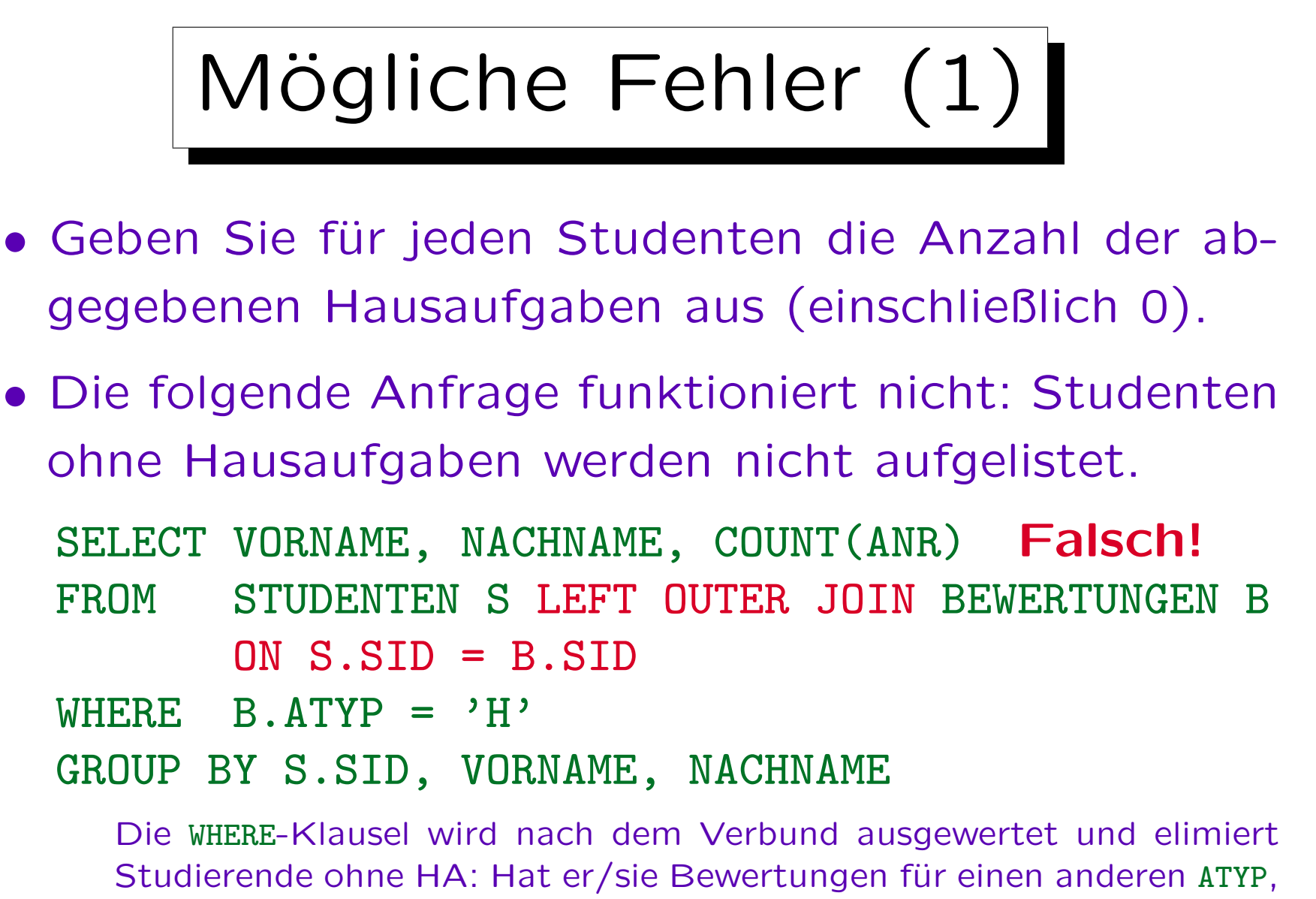

so greift der äußere Verbund nicht, sonst ist B.ATYP unter WHERE null.

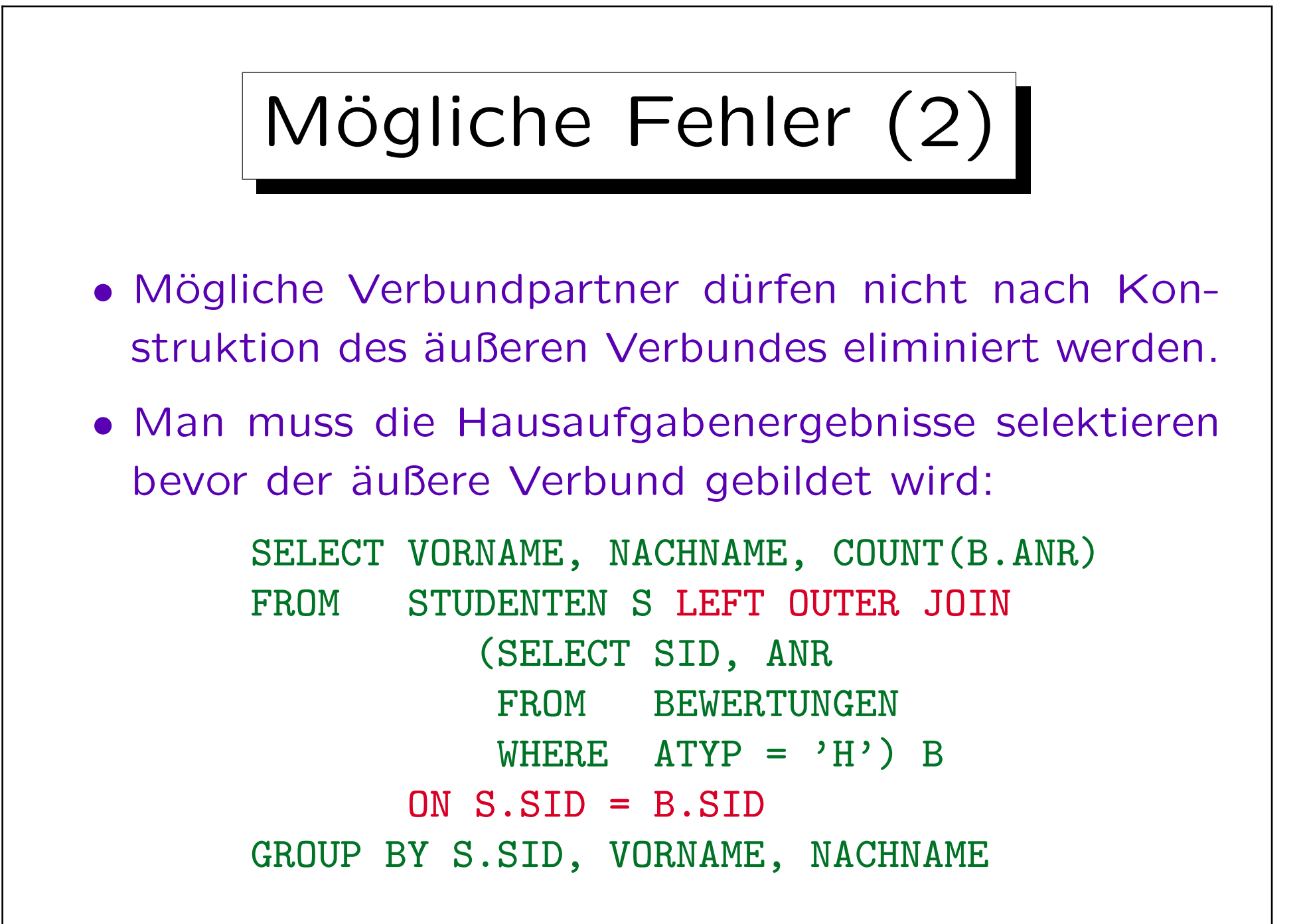

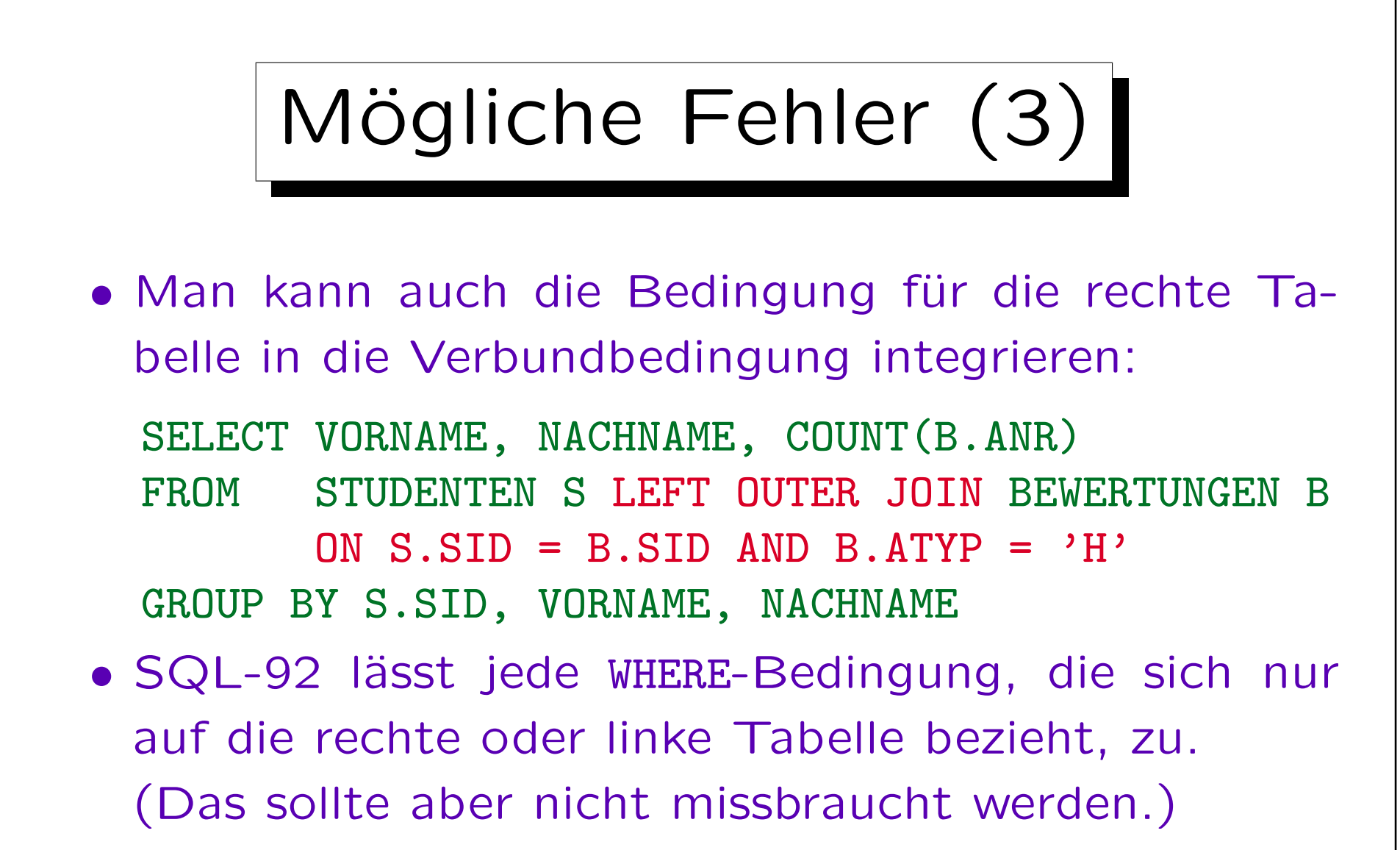

Es scheint, daß DB2 und Access keine Unteranfragen in der ON-Klausel zulassen. In Access müssen komplexere Bedingungen in Klammern eingeschlossen werden.

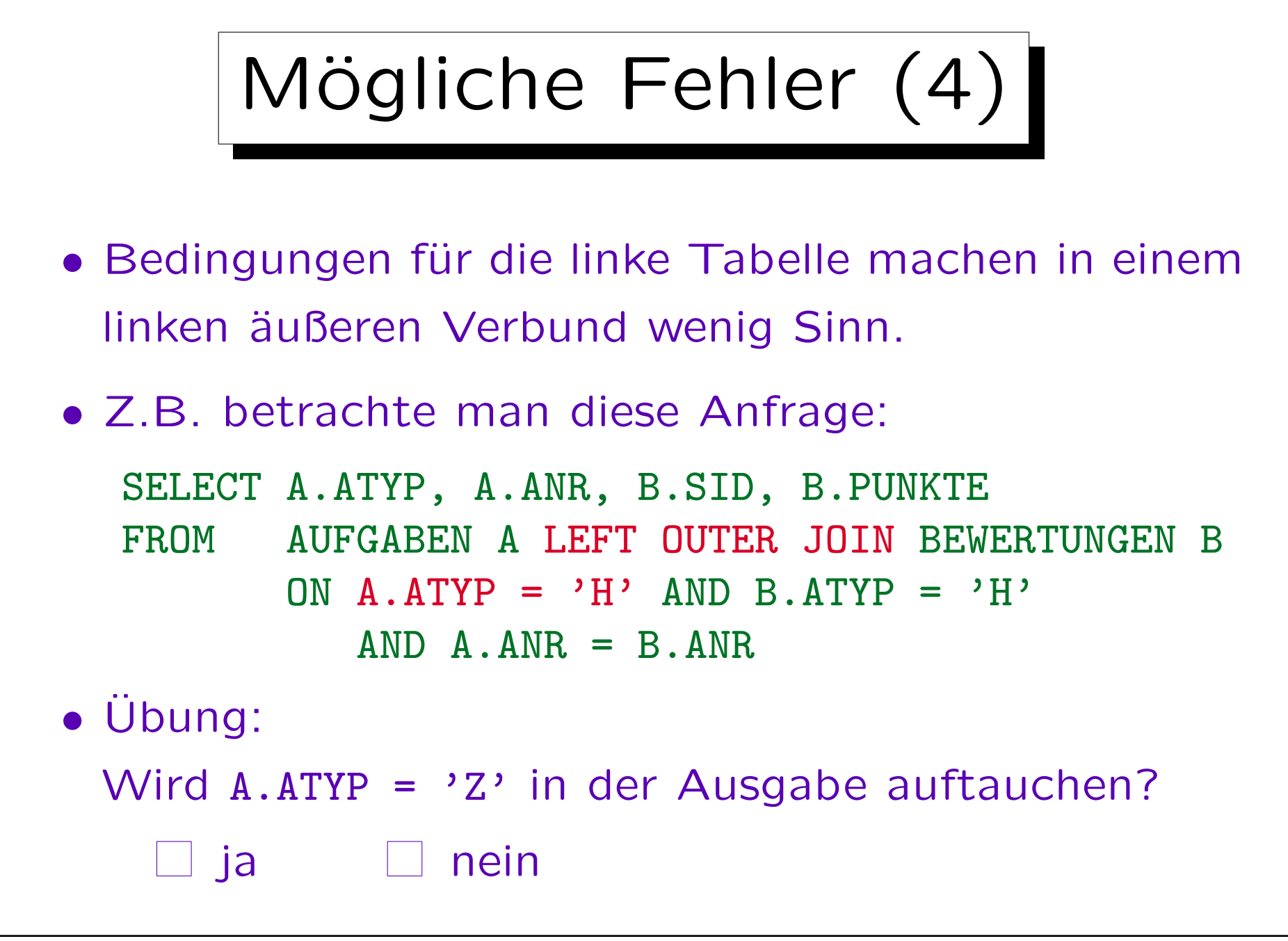

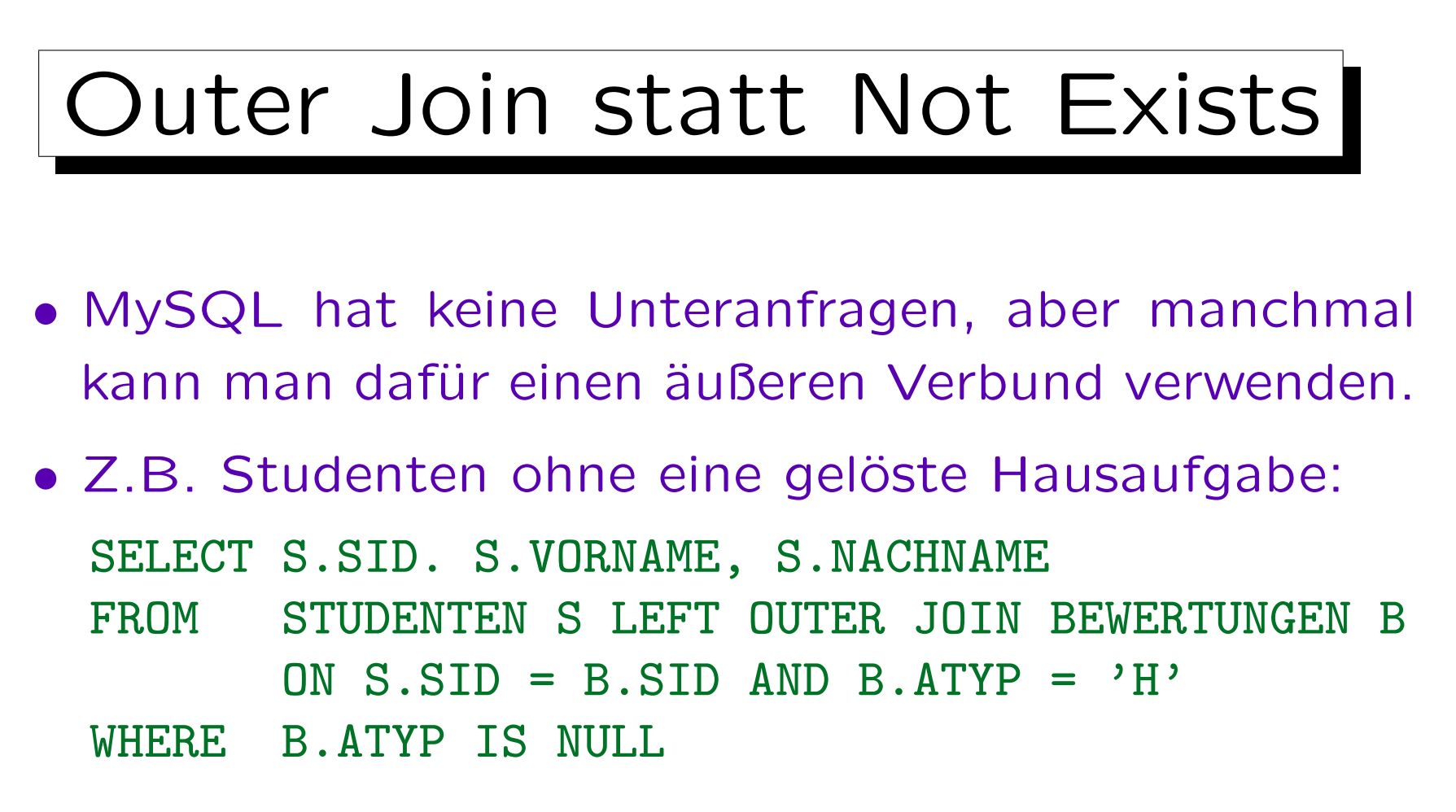

• Natürlich kann man statt B.ATYP jedes Attribut von BEWERTUNGEN auf Null testen.

Der Test auf den Nullwert prüft, ob das aktuelle STUDENTEN-Tupel einen Verbundpartner gefunden hat.

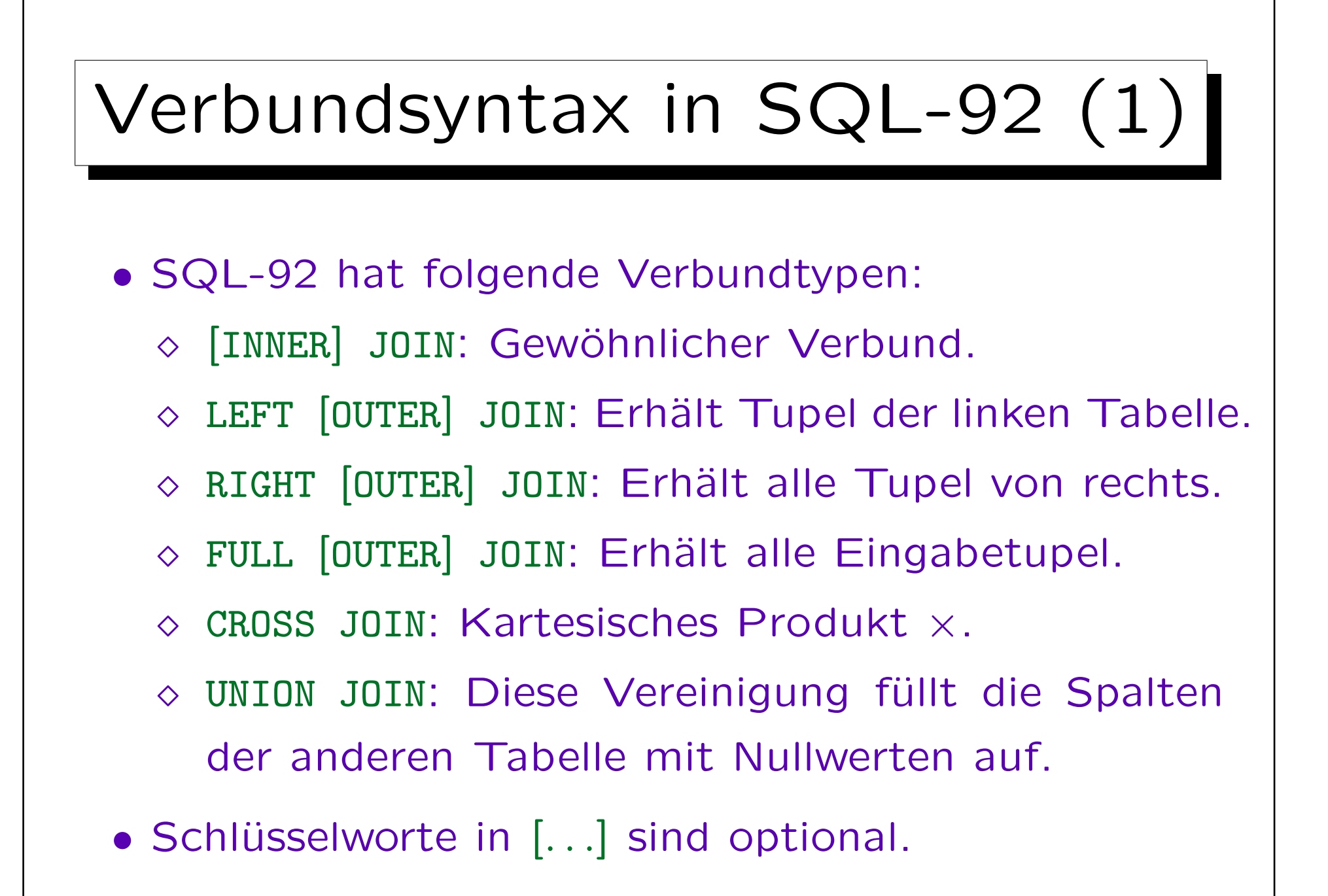

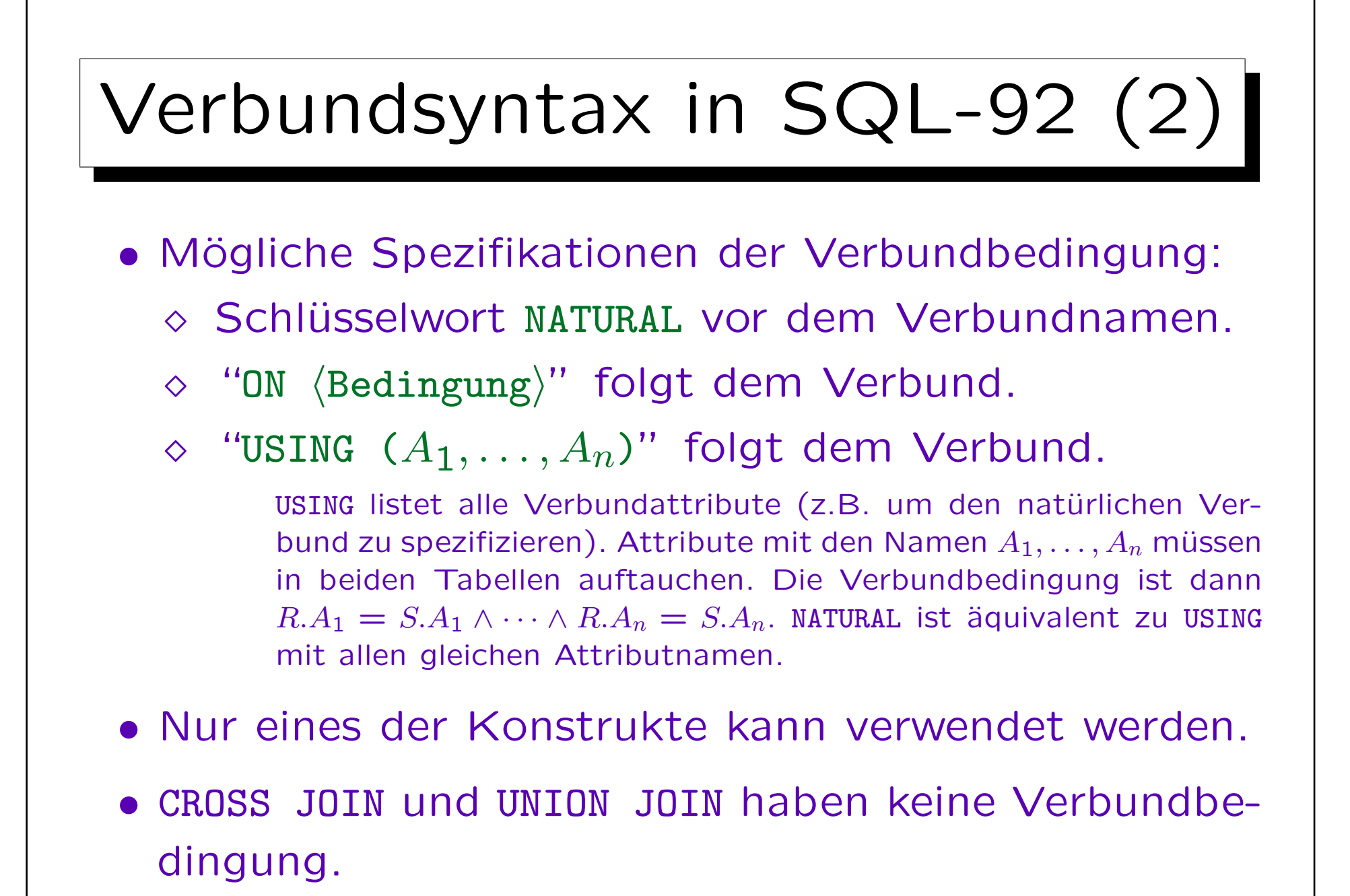

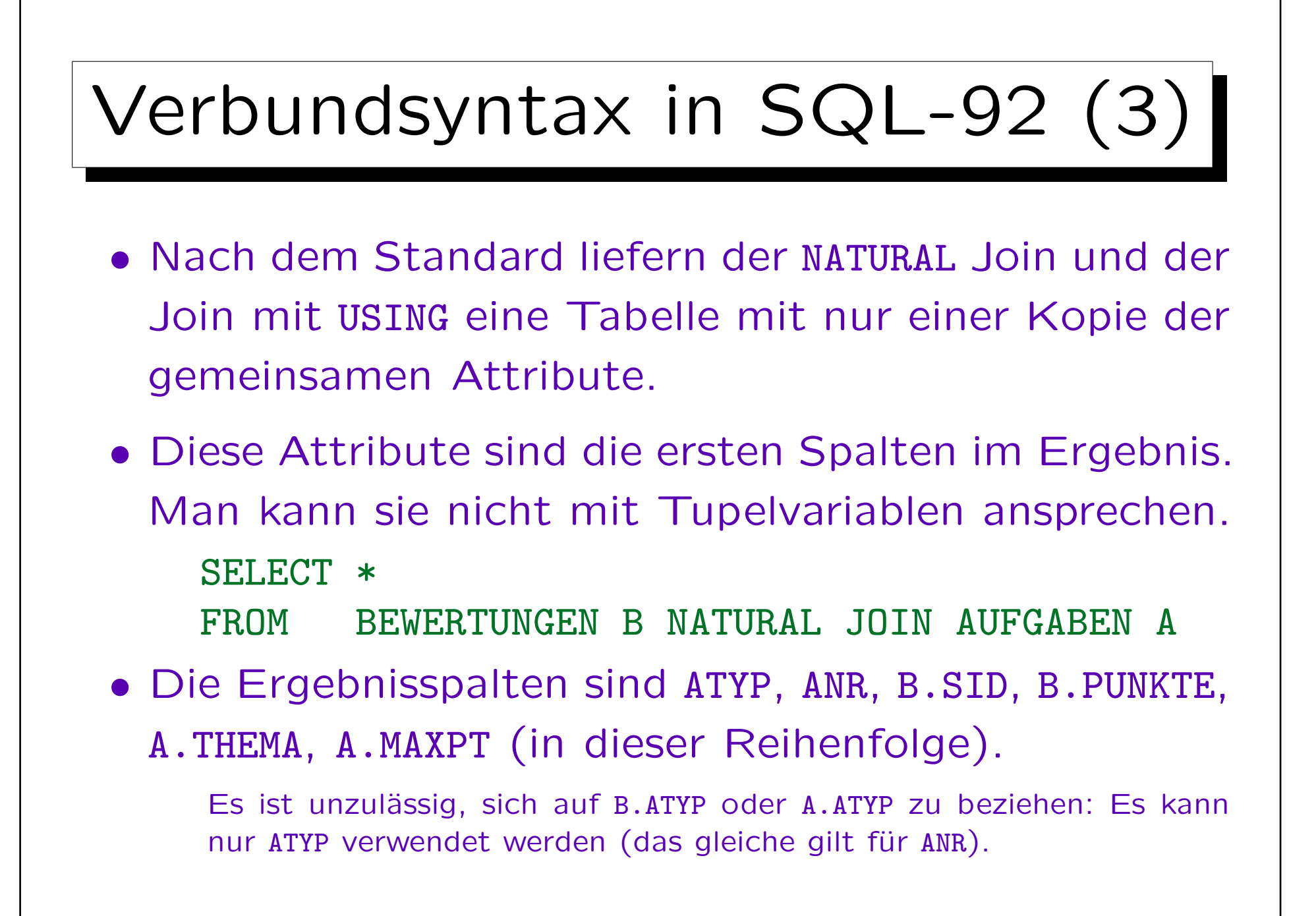

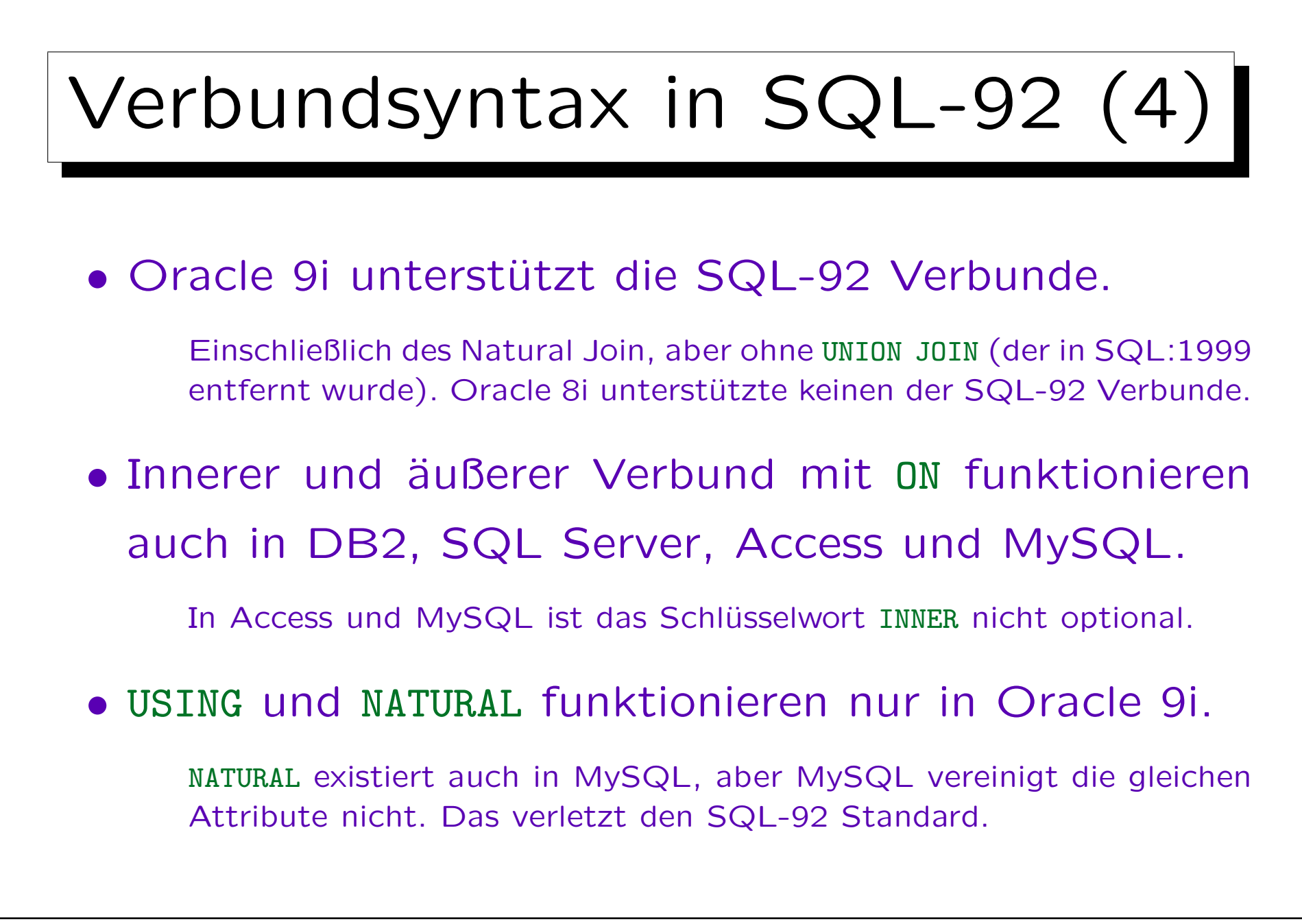

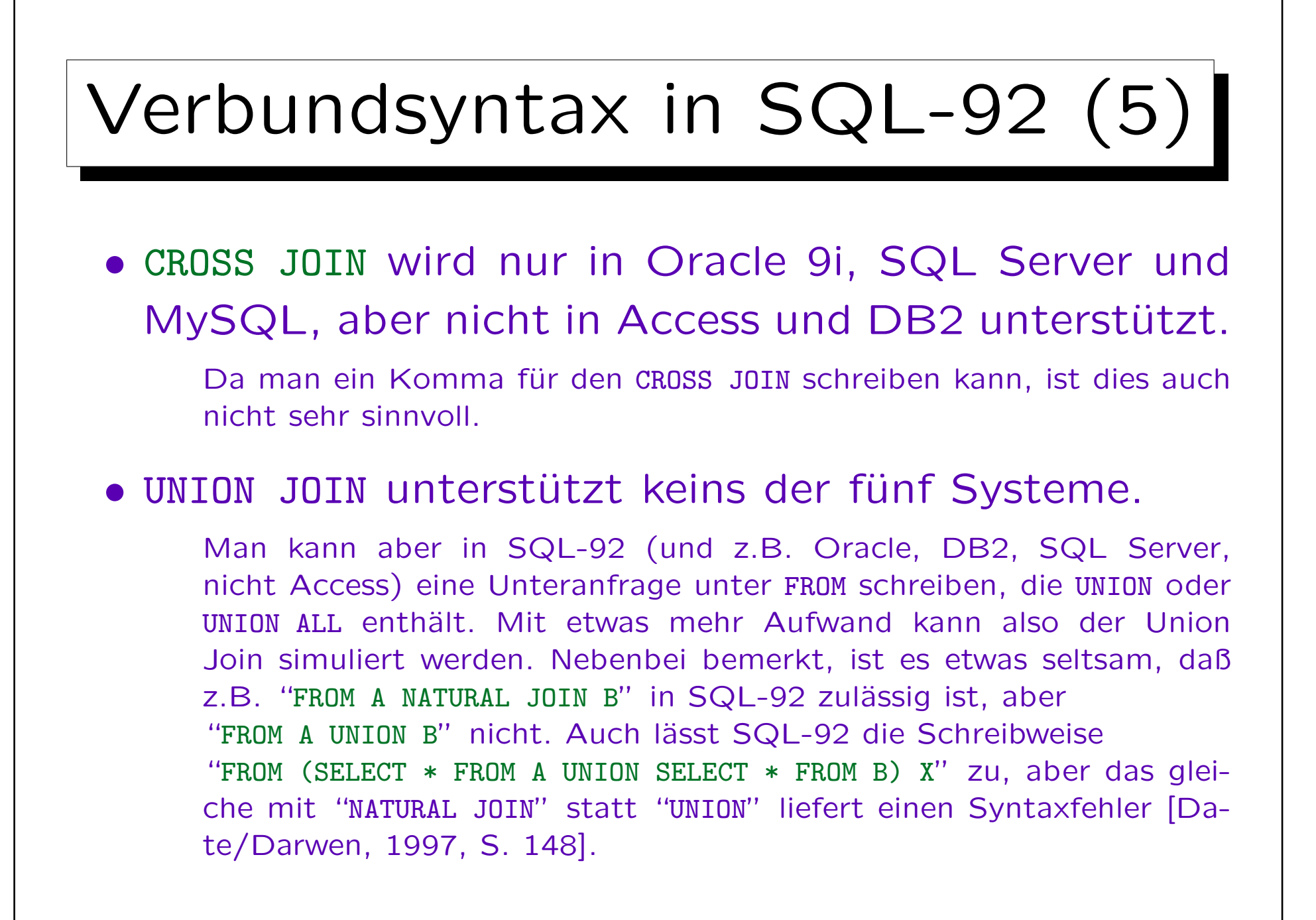
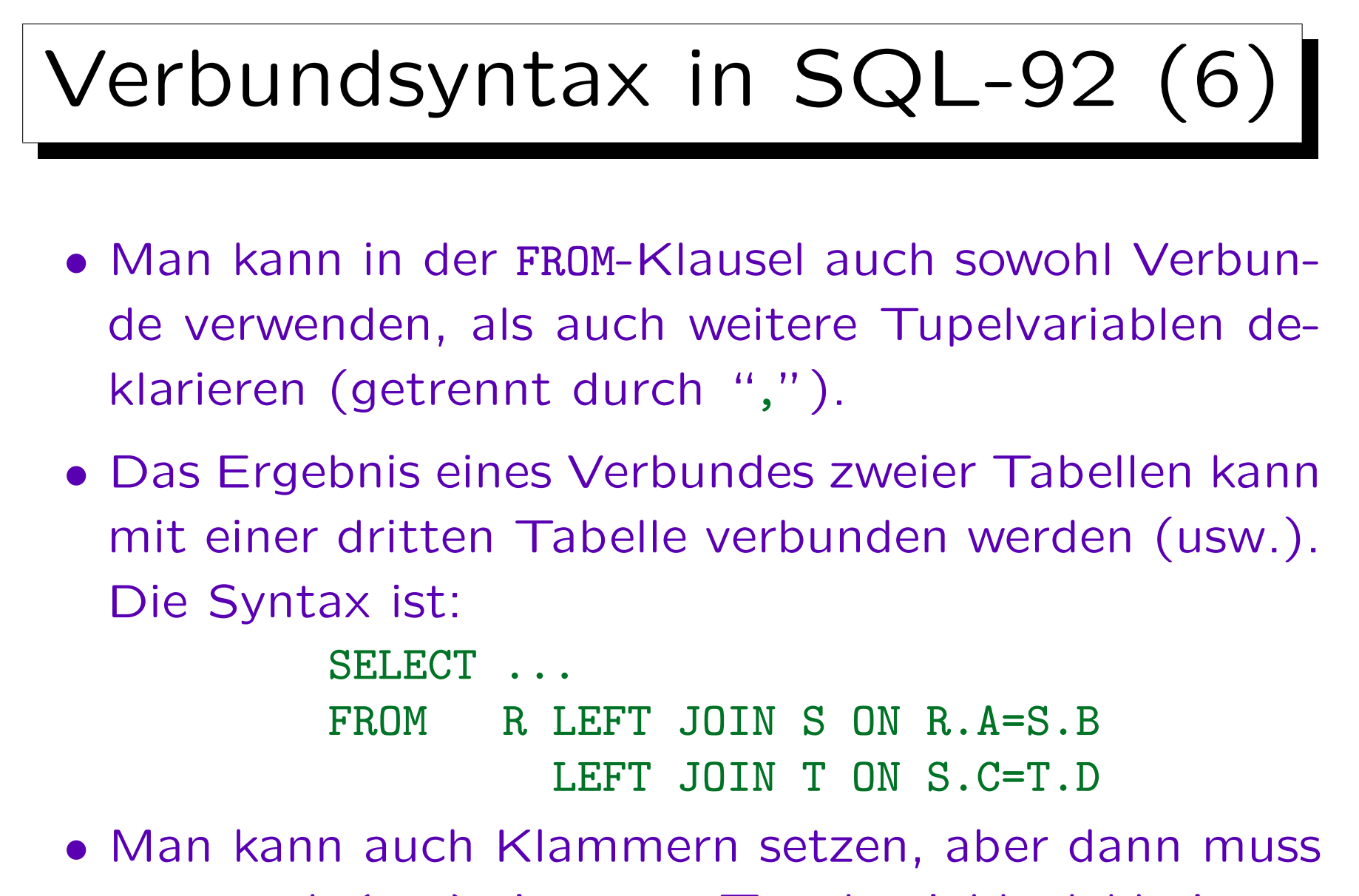

man nach (...) eine neue Tupelvariable deklarieren.

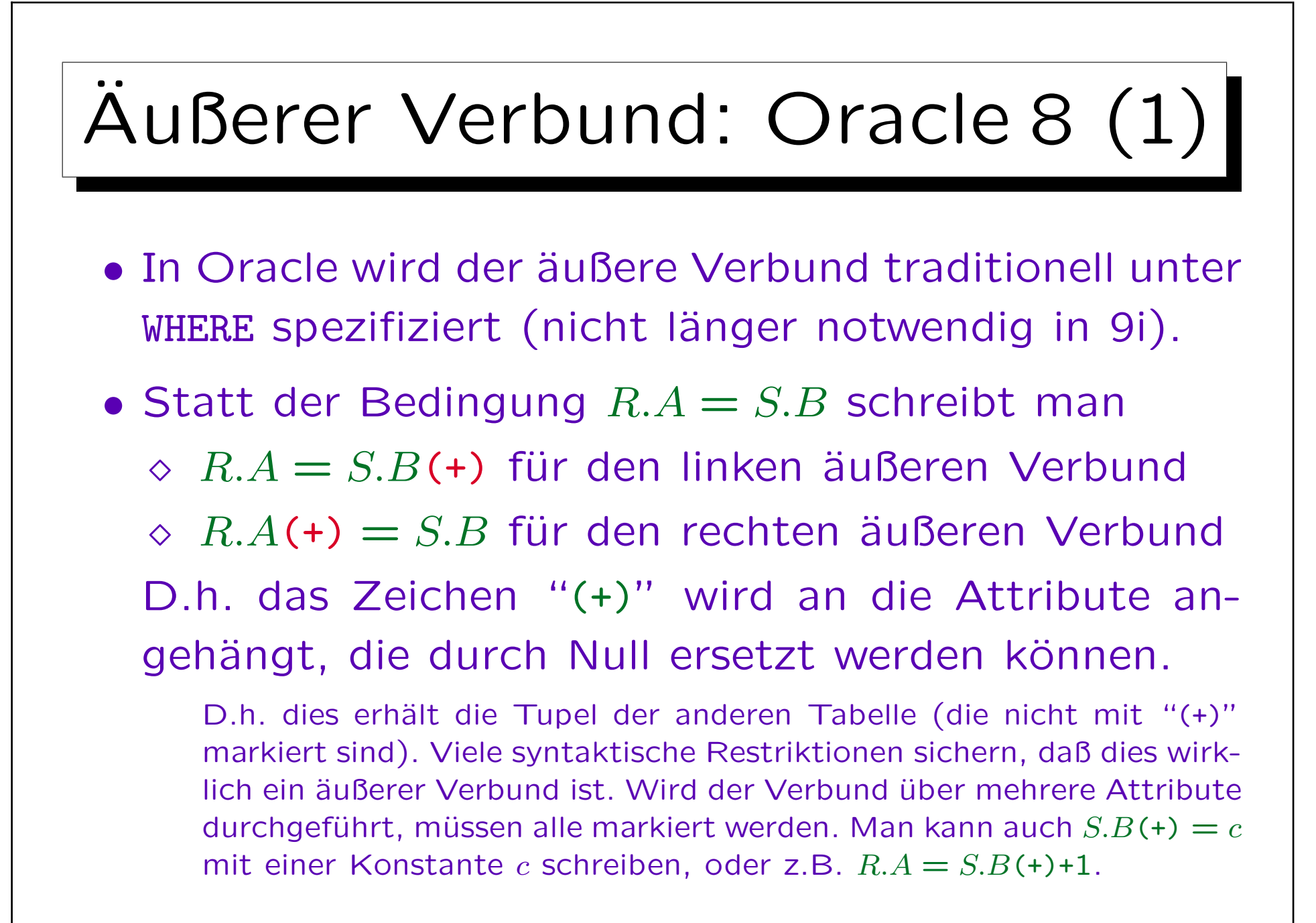

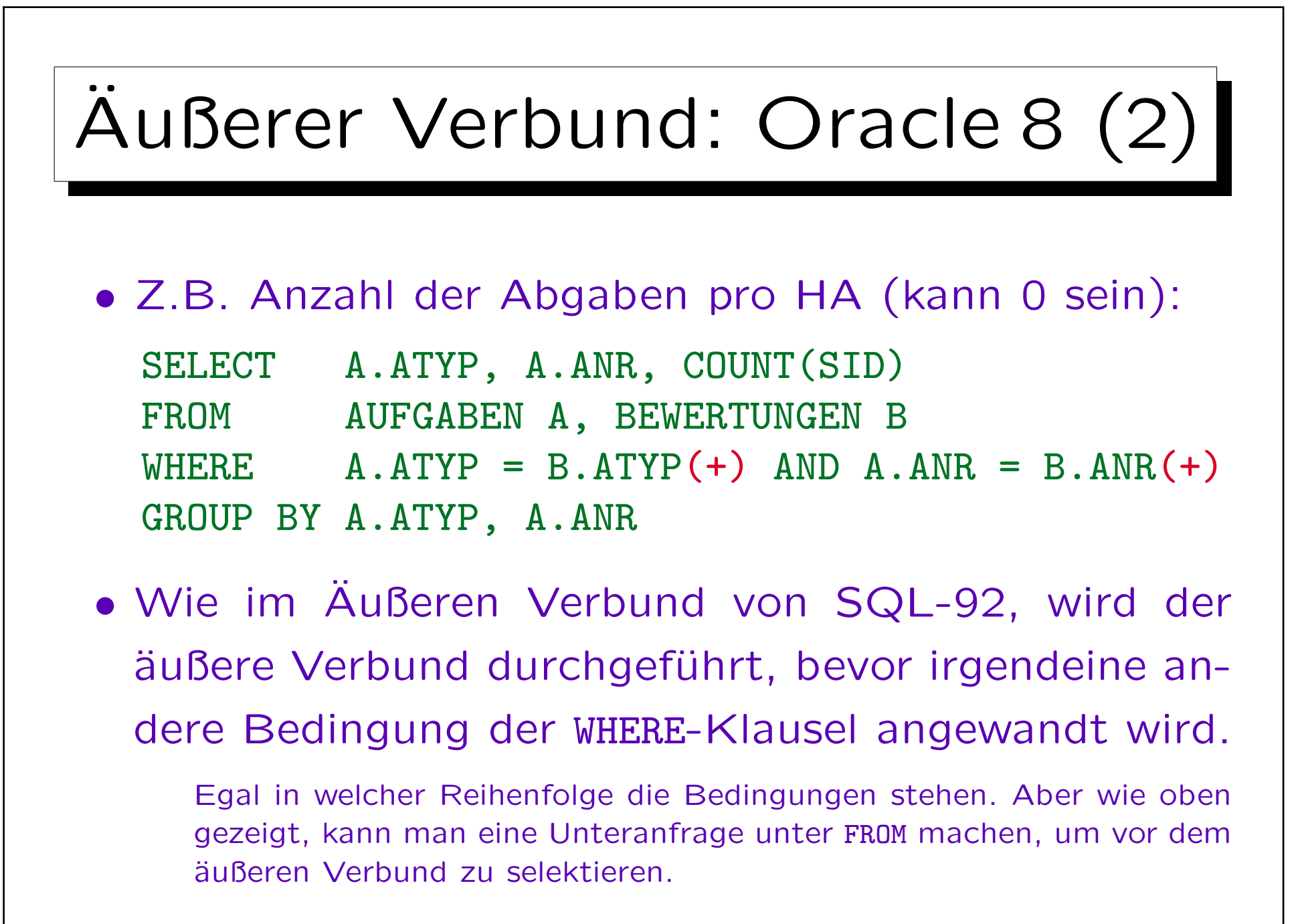